# **Heiko Lettmann**

# **Untersuchungen zur Simulation des Wandwärmeübergangs in Dieselmotoren**

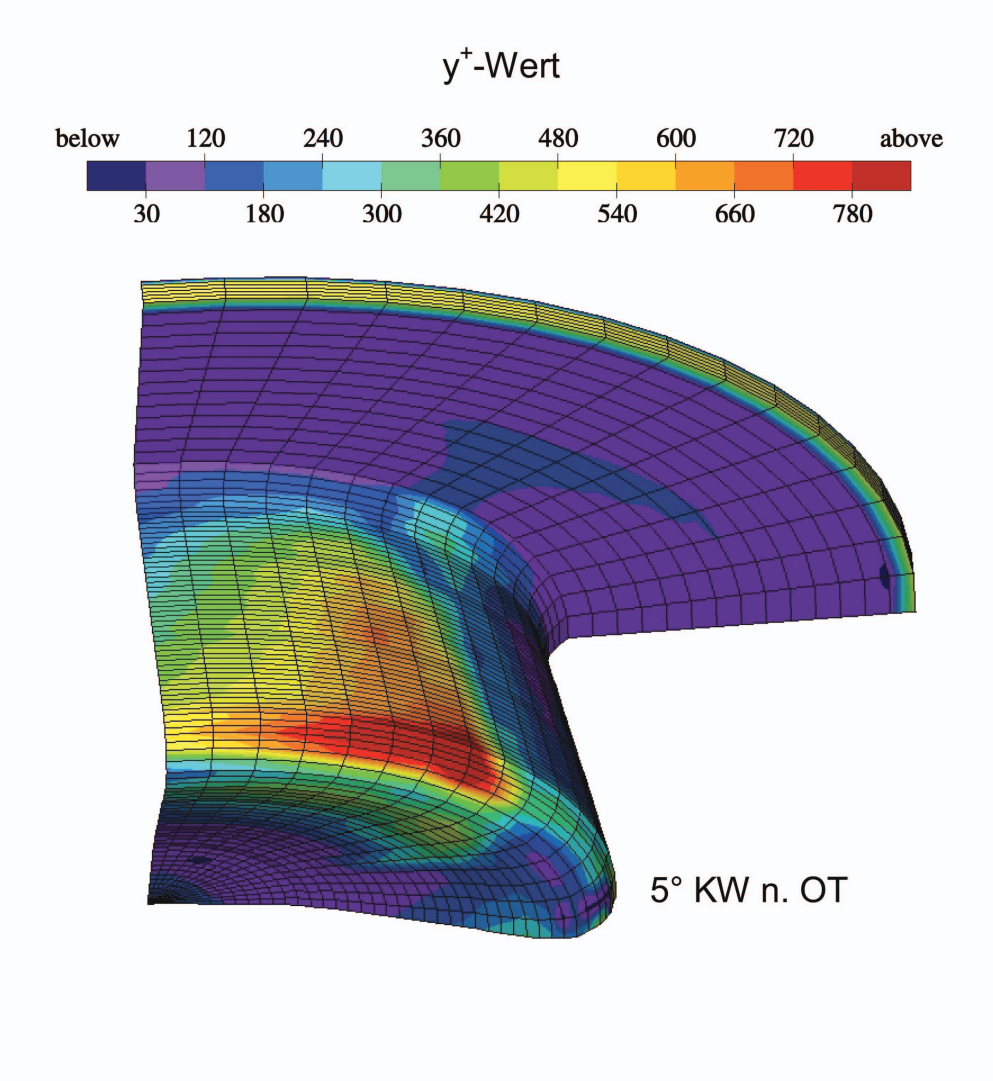

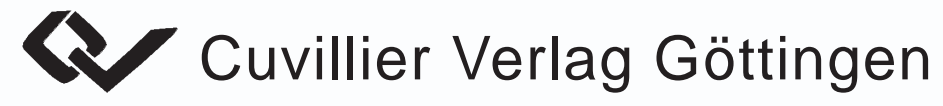

## **Heiko Lettmann**

# **Untersuchungen zur Simulation des Wandwärmeübergangs in Dieselmotoren**

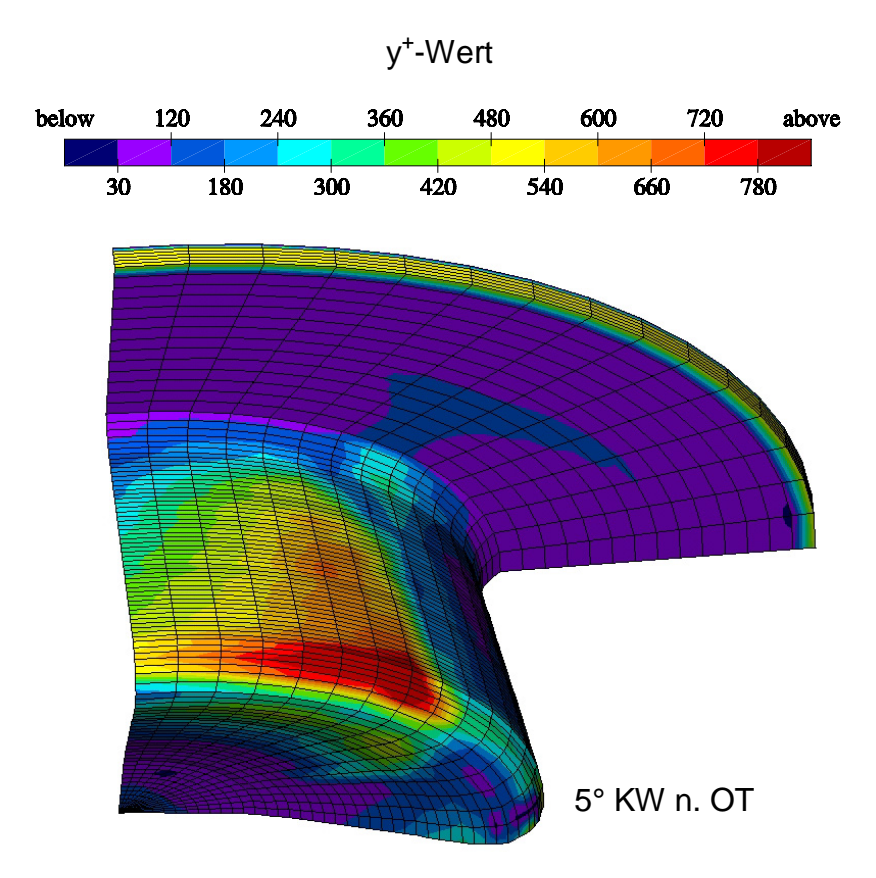

## **Cuvillier Verlag Göttingen**

#### **Bibliografische Information Der Deutschen Bibliothek**

Die Deutsche Bibliothek verzeichnet diese Publikation in der Deutschen Nationalbibliografie; detaillierte bibliografische Daten sind im Internet über http://dnb.ddb.de abrufbar.

1. Aufl. - Göttingen : Cuvillier, 2005 Zugl.: Hannover, Univ., Diss., 2005 ISBN 3-86537-580-4

 Nonnenstieg 8, 37075 Göttingen Telefon: 0551-54724-0 Telefax: 0551-54724-21 www.cuvillier.de CUVILLIER VERLAG, Göttingen 2005

Alle Rechte vorbehalten. Ohne ausdrückliche Genehmigung des Verlages ist es nicht gestattet, das Buch oder Teile daraus auf fotomechanischem Weg (Fotokopie, Mikrokopie) zu vervielfältigen.

Gedruckt auf säurefreiem Papier 1. Auflage, 2005

ISBN 3-86537-580-4

### **Vorwort**

Die vorliegende Arbeit entstand während meiner Tätigkeit als wissenschaftlicher Mitarbeiter am Institut für Technische Verbrennung der Universität Hannover.

Mein besonderer Dank gilt Herrn Prof. Dr.-Ing. habil. Günter P. Merker, dem Leiter des Instituts, für die fachliche und persönliche Unterstützung bei der Durchführung dieser Arbeit sowie für die Übernahme des ersten Referates.

Herrn Prof. Dr.-Ing. Ulrich Spicher danke ich herzlich für das entgegengebrachte Interesse an der Arbeit und für die Übernahme des Korreferats.

Ebenfalls danken möchte ich Herrn Prof. Dr.-Ing. Manfred Hager für die Bereitschaft, den Vorsitz im Promotionsverfahren zu übernehmen.

Der Deutschen Forschungsgemeinschaft sei an dieser Stelle für die finanzielle Unterstützung der Arbeit gedankt.

Besonderer Dank gilt auch allen Kolleginnen und Kollegen sowie allen Studenten und wissenschaftlichen Hilfskräften, die durch ihre freundliche Unterstützung und durch anregende Diskussionen zum Gelingen dieser Arbeit beigetragen haben.

Heiko Lettmann **Hannover**, im April 2005

# **Inhaltsverzeichnis**

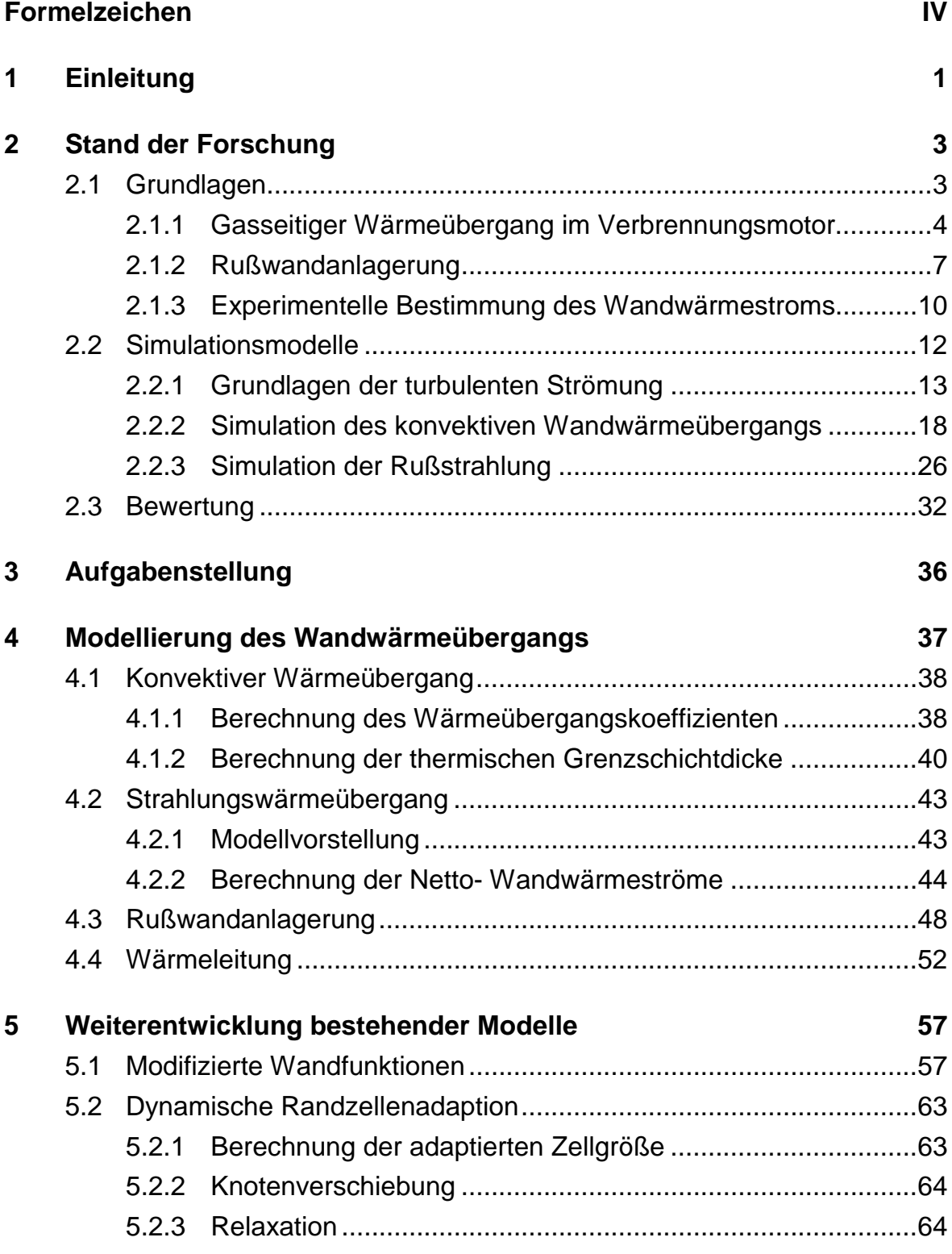

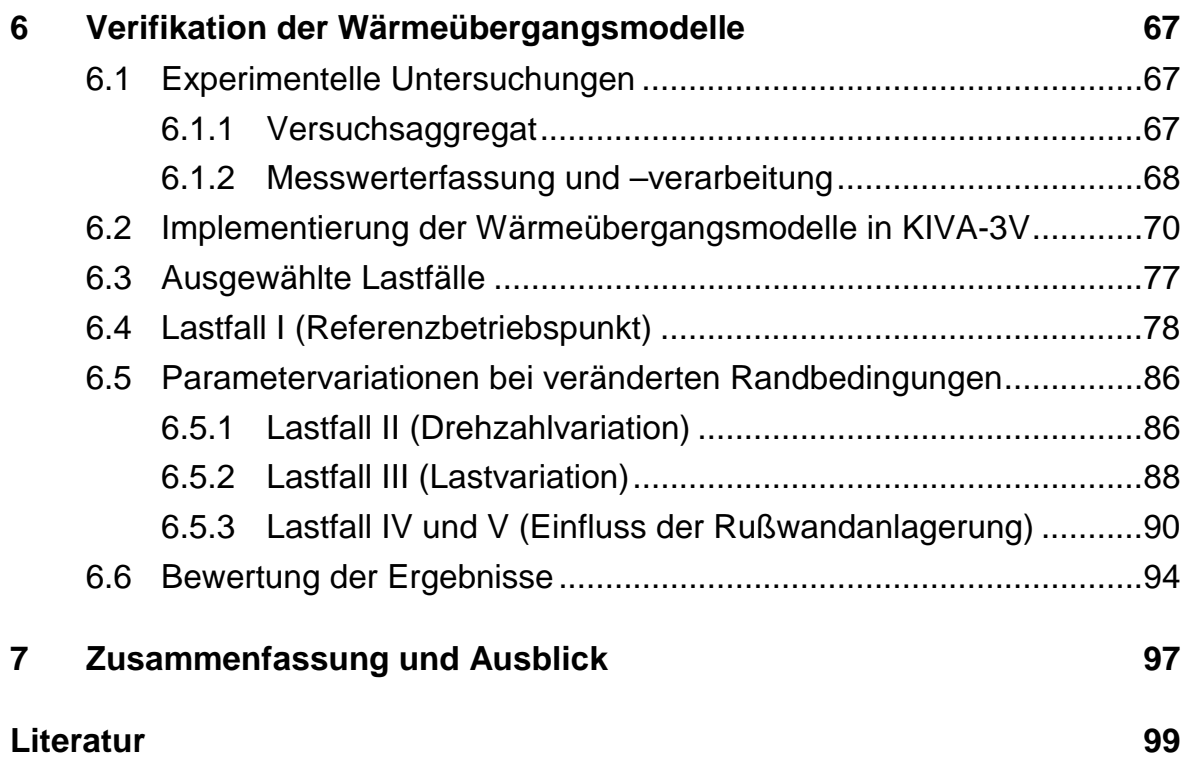

# **Formelzeichen**

### **Abkürzungen**

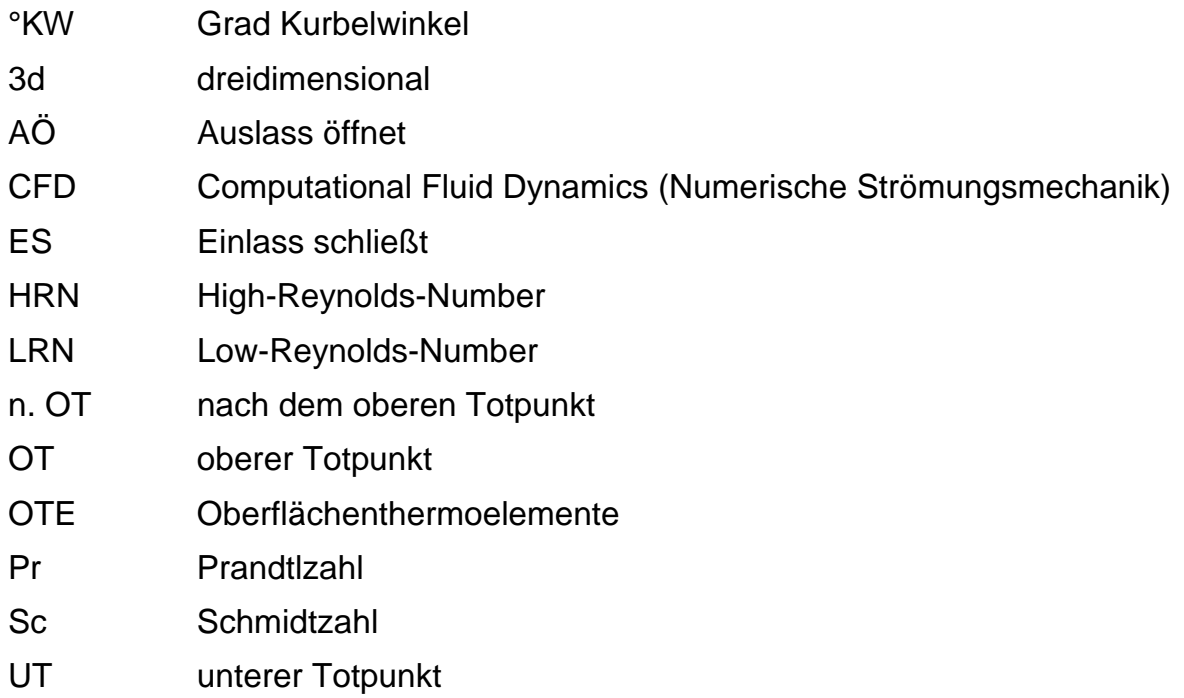

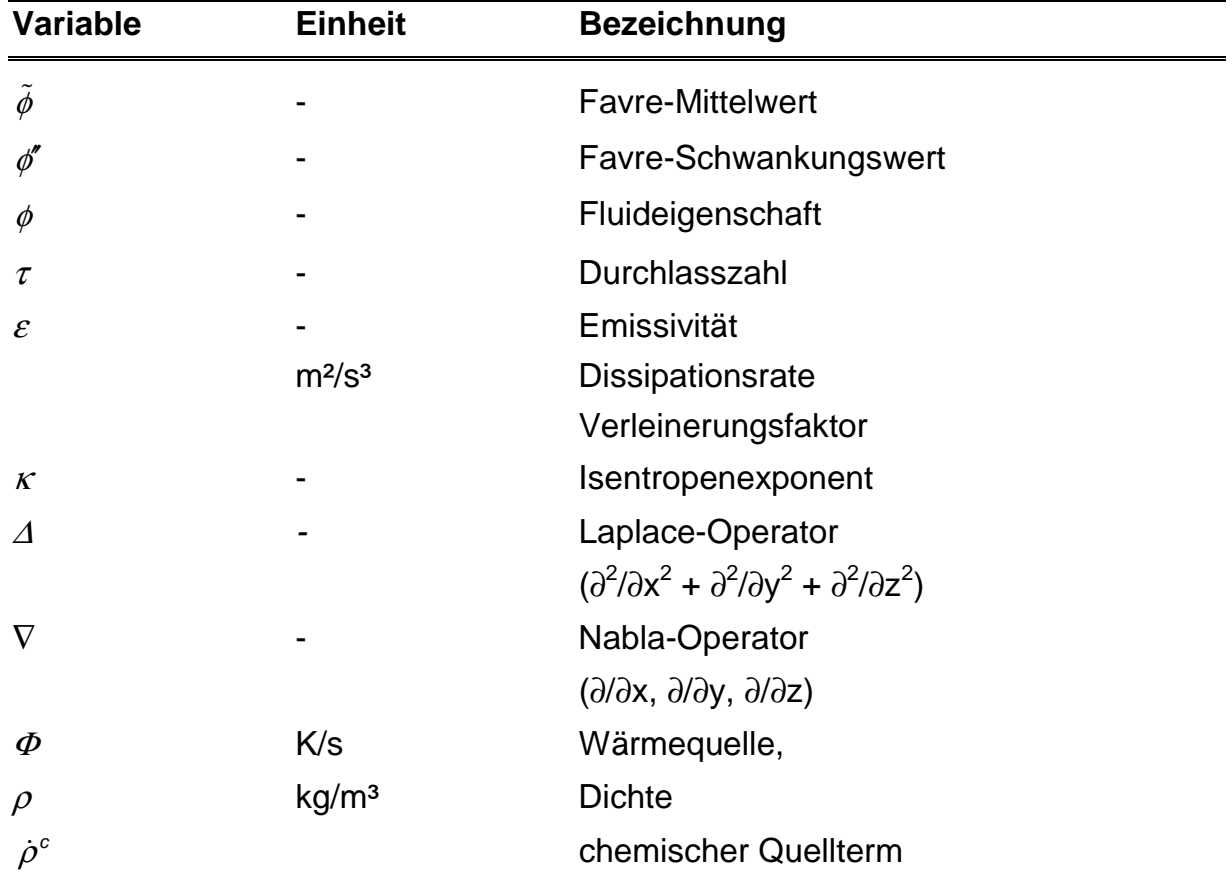

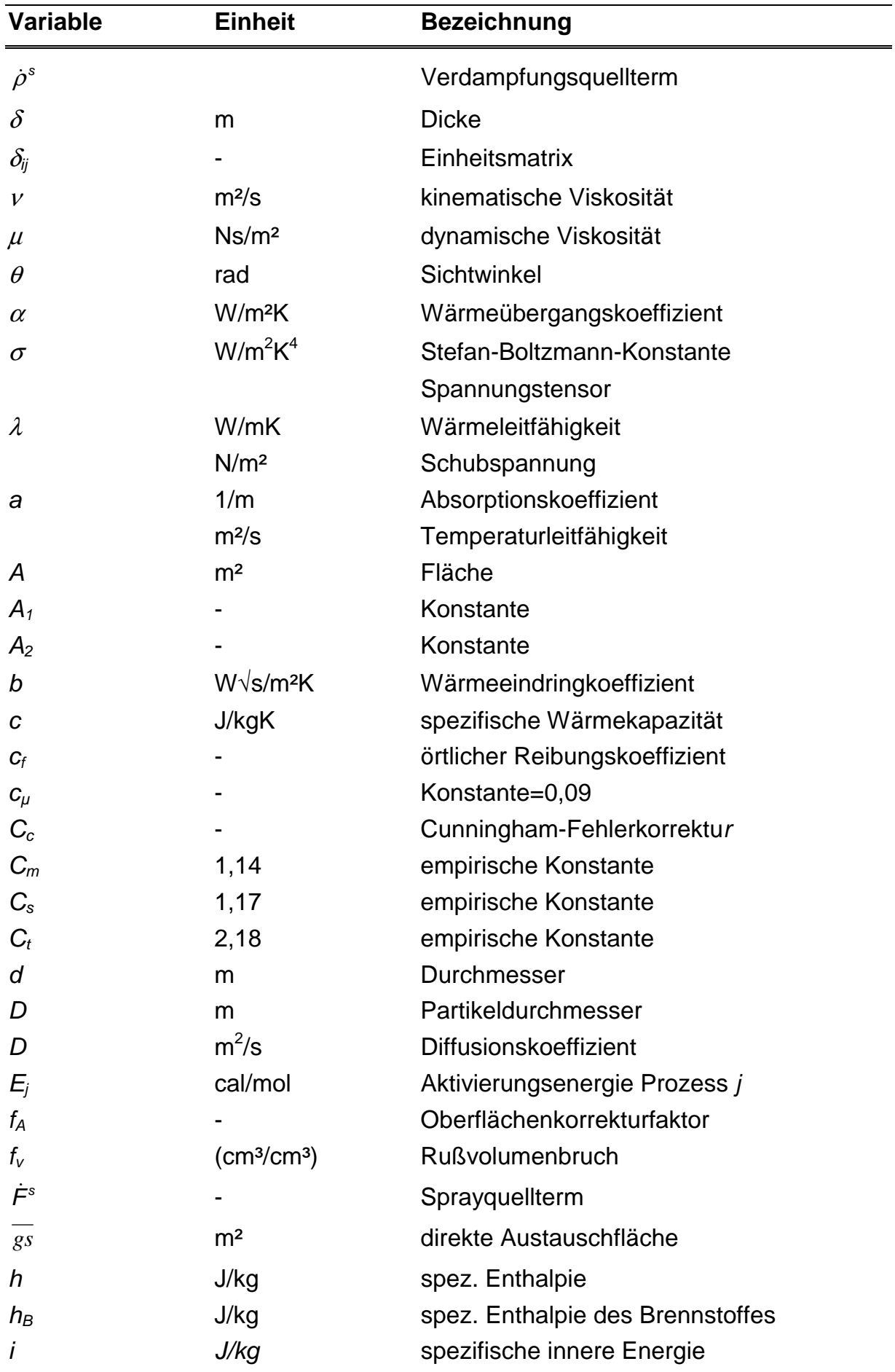

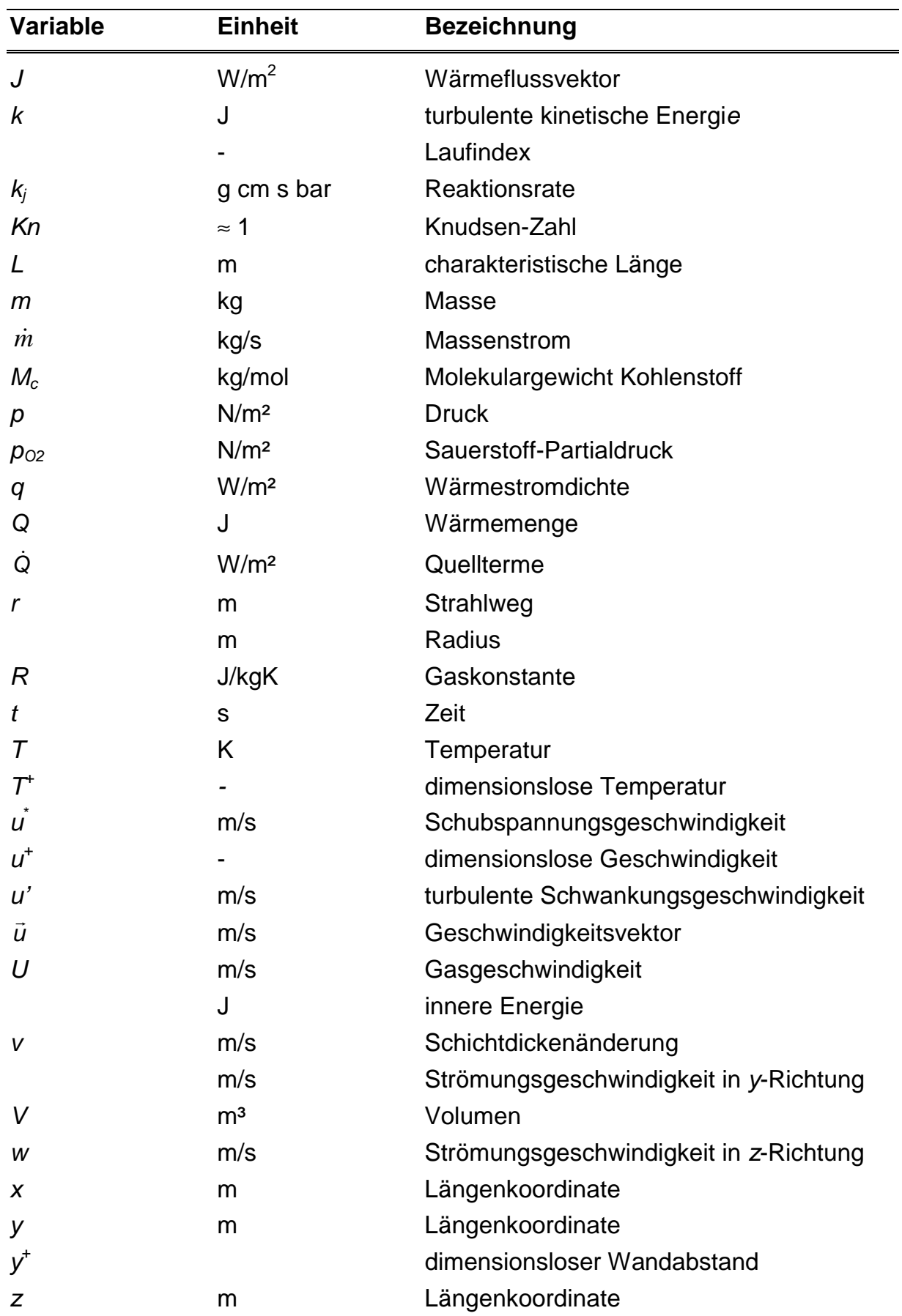

### **Indizes**

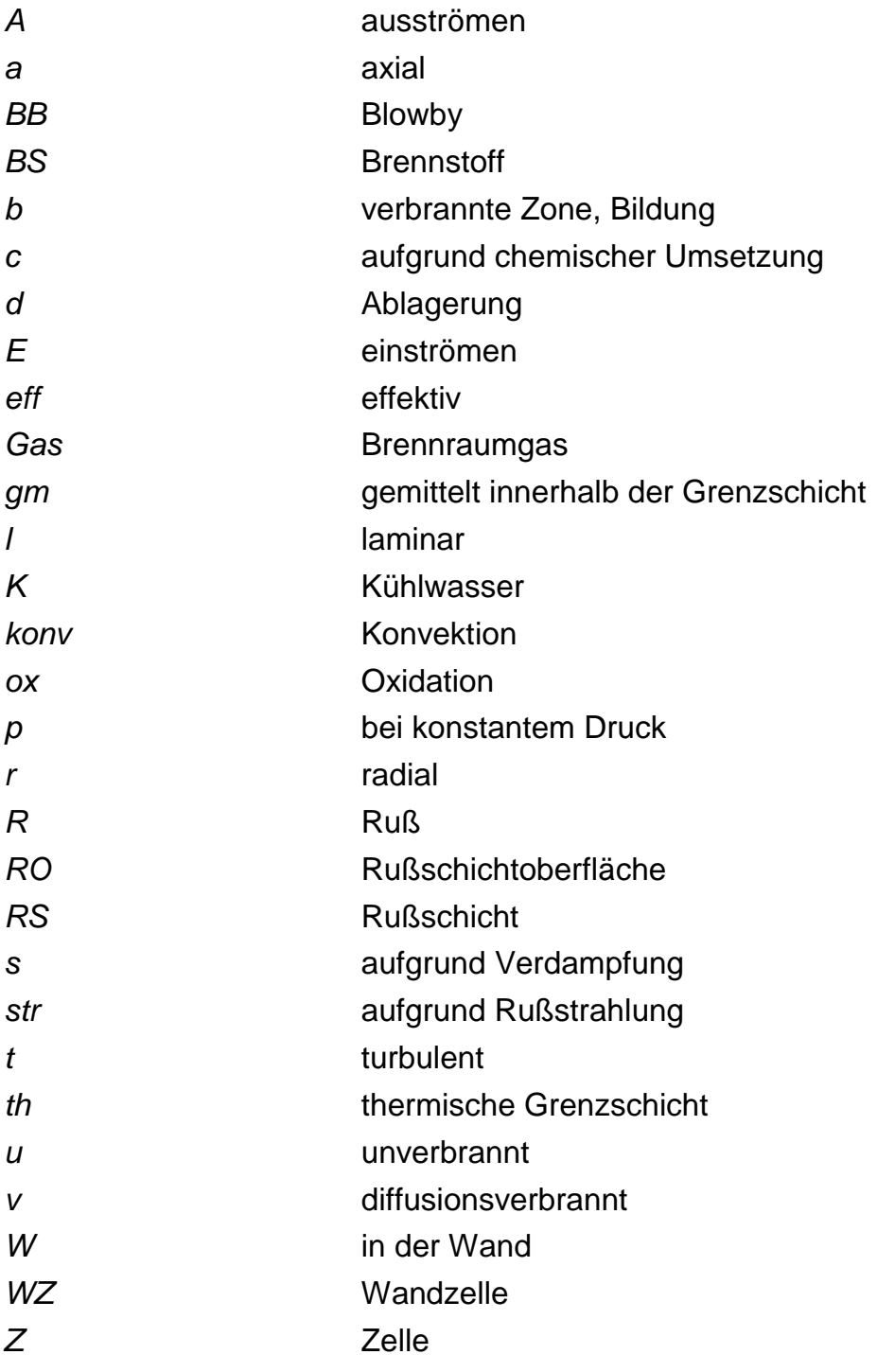

### **Kurzfassung**

Die Wärmeverluste im Brennraum von Dieselmotoren sind für den Wirkungsgrad der Energieumsetzung, für Bauteilbelastungen und aufgrund des starken Einflusses der Temperatur auf die Reaktionskinetik, für die Schadstoffbildung von wesentlicher Bedeutung.

Im Rahmen dieser Arbeit wird ein Modell zur Simulation der gasseitigen Wärmeverluste für den Einsatz in 3d-CFD-Programmen entwickelt. Neben dem konvektiven Wärmeübergang werden durch das Modell die Einflüsse der in einem Dieselmotor nicht zu vernachlässigenden Rußstrahlung und die durch Rußablagerungen hervorgerufene Dämpfung der Wandwärmeströme berücksichtigt.

Der konvektive Wandwärmeübergang kann alternativ auch durch die in CFD-Programmen vielfach verwendeten Wandfunktionen bestimmt werden. Ein in dieser Arbeit zusätzlich entwickelter Ansatz zur dynamischen Adaption der wandnächsten Zellschicht gewährleistet, dass der wandnächste Gitterpunkt innerhalb des den Wandfunktionen zugrundeliegenden Gültigkeitsbereichs liegt.

Die Modelle wurden in den dreidimensionalen CFD-Code KIVA-3V implementiert, mit experimentell ermittelten Wärmestrommessungen eines direkteinspritzenden Nutzfahrzeug-Dieselmotors verifiziert und anschließend zur Durchführung von motorischen Parameterstudien eingesetzt.

Begleitend wurde das in KIVA-3V standardmäßig implementierte Wärmeübergangsmodell verwendet und den neuen Ansätzen gegenübergestellt. Das entwickelte wandadaptierte Gitter in Verbindung mit dem Standard-Ansatz und insbesondere das neue 3d-Wärmeübergangsmodell bilden die Wandwärmestromdichten mit guter Genauigkeit ab.

Schlagwörter: Wandwärmeübergang - 3d-CFD-Simulaton - Dieselmotor

### **Abstract**

Wall heat transfer plays an important role in the development of optimum design configurations for all types of internal combustion engines. It interacts strongly with most of the fundamental in-cylinder processes and affects directly the power output, the thermal efficiency and the emission formation process of the engine.

A new three dimensional model for in-cylinder heat losses has been developed within this work. Besides convective heat transfer, soot radiation, due to hot particles formed during combustion process and the insulating effect of soot layers, due to deposits of soot on cold chamber walls, are taken into consideration.

For calculations of the convective wall heat transfer in 3d-CFD-codes so-called wall functions are commonly used. These wall functions are only valid within a certain distance from the wall. A new model of that dynamically adapts the wall boundary layer cells has been developed to ensure that wall cell sizes are always in accordance with the physical requirements.

The new models were implemented into the three dimensional CFD-Code KIVA-3V and validated successfully with experimentally determined data of wall heat fluxes in DI truck engine.

In addition, the standard KIVA-3V model was used for comparison it with the new models. Both, the wall adaptive mesh movement in combination with wall functions and in particular the new 3d – heat transfer model are in good agreement with the measurements.

Keywords: wall heat transfer – 3d-CFD-simulation – diesel engine

### **1 Einleitung**

Im Zuge der Weiterentwicklung moderner Verbrennungsmotoren und Brennverfahren treten neben der Leistungssteigerung zunehmend ökologische Gesichtspunkte immer stärker in den Vordergrund. Dies ist nicht zuletzt auch auf die kontinuierlich verschärften gesetzlichen Abgasgrenzwerte und die ansteigenden Kraftstoffpreise zurückzuführen. Aufgrund der zunehmenden Anforderungen und Komplexität moderner direkteinspritzender Dieselmotoren einerseits und aufgrund von verkürzten Motoren-Entwicklungszeiten andererseits kommt der 3d-CFD<sup>1</sup> Simulation wachsende Bedeutung zu. Eine der schwierigsten aber auch interessantesten Aufgabenstellungen in diesem Umfeld ist die Simulation des dieselmotorischen Verbrennungsprozesses.

Zur präzisen Beschreibung der Vorgänge im Brennraum gehört eine sorgfältige Analyse der einzelnen Verluste, mit dem Ziel, diese zu minimieren. Eine wesentliche Verlustquelle ist der Wärmeübergang zwischen dem Arbeitsgas und den Brennraumwänden. Durch diesen verringert sich zum einen der Wirkungsgrad des motorischen Arbeitsprozesses, zum anderen werden Bauteilkomponenten, wie Kolben, Zylinderkopf und die Ventile thermisch hoch belastet. Durch die Kopplung der Wärmeverluste mit dem Temperaturfeld im Brennraum ist die Beschreibung des Wandwärmeübergangs, aber auch für die Schadstoffbildung, von wesentlicher Bedeutung.

Der Verbrennungsmotor kann in allgemeiner Formulierung als Energieumwandlungssystem mit offenem Kreislauf und intermittierendem Gasdurchsatz bezeichnet werden. Die instationäre Arbeitweise des Verbrennungsmotors führt während bestimmter Bereiche des Prozessablaufes zu erheblichen Temperaturenunterschieden zwischen dem Arbeitsmedium und den begrenzenden Brennraumwänden, wodurch beträchtliche Wärmeströme der chemisch umgesetzten Energie an ein äußeres Kühlsystem abgeführt werden müssen, um die zulässigen Bauteiltemperaturen nicht zu überschreiten. Diese Wärmeverluste sind besonders hoch, wenn das Arbeitsgas im Brennraum hohe Drücke und Temperaturen aufweist. Sie verschlechtern gerade dann den Wirkungsgrad des Prozesses, wenn die Arbeitsfähigkeit des Gases am Größten ist.

<sup>&</sup>lt;sup>1</sup> CFD= Computational Fluid Dynamics

Mit Hilfe der dreidimensionalen Verbrennungssimulation ist es möglich, in Verbindung mit experimentellen Untersuchungen die komplexen chemischen und physikalischen Teilprozesse während eines Arbeitsspiels in einem Verbrennungsmotor besser verstehen zu können. Zur Beschreibung stehen für turbulente Strömungen die Reynoldsgemittelten Navier-Stokes-Gleichungen, die in einem bewegten Gitter mit Sprayeintrag und Verbrennung gelöst werden müssen, zur Verfügung. Voraussetzung hierfür sind geeignete Modelle zur Beschreibung der physikalischen Prozesse, die ein vertretbares Maß an Rechenzeit, Speicherplatzbedarf und Genauigkeit aufweisen. Die Genauigkeit der einzelnen Modelle in der CFD-Simulation beeinflusst die Genauigkeit der in der Simulationskette folgenden Modelle. Der gasseitige Wandwärmeübergang stellt hierbei aufgrund des instationären Charakters der Zustände im Brennraum, der Beeinflussung durch Rußanlagerungen und durch die auftretende Wärmestrahlung eine besondere Herausforderung dar.

In der vorliegenden Arbeit wird daher ein Wärmeübergangsmodell für die 3d-CFD-Simulation entwickelt, das sowohl den konvektiven Wärmeübergang als auch die durch die im Dieselmotor auftretende Rußbildung begründete Partikelstrahlung berücksichtigt. Des Weiteren wurde ein Modell zur Beschreibung der Rußanlagerung an die kalten Brennraumwände verwendet, welches abhängig von der Gastemperatur und dem Temperaturgradienten in Wandnähe die sich einstellende Rußschicht beschreibt.

Neben den neuen Ansätzen zum Wärmeübergang wurde das bestehende Wärmeübergangsmodell in KIVA-3V [HAR97] zur vergleichenden Berechnung der Wärmeverluste verwendet. Diese Untersuchungen zeigten, dass bei Verwendung eines starren Gitters eine Verletzung der sogenannten *y<sup>+</sup>* -Bedingung in mehreren Randzellen während eines Arbeitsspiels vorliegt. Daher wurde eine dynamische, adaptive Netzoptimierung appliziert, die die Netzgröße in Wandnähe variiert und dadurch die Wandzellen zu jedem Zeitpunkt in ihrer Größe auf die geforderte Bedingung anpasst.

Die Modelle sind in den dreidimensionalen Mehrphasen-CFD-Code KIVA-3V, der speziell auf die Simulation von direkteinspritzenden Motoren zugeschnitten ist, implementiert worden. Die Allgemeingültigkeit der entwickelten Modelle werden anhand von Wärmestrommessungen an einem Nfz-Dieselmotor nachgewiesen.

### **2 Stand der Forschung**

In diesem Kapitel werden zunächst die Grundlagen bezüglich des Wärmeübergangs in Dieselmotoren vorgestellt. Es werden sowohl die grundlegenden physikalischen Gesetzmäßigkeiten, die dem gasseitigen Wandwärmeübergang zu Grunde liegen erläutert, als auch die experimentelle Bestimmung der Wandwärmeströme und die aus der Literatur bekannten Simulationsmodelle erklärt. Die Literaturrecherche ist bewusst reduziert auf die Beschreibung der Modellierung des Wärmeübergangs und den Wärmeübergang beeinflussenden Phänomenen, wie sie in der 3d-CFD-Simulation Stand der Technik sind.

Eine ausführliche Darstellung der in der Vergangenheit zum Einsatz gekommenen nulldimensionalen Modelle findet sich in [WOS70], [PFM77], [HOH79], [BAR90], [HEY02].

#### **2.1 Grundlagen**

Die Bestimmung der Wärmeverluste in einem Verbrennungsmotor zwischen dem Arbeitsmedium und den begrenzenden Wänden ist für die Auslegung und Konstruktion in der Motorenentwicklung von entscheidender Bedeutung. Zur genauen Untersuchung der Wärmeübergangsprobleme ist eine Unterteilung des Gesamtsystems Brennraum in Teilsysteme notwendig, da im Ansaugkanal, im Brennraum oder im Abgassystem grundlegend andere Verhältnisse bezüglich des Wärmeübergangs vorliegen. Eine Erwärmung der angesaugten Luft im Ansaugkanal durch die heißeren Wände des Zylinderkopfes führt zu Füllungsverlusten und damit zu einem schlechteren Liefergrad. Hohe Wärmeverlustströme des heißen Abgases an die Wände reduzieren das nutzbare Energieniveau an der Turbine des Abgasturboladers. Die innermotorischen Wärmeverluste, die Thema der vorliegenden Arbeit sind, sind in besonderem Maße durch die instationären Vorgänge des Viertaktverfahrens des Verbrennungsmotors geprägt. Aufgrund der hohen auftretenden Temperaturdifferenzen zwischen dem Arbeitsgas, dass während der Verbrennung lokale Temperaturen von 2500 K und höher erreichen kann, und den brennraumbegrenzenden Wänden, die durch geeignete Kühlmechanismen maximale Bauteiltemperaturen von 500K – 600K, abhängig vom Material, nicht überschreiten, treten lokal sehr hohe Wärmestromdichten auf. Damit bestimmt der Wandwärmeübergang die thermische Belastung der den Brennraum umgebenden Bauteile und den Einsatz bestimmter Werkstoffe.

### **2.1.1 Gasseitiger Wärmeübergang im Verbrennungsmotor**

Stellt man das instationäre, offene thermodynamische Teilsystem "Brennraum" vereinfacht wie in Bild 1 dar, lassen sich zwar globale energetische Aussagen, jedoch keine differenzierten Angaben über lokale Größen treffen. Zur Berechnung dieser sogenannten nulldimensionalen Modelle stehen grundsätzlich die Erhaltungssätze für Masse und Energie sowie die thermische Zustandsgleichung des Arbeitsgases zur Verfügung. Die Impulserhaltung hingegen und damit das Strömungsfeld wird nicht berücksichtigt. Für das in Bild 1 dargestellte Einzonenmodell, welches als ideal durchmischt angesehen wird, ergeben sich folgende Gleichungen für die Massenbilanz und für die Energiegleichung (Bild 1). Für Dieselmotoren setzt sich die Änderung der Arbeitsgasmasse *m* im Brennraum aus der einströmenden Masse  $m_E$ , der ausströmenden Masse  $m_A$ , der Leckagemasse (Blowby)  $m_{BB}$  und der zugeführten Brennstoffmasse  $m_{BS}$  zusammen. Nach dem ersten Hauptsatz der Thermodynamik setzt sich die Änderung der inneren Energie *dU* aus der geleisteten Volumenänderungsarbeit *pdV*, der Enthalpieströme der ein- und austretenden Massen, der freigesetzten Brennstoffwärme  $dQ_{BS}$ und dem Wandwärmestrom dQ<sub>w</sub> zusammen.

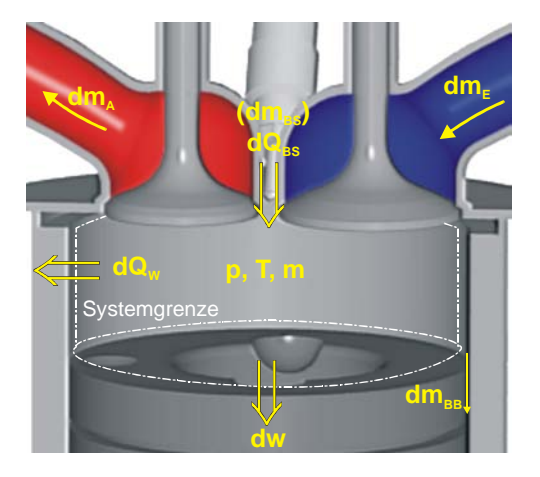

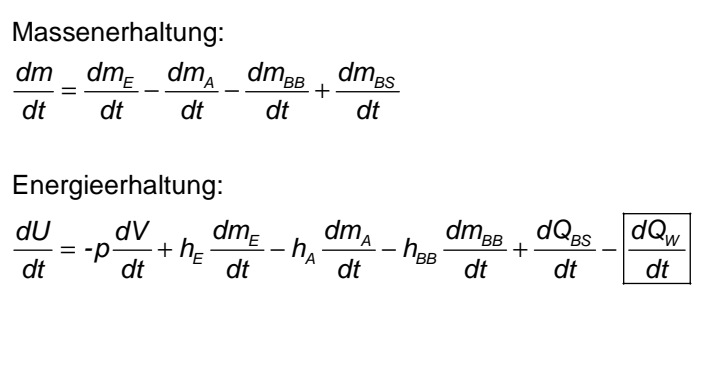

*Bild 1: Thermodynamische Betrachtung des Brennraums* 

Der Einfluss des gasseitigen Wandwärmeübergangs auf die Änderung der inneren Energie im Brennraum *dU/dt* ist demnach entscheidend, um die Effizienz der Energieumsetzung und damit den Wirkungsgrad und den Verbrennungsprozess charakterisieren zu können. Des Weiteren ist eine genaue Kenntnis des Wärmeübergangs für eine gezielte Weiterentwicklung und Vorausberechnung von Verbrennungsmotoren essentiell.

Eine genaue örtliche und zeitliche Verteilung des Wärmestromes im Brennraum ist notwendig, um detaillierte Aussagen über das Temperaturfeld zu machen. Dabei ist aufgrund des starken Einflusses der Temperatur auf die Reaktionskinetik der Wandwärmeübergang für die Schadstoffbildung in Verbrennungsmotoren von wesentlicher Bedeutung. Die Einflüsse des innermotorischen Wärmeübergangs sind in Bild 2 plakativ dargestellt. Auf eine detaillierte Diskussion soll hier verzichtet werden. Um diese Einflüsse, die zusätzlich miteinander interagieren, in der Simulation des Arbeitsprozesses wiedergeben zu können, sind möglichst detaillierte und auf den physikalischen Gesetzmäßigkeiten beruhende Modellansätze zur Beschreibung des Wandwärmeübergangs erforderlich. In Kap. 2.2 werden solche multidimensionalen Modelle, die auch als *Computational Fluid Dynamics* (CFD) bezeichnet werden, vorgestellt.

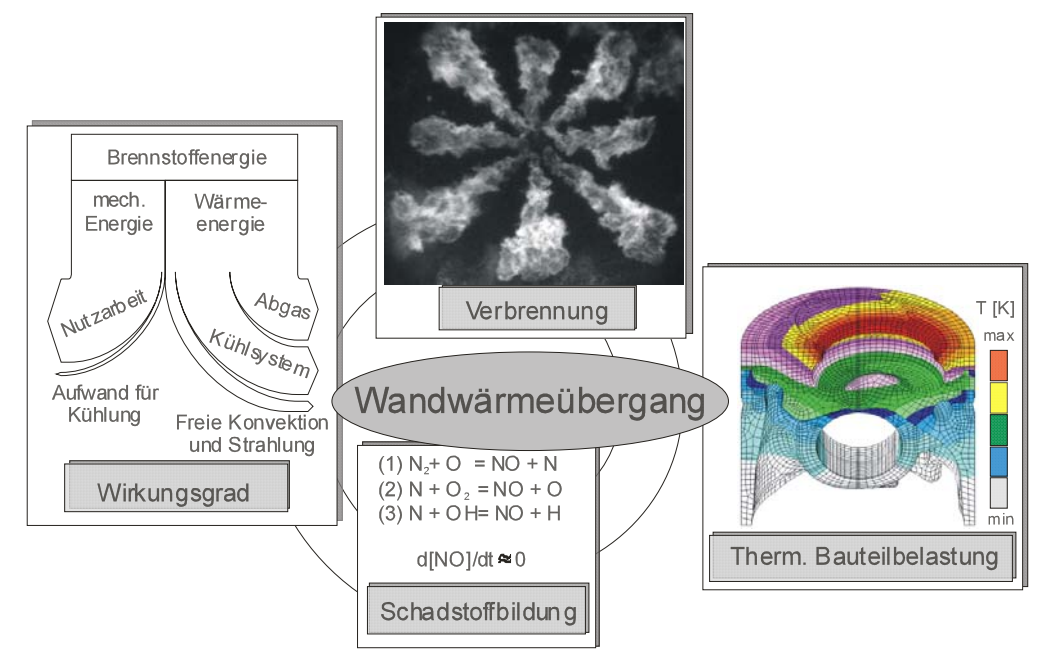

*Bild 2: Einflüsse des gasseitigen Wandwärmeübergangs* 

Grundsätzlich sind drei Mechanismen zu unterscheiden, die den Wärmeübergang vom Arbeitsgas zur Brennraumwand in Dieselmotoren charakterisieren (s. Bild 3).

**1. Konvektiver Wandwärmeübergang:** Der maßgebliche Wärmeübergangsmechanismus ist aufgrund der hohen Gasgeschwindigkeiten und der hohen Turbulenz die erzwungene Konvektion. Die Strömung verursacht an den begrenzenden Brennraumwänden die Ausbildung einer Temperaturgrenzschicht. Innerhalb dieser dünnen Schicht existiert ein Temperaturgradient als Konsequenz einer Differenz zwischen der Gastemperatur und der Wandtemperatur. Das "*Abkühlungsgesetz nach Newton*" beschreibt den konvektiven Wandwärmestrom aufgrund dieser treibenden Temperaturdifferenz durch folgende Gleichung:

$$
q_{\text{konv}} = \alpha_{\text{konv}} \cdot (T_{\text{G}} - T_{\text{w}}) \,. \tag{1}
$$

Die Variable <sup>α</sup>*konv* ist der sogenannte Wärmeübergangskoeffizient. Dieser beschreibt die Abhängigkeit des Wärmeübergangs von dem vorhandenen Strömungsfeld innerhalb der Grenzschicht durch beeinflussende Effekte des Sprays und der Verbrennung sowie der thermodynamischen und thermophysikalischen Eigenschaften des Gases.

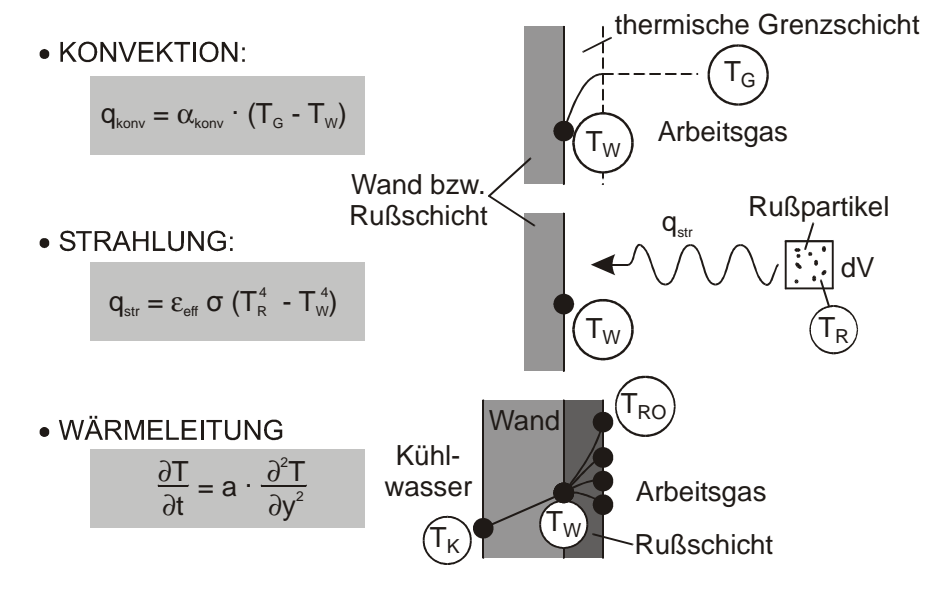

*Bild 3: Wärmeübergangsmechanismen im Dieselmotor* 

**2. Wärmestrahlung:** Die auftretende Strahlung im Dieselmotor ist direkt abhängig von der Rußpartikelkonzentration, da die Partikel- und damit Festkörperstrahlung um ein Vielfaches größer ist als die auftretende Gasstrahlung der Verbrennungsprodukte [HEY02]. Der Anteil des Wärmetransportes im Brennraum eines Dieselmotors, der durch Strahlung erfolgt, beträgt je nach Motortyp und Betriebspunkt über den Zyklus integriert bis zu 50 Prozent des gesamten Wärmeaustausches [BOU91]. Der Nettostrahlungswärmestrom zwischen den Rußteilchen und den begrenzenden Wänden des Brennraums kann mittels folgender Gleichung, ausgehend von der Strahlung eines schwarzen Körpers, bestimmt werden:

$$
q_{str} = \varepsilon_{\rm eff} \cdot \sigma \left( T_{\rm R}^4 - T_{\rm W}^4 \right), \tag{2}
$$

mit dem effektiven Emissionskoeffizienten <sup>ε</sup>*eff*, der die Abweichung des Emissionsvermögens der Wände und der Rußteilchen zu dem eines schwarzen Körpers beschreibt und der sogenannten Stefan-Bolzmann Konstante σ. Aus der Gleichung (2) wird deutlich, dass eine geeignete Strahlungstemperatur T<sub>R</sub> gewählt werden muss, da im Gegensatz zur Konvektion der Energieübergang bei der Strahlung nicht von der 1. Potenz der Temperaturdifferenz zwischen zwei Orten im Brennraum abhängt, sondern von der 4. Potenz. Aufgrund dieses grundlegenden Unterschieds zwischen den Energieaustauschmechanismen durch Strahlung und Konvektion wird deutlich, dass der Einfluss der Strahlung bei höherer Temperatur eine größere Bedeutung erlangt.

**3. Wärmeleitung:** Die sich bei der dieselmotorischen Verbrennung bildenden Rußpartikel können sich zum Teil an der relativ kalten Brennraumwand ablagern und dort eine Rußschicht bilden. Aufgrund der porösen Struktur besitzt diese Schicht eine isolierende Wirkung, so dass die Rußoberflächentemperatur deutlich höher als die ursprüngliche Wandtemperatur sein kann. Hierdurch werden die Effekte der Konvektion sowie der Temperaturstrahlung in einem nicht zu vernachlässigenden Maße beeinflusst. Die Berücksichtigung dieses Prozesses erfordert die Berechnung der instationären Wärmeleitung in der Rußschicht. In Bild 3 ist die instationäre Differentialgleichung für das Temperaturfeld innerhalb der Rußbzw. Wandschicht dargestellt. Der lokale Wandwärmestrom an der Wandoberfläche aufgrund von Wärmeleitung ist durch den *Fourierschen Wärmeleitungsansatz* festgelegt,

$$
q_{w} = -\lambda_{w} \cdot \frac{\partial T}{\partial y}\bigg|_{y=0},
$$
\n(3)

wobei λ die Wärmeleitfähigkeit und *y* den Wandnormalenabstand beschreibt.

Zur Modellierung dieser Mechanismen werden in Kap. 2.2 eine Auswahl an unterschiedlichen Ansätzen aus der Literatur vorgestellt und bewertet.

#### **2.1.2 Rußwandanlagerung**

Im motorischen Verbrennungsprozess werden je nach Verfahren bestimmte Rückstände an den Zylinderwänden gebildet. Beim Dieselmotor bestehen diese Partikel hauptsächlich aus Ruß, der bei örtlichem Luftmangel und Temperaturen im Bereich von 1500 K bis 2000 K im Brennraum entsteht. Die genaue Entstehung von Ruß ist ein physikalisch und chemisch sehr komplexer Prozess, der wegen seiner reaktionskinetischen Vorgänge noch nicht bis ins Detail verstanden ist [MES99]. Die Anlagerungen von Rußpartikeln an den brennraumbegrenzenden Wänden von Dieselmotoren können verschiedene Transportmechanismen wie Thermophorese, Elektrophorese, Diffusion oder Ablagerung durch Gravitaion als Ursache haben. Nach Untersuchungen von Kittelson et al. [KAH90] und Suhre und Foster [SUF92] beruht die beobachtete Anlagerung aber hauptsächlich auf dem thermophoretischen Effekt. Die von ihnen bestimmte Anlagerungsgeschwindigkeit aufgrund dieses Phänomens ist deutlich höher als die der anderen Mechanismen.

Aufgrund der vorhandenen Turbulenz im Brennraum erreichen die Rußpartikel sowie Vorläufer der Rußbildung die thermische Grenzschicht. Durch Thermophorese lagern sich diese Partikel zum Teil auf den Oberflächen von Kolben, Zylinderkopf und den Bereichen der Zylinderlaufbuchse ab, die nicht von den Kolbenringen überstrichen werden. Bei der Thermophorese handelt es sich um einen Transportmechnismus, der Partikel in der thermischen Grenzschicht längs des Temperaturgradienten in Richtung niedriger Temperaturen wandern lässt [KAH90], [WHG79]. Treibende Kraft ist der asymmetrische Impulsaustausch zwischen den Partikeln und den sie umgebenden Gasmolekülen. Die wegen der höheren Temperatur energiereicheren Moleküle auf der "heißen" Seite des Partikels geben im Durchschnitt einen höheren Impuls an das Teilchen ab, als die Gasmoleküle auf der "kalten" Seite. Dies führt zu einer höheren Kollisionsfrequenz zwischen den Gasmolekülen und den Partikeln auf der heißen Temperaturseite [LEH93]. So entsteht eine resultierende Kraft in Richtung des Temperaturgradienten. Dieser Vorgang ist in Bild 4 dargestellt.

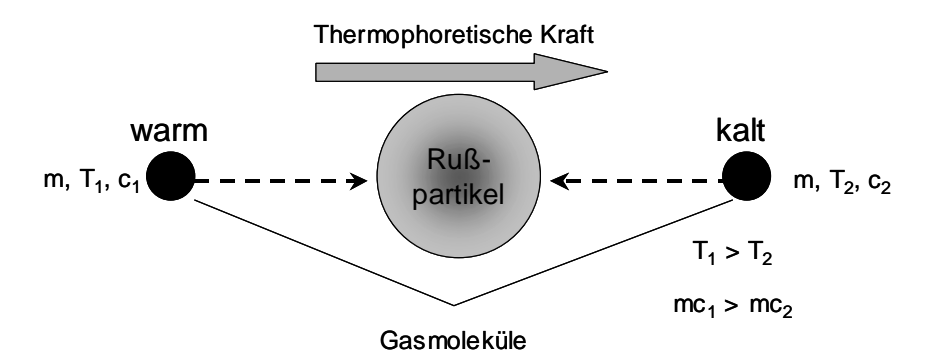

*Bild 4: Impulsaustausch zwischen Gasmolekülen und Partikeln; Thermophorese*

Die Struktur dieser partikelorientierten Ablagerungen zeichnet sich durch einen trockenen, porösen und locker zusammenhängenden Aufbau aus [WBM97]. Dadurch wirkt die Schicht isolierend, so dass die Rußoberflächentemperatur deutlich höher als die Wandtemperatur sein kann [LEH93]. Hierdurch werden die Effekte der konvektiven Wandwärmeübertragung sowie der Temperaturstrahlung in einem nicht zu vernachlässigenden Maße beeinflusst.

Erste Untersuchungen zum Thema thermophoretische Rußwandanlagerung in Dieselmotoren gehen auf Kittelson et al. [KAH90] zurück. Diese zeigten, dass der Ruß sich während des Verbrennungsprozesses an den Brennraumwänden ablagert und aufgrund von fehlendem Sauerstoff nicht oxidiert. Mit dem Öffnen des Auslassventils beginnt das Ausschieben des Abgases mit hohen Geschwindigkeiten. Die dadurch hervorgerufenen hohen Scherkräfte bewirken ein Abtragen des angelagerten Rußes. Dieser wird mit dem Abgasstrom abtransportiert. Um die abgelagerte Rußmasse zu messen, applizierten Kittelson et al. [KAH90] ein zu Beginn der Messung rußfreies Metallplättchen an einer bestimmten Stelle am Zylinderkopf. Dieses konnte nach gefeuertem Motorbetrieb wieder entfernt, und die abgelagerte Masse bestimmt werden. Die Ergebnisse zeigten, dass die Menge an Ruß zunächst zeitlich linear zunahm, nach einer bestimmten Zeit jedoch einen asymptotischen Wert erreicht, so dass eine konstante Rußschichtdicke vorhanden ist.

Aufbauend auf den Untersuchungen von Kittelson et al. [KAH90] veränderten Suhre und Foster [SUF92] den Versuchsaufbau derart, dass sie statt des Metallplättchens ein Auslassventil durch eine optische Strahlungssonde ersetzten, um damit die Abschwächung des Strahlungssignals mit zunehmender Berußung der Sondenoberfläche zu messen und die Rußablagerungsrate zu bestimmen. In Übereinstimmung mit den Ergebnissen von Kittelson et al. [KAH90] zeigten die Messungen eine lineare Zunahme der Rußwandablagerung bis ein stationärer Punkt erreicht wird, ab dem die Rußschicht konstant bleibt.

Abraham [ABR96] entwickelte ein 3d-Modell zur Beschreibung der Rußablagerung in einem Dieselmotor auf Basis eines stochastischen diskreten Partikel-Ansatzes. Die Untersuchung zeigt, dass in der Kernströmung der Effekt der Thermophorese zu vernachlässigen ist, hier bestimmt die Widerstandskraft der Strömung die Bewegung der Partikel. Gelangen Partikel in Wandnähe, überwiegt der Einfluss der Thermophorese. Aus den Berechungen wird deutlich, dass bei Berücksichtigung der Thermophorese eine größere Menge an Ruß im Abgas zum Öffnungszeitpunkt des Auslassventils vorhanden ist als bei Vernachlässigung. Abraham begründet dies, ähnlich wie Kittelson et al. [KAH90], durch die schlechte Oxidation in Wandnähe aufgrund des fehlenden Sauerstoffs.

Der Rußwandablagerungen bei der Berechnung und der Modellierung des gasseitigen Wandwärmeüberganges wird erst seit einiger Zeit Beachtung geschenkt. Vor allem zu nennen ist Eiglmeier [EI00], der die Anlagerung von Rußpartikeln aufgrund von Thermophorese nach Kittelson et al. [KAH90] in einem phänomenologischen Modell berücksichtigt. Es wird gezeigt, dass die Rußschichten eine isolierende und somit auf den Wärmestrom "dämpfende" Wirkung besitzen. Eine weitere Arbeit ist die von Wiedenhöfer [WI01], der eine thermophoretische Anlagerung von Rußpartikeln in den 3d-CFD-Code KIVA-3V implementiert hat.

In der vorliegenden Arbeit wurde ein Modell zur Russwandanlagerung, basierend auf dem Effekt der Thermophorese, nach Kittelson et al. [KAH90] und Suhre und Foster [SUF92] in den 3d-CFD-Code KIVA-3V implementiert, die Modellierung wird in Kap. 4.3 vorgestellt.

#### **2.1.3 Experimentelle Bestimmung des Wandwärmestroms**

Die Bestimmung und Berechnung des instationären Wandwärmübergangs zwischen Arbeitsmedium und den den Brennraum begrenzenden Bauteilen in Verbrennungsmotoren ist aufgrund der komplexen Vorgänge schwierig und muss daher durch geeignete Messmethoden zur Abschätzung der Wärmeverluste und Validierung der Wärmeübergangsmodelle bestimmt werden. An die dafür eingesetzten Sensoren werden bezüglich einer geforderten geringen Ansprechzeit, eines begrenzten Bauraumes und einer hohen thermischen und mechanischen Belastung sehr hohe Anforderungen gestellt. Je nach Anwendung existieren unterschiedliche Messverfahren und Bauformen von Sensoren. Zur Erfassung von schnellveränderlichen Temperaturverläufen mit echtzeitähnlicher Auflösung während des Hochdruckprozesses im Verbrennungsmotor werden meist Oberflächenthermoelemente (OTE) eingesetzt.

Eine qualitative und quantitative Untersuchung möglicher Messmethoden zur instationären Wärmestrommessung ist von [WPS99] durchgeführt worden. Es wird zwischen:

- Oberflächenthermoelementsensoren
- und Platin Widerstandstemperatursensoren

unterschieden [WPS99], [WIP94]. Untersucht werden zwei verschiedene Ausführungen von Oberflächenthermoelementen mit parallel oder koaxial angeordneten Thermopaarungen. Dem gegenüber gestellt werden die von [WIP94] entwickelten Platin–Widerstandstemperatursensoren. Das Messprinzip dieser Sensoren basiert auf den Platin-Messwiderständen, die stirnseitig auf einen metallischen Grundkörper aufgedampft werden. Mittels einer dynamischen Prüfeinrichtung können die Sensoren über ein Blendenrad mit einem definierten Wärmestrom beaufschlagt und über unterschiedliche Drehzahlen des Blendenrades das dynamische Verhalten untersucht werden [WIP94].

Ein abschließende Bewertung der Autoren bezüglich der verschiedenen Sensorbauarten zeigt, dass für den Einsatz im Brennraum eines Verbrennungsmotors zur Messung des instationären Wandwärmeübergangs im Hochdruckprozess aufgrund der hohen Temperaturen die Verwendung von Platin – Widerstandstemperatursensoren (Temperaturbeständigkeit von 400°C) nur bedingt möglich ist. Hier besitzen die Oberflächenthermoelementsensoren mit einer Temperaturbeständigkeit von ca. 1700 °C weitaus bessere Vorraussetzungen. Des Weiteren ist die "kleine" Baugröße der OTE-Sensoren, insbesondere die parallel angeordnete Bauart zur örtlichen Auflösung besser geeignet als Platin – Widerstandstemperatursensoren. Nachteile ergeben sich für die OTE-Sensoren lediglich im dynamischen Verhalten, welches sich mit abnehmendem Durchmesser des Thermoelementes jedoch verbessert und bei einem Durchmesser von *1mm* akzeptable Ergebnisse erreicht. Die Absolutgenauigkeit korreliert sehr sensibel mit der Wärmeeindringzahl  $b = (\lambda \rho c_{p})^{1/2}$ , die zur Bestimmung der Wärmeströme geeignet bestimmt werden muss. Ein weiterer Nachteil, der OTE als auch der Platin – Widerstandstemperatursensoren besteht durch den Einfluss der Berußung der Oberflächen, die zu einer Verfälschung des Messsignals führt. Es ist also darauf zu achten, dass die Messung den Wärmestrom an der Kontaktstelle Rußschicht und Brennraumwand wiedergibt. Daher muss bei der Berechnung des Wandwärmestromes die Rußablagerung und damit die Beeinflussung des Wärmestromes berücksichtigt werden. Aus den vorangehenden Überlegungen sind Oberflächenthermoelemente für die Messung instationärer Wandwärmeströme als am Besten geeignet festgelegt worden. Sie werden daher im Folgenden näher erläutert.

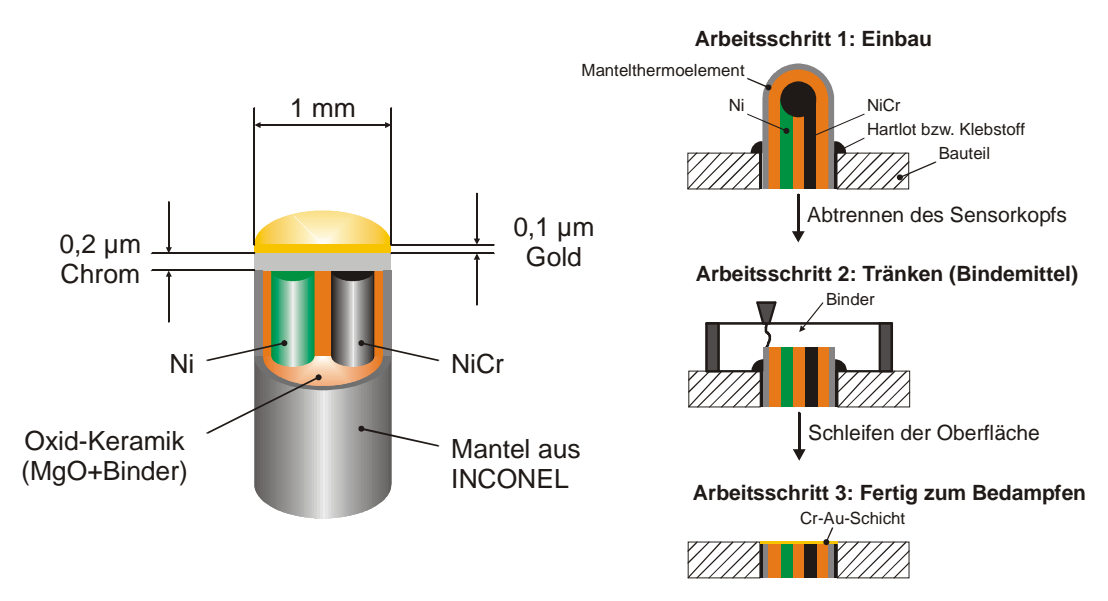

*Bild 5: Prinzipieller Aufbau und Herstellung eines Oberflächenthermoelementes* 

Der prinzipielle Aufbau der OTE ist in Bild 5 dargestellt. Sie basieren auf sogenannten Mantelthermoelementen, bei denen die Thermodrahtenden, eingebettet in Magnesium-Oxyd Pulver, umgebogen und miteinander verschweißt und anschließend gasdicht mit dem übrigen Metallmantel verschweißt werden. Störeinflüsse minimierend sind sie insbesondere für Messungen im Inneren eines Bauteils entwickelt worden [RMP03]. Zur Messung der Oberflächentemperatur im Brennraum werden die Mantelthermoelemente derart bearbeitet (Bild 5, rechts), dass die Oberflächen der Thermoelemente mit der Brennraumwand bündig

abschließen, wodurch eine fehlerfreie und reproduzierbare Messung erreicht werden kann. Bild 5 zeigt die drei Arbeitsschritte, in denen ein handelsübliches Mantelthermoelement in paralleler Anordnung zum Dünnschicht- Oberflächenthermoelement bearbeitet wird. Zunächst wird das Mantelthermoelement in das Bauteil appliziert und mit diesem verklebt oder verlötet. Anschließend wird die Mantelkuppe abgetrennt und auf den nun freiliegenden Querschnitt des Mantelthermoelementes Binder aufgetragen, um das Magnesium-Oxyd Pulver zu verfestigen. Durch eine Feinbearbeitung der Oberfläche wird ein Fluchten des Thermoelementes mit der Bauteiloberfläche hergestellt. Die nun freiliegenden Thermoelementdrähte werden elektrisch mit einer aufgedampften Chromschicht verbunden und mit einer Korrosionsschutzschicht aus Gold versiegelt. Die auf diese Oberfläche auftretenden Temperaturschwingungen können diese sehr dünne Schicht aus Chrom und Gold sehr schnell durchdringen und dabei den bekannten thermoelektrischen Effekt (Seebeck-Effekt) auslösen [BPK01].

Von Eiglmeier [EIG00] wurden eine Vielzahl dieser vorgestellten OTE an einem Einzylinder-Forschungsmotor appliziert und Messungen durchgeführt. Die Ergebnisse werden in Kap. 6.1 zur Validierung der Wärmeübergangsmodelle mit der Simulation verglichen und diskutiert.

Weitere Messmethoden zur Bestimmung der Wandwärmeverluste, wie die Druckverlaufsanalyse und die Wärmestromsonde, die als wesentliche Nachteile nur zeitlich oder räumlich gemittelte Werte darstellen können, werden in folgender Literatur detailliert vorgestellt [PFM77], [WPS99].

### **2.2 Simulationsmodelle**

Für die numerische Simulation wird ein mathematisches System benötigt, um die im Dieselmotor auftretenden unterschiedlichen physikalischen und chemischen Prozesse zu beschreiben. Die eingesetzten Methoden lassen sich in zwei Modell-Kategorien unterteilen. Das sind zum einen die *Phänomenologischen Modelle*, die die Null- und eindimensionalen Modelle beinhalten. Mit diesen kann der thermodynamische und chemische Zustand des Arbeitsmediums beschrieben werden. Zum anderen sind das die *Multidimensionalen Modelle*, die die physikalischen Phänomene zeitlich und in alle drei Raumrichtungen aufgelöst beschreiben. Man spricht daher auch von der *3d-CFD-Simulation*. Aufgrund dessen sind sie sehr viel komplexer und rechenzeitintensiver als die *Phänomenologischen Modelle,* geben dafür aber auch einen realistischeren und fundierteren Einblick in die innermotorischen Prozesse.

Gegenstand dieser Arbeit ist daher die Untersuchung des Wärmeübergangs mit Hilfe der *3d-CFD-Simulation.* Das Ziel der dreidimensionalen Modellierung ist es, teure und zeitaufwendige Experimente zu ergänzen und möglicherweise auch zu ersetzen.

#### **2.2.1 Grundlagen der turbulenten Strömung**

Eine experimentelle Ermittlung lokaler Größen, wie Geschwindigkeit, Druck und Temperatur im Brennraum ist in den meisten Fällen aufgrund der unzureichenden Sensitivität der verfügbaren Messsysteme nicht durchzuführen. Die Simulationsrechnungen liefern mit Hilfe der numerischen Strömungsmechanik für jeden Ort im Strömungsfeld die gesuchten Größen. Die Komplexität der in der Realität vorkommenden Ereignisse erlaubt keine analytische Lösung. Moderne Verfahren zur Strömungsberechnung bauen daher auf einer numerischen Lösung der Navier-Stokes-Gleichungen auf, die sich aus der Formulierung der Massen- und Impulserhaltung zusammensetzen. Aufgrund der Kolbenbewegung und chemischer Reaktionen bei motorischen Verbrennungsprozessen treten zeitliche und lokale Temperaturgradienten auf, die zu Dichteunterschieden führen. Daher müssen Energie- und Speziesmassenerhaltung zusätzlich in dem Gleichungssystem mit aufgenommen werden. Die Erhaltungsgleichungen für Masse, Energie und Impuls lassen sich mit den Bilanzgleichungen für die Speziesmassen in einer sogenannten allgemeinen Transportgleichung zusammenfassend darstellen.

$$
\frac{\partial \rho \phi}{\partial t} + \frac{\nabla (\rho \phi \vec{u})}{\text{Konvektion}} = \frac{\nabla [\rho \nabla \phi] + \sum_{i} \dot{Q}_{i}}{\text{Diffusion}}
$$
\n
$$
\frac{\partial \rho \phi}{\text{Quellterme}} \tag{4}
$$

Die linke Seite der Gleichung (4) beschreibt die zeitliche Änderung der Fluideigenschaft und den konvektiven Transport. Der erste Term auf der rechten Seite berücksichtigt mikroskopische Transportprozesse aufgrund von Konzentrationsgradienten  $\nabla \phi$ , wobei  $\phi$  einer allgemeinen Transportgröße entspricht. Je nach physikalischer Größe ist dabei zwischen Diffusion (Masse), Viskosität (Impuls) und Wärmeleitung (Energie) zu unterscheiden. Der zweite Term fasst alle Quellund Senkentermen zusammen [STE94].

Für die technisch relevanten turbulenten Strömungen werden im Allgemeinen gemittelte Formen dieser Gleichungen in Verbindung mit einem Turbulenzmodell betrachtet.

Hierzu werden die Momentanwerte der Zustandsgrößen der einzelnen Transportgleichungen entsprechend der sogenannten *Reynoldsschen Zerlegung* in Mittelwert und Fluktuation vorgenommen [REY95]:

$$
\phi(t) = \overline{\phi}(t) + \phi'(t). \tag{5}
$$

Der Momentanwert  $\phi(t)$  bestimmt sich aus seinem zeitlichen Mittelwert  $\overline{\phi}(t)$ 

$$
\overline{\phi}(t) = \frac{1}{t_0} \int_{t_0}^{t+t_0} \phi(t) dt
$$
 (6)

und dem Schwankungswert  $φ'(t)$ . Per Definition ist der zeitliche Mittelwert der Schwankungen gleich Null  $(\bar{\phi}'(t) = 0)$ .

Wie bereits erwähnt, treten bei Verbrennungsprozessen große Dichteschwankungen auf, die durch die sogenannten *Favre-Mittelung* [FAV69] berücksichtigt werden können. Hierbei werden bei der Mittelung der fluktuierenden Größe die Dichteschwankungen mit einbezogen. Eine *Favre-gemittelte* fluktuierende Größe  $\tilde{\phi}$  berechnet sich wie folgt:

$$
\tilde{\phi} = \frac{\overline{\rho \phi}}{\overline{\rho}} \tag{7}
$$

Auch hier ergibt sich wieder die Aufteilung in Mittelwert und Schwankungswert:

$$
\phi(t) = \tilde{\phi}(t) + \phi''(t) \tag{8}
$$

Für turbulente Strömungen ergibt sich durch Einsetzen der Gleichung (8) in die allgemeine Transportgleichung (4) die allgemeine *Favre-gemittelte* Transportgleichung für die Fluideigenschaft φ*:*

{ ( ) [ ] ( ) Konvektion turbulenter Transport laminarer Transport { zeit.Änderung Quellterme *i i u uQ t* ρφ ρφ <sup>ρ</sup> <sup>φ</sup> ρφ <sup>∂</sup> +∇ = ∇ ∇ + ∇ + ′′ ′′ <sup>∂</sup> <sup>∑</sup> % r r % % % % & 14243 1424 <sup>14243</sup> <sup>3</sup> (9)

Bei der Herleitung der Bilanzgleichungen für die Mittelwerte aus den Bilanzgleichungen für die Momentanwerte tritt somit auf der rechten Seite ein zusätzlicher Term für den turbulenten Transport auf. In der gemittelten Impulsgleichung tritt für den turbulenten Impulstransport der sogenannte *Reynoldssche-Spannungstensor*  und in der Energiegleichung der *Reynoldssche-Wärmestromvektor* auf. Für diese beiden unbekannten Terme werden zusätzliche Transportgleichungen benötigt, in denen erneut unbekannte Korrelationen dritter Ordnung auftreten. Damit existieren immer mehr Unbekannte als Gleichungen zur Verfügung stehen [MER87]. Man spricht daher von einem Schließungsproblem der gemittelten Bilanzgleichungen, die nur durch geeignete Ansätze mit Hilfe der Turbulenzmodellierung gelöst werden können. Die Modellierung erfolgt in Analogie zum laminaren Fall, proportional zum Gradienten des Mittelwerts der betrachteten Größe:

$$
\overline{\rho \vec{u}'' \phi''} = -\mu_t \nabla \tilde{\phi} \ . \tag{10}
$$

Dabei wird µ*t* als turbulenter Austauschkoeffizient bezeichnet und kann mit Hilfe eines Turbulenzmodells bestimmt werden. Üblicherweise kommen heutzutage sogenannte Zweigleichungs-Turbulenzmodelle zum Einsatz, bei denen zusätzlich zu den Erhaltungsgleichungen für Masse und Impuls noch zwei skalare Transportgleichungen zur Beschreibung der Turbulenz gelöst werden. Betrachtet man eine wandgebundene Strömung, wie im Brennraum eines Verbrennungsmotors, muss unterschieden werden zwischen *HRN-Turbulenzmodellen*<sup>2</sup> mit sogenannten Wandfunktionen, die den viskosen wandnahen Bereich der Grenzschicht stark vereinfachen, und den *LRN-Turbulenzmodellen*<sup>3</sup>, bei denen die wandnahe Schicht vollständig diskretisiert wird. Durch die Anwendung der Wandfunktionen bei *HRN-Turbulenzmodellen* wird der Grenzschicht ein bekannter Geschwindigkeits- bzw. Temperaturverlauf vorgegeben und so eine sehr feine Diskretisierung des Bereichs in Wandnähe aufgrund hoher Gradienten, wie bei den *LRN-Turbulenzmodellen,* vermieden. Dadurch wird der Bereich zwischen Wand und dem wandnächsten Gitterpunkt geschlossen. In dieser Arbeit werden ausschließlich *HRN-Zweigleichungs-Turbulenzmodelle* betrachtet.

Für die in KIVA-3V von [AOB89] implementierten Favre-gemittelten Erhaltungsgleichungen für die turbulente Gasströmung ergeben sich in Vektorschreibweise die folgenden Formulierungen.

Die Erhaltungsgleichung der Dichte, die Kontinuitätsgleichung, lautet dementsprechend,

$$
\frac{\partial \overline{\rho}}{\partial t} + \nabla (\overline{\rho} \tilde{\vec{u}}) = \dot{\rho}^s, \tag{11}
$$

wobei die Kraftstoffverdampfung durch *ρ*<sup>s</sup> berücksichtigt wird. Die Impulserhaltungsgleichung lautet wie folgt:

$$
\frac{\partial \overline{\rho}\tilde{\vec{u}}}{\partial t} + \nabla(\overline{\rho}\tilde{\vec{u}}\tilde{\vec{u}}) = -\nabla p - \frac{2}{3}\nabla(\overline{\rho}\tilde{k}) + \nabla \sigma + \dot{F}^s. \tag{12}
$$

 $^{2}$  engl.: HRN= High-Reynolds Number

 $^3$  engl.: LRN= Low-Reynolds Number

Die Energiegleichung hat die Form:

$$
\frac{\partial \overline{\rho}}{\partial t} + \nabla (\overline{\rho} \tilde{\vec{u}} \tilde{i}) = -\nabla \rho \tilde{\vec{u}} - \nabla J + \overline{\rho} \tilde{\epsilon} + \dot{Q}^c + \dot{Q}^s. \tag{13}
$$

Hierbei ist *p* der Druck und  $\tilde{k}$  bzw.  $\tilde{\varepsilon}$  stehen für die turbulente kinetische Energie und ihre Dissipationsrate, die durch das *RNG-k-*ε*-Turbulenzmodell* [HAR95] bestimmt werden. Der Impulsaustausch zwischen flüssiger und gasförmiger Phase des Brennstoffs wird in der Impulserhaltungsgleichung durch  $\dot{F}^s$  ausgedrückt. Die in der Energiegleichung auftretenden Quellterme  $\dot{Q}^c$  und  $\dot{Q}^s$  beschreiben die chemischen Umwandlungsprozesse, verbunden mit Stoff- und Wärmeumsetzungen bzw. die Tropfenverdampfung. Bei der Lösung des Gleichungssystems wird ein ideales Gasgemisch vorausgesetzt. Zusätzlich werden noch Beziehungen für den Newtonschen Spannungstensor  $\sigma$  und den Wärmeflussvektor *J* benötigt.

Der Newtonsche Spannungstensor  $\sigma$  hat die Form:

$$
\sigma = \mu \left[ \nabla \tilde{\vec{u}} + (\nabla \tilde{\vec{u}})^{\mathsf{T}} \right] - \frac{2}{3} \mu \nabla \tilde{\vec{u}} \delta_{ij}^{\mathsf{T}} \tag{14}
$$

wobei das Kronecker-Symbol δ*ij* die Einheitsmatrix darstellt. Die dynamische Viskosität ist die Summe aus dem laminaren und turbulenten Anteil,

$$
\mu = \mu_{t} + \mu_{t}, \qquad (15)
$$

in der der laminare Anteil, die molekulare Viskosität, durch die sogenannte Sutherland-Formel berechnet wird. Die turbulente Viskosität ergibt sich aus Turbulenzgrößen:

$$
\mu_{t} = \frac{A_{t}T^{\frac{3}{2}}}{T + A_{2}} \qquad \mu_{t} = c_{\mu} \frac{\tilde{k}^{2}}{\tilde{\varepsilon}}.
$$
 (16)

Der Wärmeflussvektor *J* setzt sich aus Wärmeleitung und Enthalpie zusammen:

$$
J = -\lambda \nabla T - \overline{\rho} D_{\rm eff} \sum_{m} h_{m} \nabla \tilde{Y}_{m} , \qquad (17)
$$

wobei  $h_m$  die spezifische Enthalpie und  $\tilde{\mathsf{Y}}_m$  der Massenbruch der Spezies *m* sind. Die Wärmeleitfähigkeit λ und der effektive Diffusionskoeffizient *Deff* können mit

<sup>4</sup> Das hochgestellte *T* steht für die transponierte Matrix, z.B.: wenn *A=(aij)* ist *AT =(aji)*

Hilfe der dynamischen Viskosität µ, der spezifischen Wärmekapazität *cp*, der Prandtlzahl *Pr* und entsprechend der Schmitdzahl *Sc* wie folgt berechnet werden:

$$
\lambda = \frac{\mu c_{\rho}}{Pr} \qquad D_{\text{eff}} = \frac{\mu}{\rho S c} \,.
$$
 (18)

Der dargestellte Gleichungssatz wurde im Rahmen dieser Arbeit mit der Ausnahme der Energiegleichung, in der ein zusätzlicher Quellterm für die Berücksichtigung der Rußstrahlung ergänzt wurde, nicht verändert.

Zur Schließung des Gleichungssystems werden Beziehungen für die turbulente kinetische Energie  $\tilde{k}$  und deren Dissipationsrate  $\tilde{\varepsilon}$  benötigt. Hierfür werden Turbulenzmodelle eingesetzt.

### **Turbulenzmodelle**

Die in dem verwendeten CFD-Code KIVA-3V [AMS97] zur Verfügung stehenden Turbulenzmodelle sind sogenannte Zweigleichungs-Modelle, weil eine Differentialgleichung für die turbulente kinetische Energie *k* und eine Differentialgleichung für die Dissipationsrate  $\varepsilon$  der kinetischen Energie gelöst werden.

Zur Verfügung stehen zum einen das weit verbreitete *k-*ε *Turbulenzmodell,* welches ursprünglich von Launder und Spalding [LAS74] entwickelt und von Amsden et al. [AOB89] weiterentwickelt wurde. Zum anderen ein *HRN-k-*ε*-Modell,* basierend auf der *Renormierungsgruppentheorie (RNG<sup>5</sup> ),* das zunächst von Yakhot und Orszag [YAO86] entwickelt und später von Han und Reitz [HAR95] weiterentwickelt wurde.

Das *k-*ε *Modell* ist das bekannteste Zweigleichungsmodell, dass in der CFD Berechnung zur Anwendung kommt. Dieses bietet gegenüber komplexeren Modellen den Vorteil einer hohen numerischen Stabilität bei im Vergleich relativ kleiner Rechenzeit. Die Nachteile von Modellen dieser Art ist die mangelhafte Beschreibung verschiedener typischer Strömungskonfigurationen wie z. B. Strömungen, bei denen starke Krümmungen der Stromlinien auftreten. Durch geeignete Korrekturansätze können diese Nachteile kompensiert und damit die Anwendbarkeit und die Vorhersagegüte gesteigert werden.

<sup>&</sup>lt;sup>5</sup> engl.: RNG= Renormalization Group

Das *RNG k-*ε*-Modell* von [YAO86] ist eine Weiterentwicklung des linearen *k-*<sup>ε</sup> *Modells*. Beim Vergleich mit dem *k-*ε *Modell* fällt eine sehr große Ähnlichkeit beider Turbulenzmodelle auf, die sich aus zwei verschiedenen Ansätzen ergeben. Der Hauptunterschied liegt in einem zusätzlichen Quellterm in der Dissipationsgleichung  $\varepsilon$ , der zusätzlich die Scherrate berücksichtigt. Dadurch ergibt sich eine höhere Empfindlichkeit auf Stromlinienkrümmungen der Brennraumströmung im Vergleich zum *k-*ε *Modell.* Des Weiteren müssen die Modellkonstanten nicht experimentell bestimmt werden, sondern lassen sich aus der RNG-Theorie ableiten. Han und Reitz [HAR95] modifizierten das Modell von [YAO86] zur Beschreibung von kompressiblen, die Dichte ändernden strömenden Fluide in Verbrennungsmotoren und implementierten es in den CFD-Code KIVA-3V. Sie untersuchten das Verhalten des neuen Turbulenzmodells in Simulationsrechnungen in einem DI-Dieselmotor und verglichen es mit drei weiteren Modellvarianten, u.a. mit dem *Standard k-*ε *Modell*. Bezüglich der Spray- und der Verbrennungsmodellierung zeigte das RNG-Modell deutliche Verbesserungen aufgrund der höheren Scherrate, verursacht durch die generierte Turbulenz vom Sprayeintrag. Im Gegensatz dazu ergaben Simulationen der Kompression und der Expansion, dass der zusätzliche Term in der  $\varepsilon$ -Gleichung keine signifikanten Verbesserungen bezüglich der Vorhersagegenauigkeit liefert. Zusätzlich verglichen Han et al. [HRC96] das Standard *k-*<sup>ε</sup> *Modell* und das *RNG-Modell* mit Laser-Doppler-Velocimetry (LDV) Messungen in einem Dieselmotor unter geschleppten Bedingungen. Sie untersuchten die Tangentialgeschwindigkeiten und die turbulente Intensität der Zylinderströmung. Das *RNG-Modell* lag in guter Übereinstimmung mit den Messwerten.

#### **2.2.2 Simulation des konvektiven Wandwärmeübergangs**

Die Modellierung des Wandwärmeübergangs mit der CFD-Rechnung soll in den folgenden Kapiteln näher diskutiert und verschiedene Varianten miteinander verglichen werden. Es wird aus Gründen der Übersichtlichkeit in den folgenden Kapiteln auf eine Darstellung der Reynolds- $\overline{\phi}$  und der Favre- gemittelten  $\tilde{\phi}$ Größen verzichtet.

Es existiert eine Reihe von Vorschlägen zur Berechnung des Wandwärmeübergangs in Verbrennungsmotoren. Grundsätzlich lassen sich diese in zwei Gruppen unterteilen:

1. Modelle basierend auf Korrelationen

2. Modelle basierend auf physikalisch fundierten Ansätzen.

Kennzeichnend für die erste Gruppe sind nulldimensionale integrale Verfahren zur Beschreibung des konvektiven Wandwärmeübergangs, wie z.B. der Ansatz nach Woschni [WOS70]. Sie liefern lediglich einen globalen Wärmestrom und sind daher nur bedingt geeignet, um differenzierte Aussagen bezüglich der lokalen Wärmeströme zu treffen. Für eine genauere Beschreibung dieser Modelle wird auf [PFM77], [BAR90], [MES99] verwiesen.

Mit den Modellen der zweiten Gruppe sind in Wandnähe dagegen analytische Lösungen durch Vereinfachungen der Transportgleichungen für den Impuls und der Energie möglich. Bei der dreidimensionalen Modellierung des konvektiven Wärmeübergangs in einem Verbrennungsmotor ist die Beschreibung der Grenzschicht von entscheidender Bedeutung, um die instationären und turbulenten Effekte darzustellen. Hierzu können Näherungsgleichungen der Navier-Stokesund Bilanzgleichungen zur Abschätzung der Grenzschicht verwendet werden. Den Ansatz hierfür bildet die Prandtlsche Grenzschichttheorie. Diese Theorie gilt für große Reynoldszahlen und anliegende Strömungen, wobei das Strömungsfeld in eine reibungslose Außenströmung und eine wandnahe, dünne, reibungsbehaftete turbulente Grenzschicht unterteilt werden. Innerhalb der Grenzschicht ist der Druck normal zur Wand konstant, er wird somit durch die Außenströmung aufgeprägt. Entsprechend dieser Aufteilung können auch die gemittelten Erhaltungsgleichungen durch ein reduziertes Gleichungssystem ausgedrückt werden. Für die Grenzschichtströmung ergeben sich aus den Gleichungen (12) bis (13) die sogenannten Grenzschichtgleichungen. In eindimensionaler Form und für eine sehr dünne turbulente Grenzschicht bei Vernachlässigung der Gravitation und der viskosen Dissipation lauten diese Gleichungen dann:

#### *Impulsgleichung*

$$
\rho \left( \frac{\partial u}{\partial t} + v \frac{\partial u}{\partial y} \right) = -\frac{\partial p}{\partial x} + \frac{\partial}{\partial y} \left[ \rho (v + v_t) \frac{\partial u}{\partial y} \right] + \dot{Q}^s \tag{19}
$$

*Energiegleichung*

$$
\rho c_{\rho} \left( \frac{\partial T}{\partial t} + v \frac{\partial T}{\partial y} \right) = u \frac{\partial \rho}{\partial x} + \frac{d\rho}{dt} + \frac{\partial}{\partial y} \left[ \rho c_{\rho} (a + a_{t}) \frac{\partial T}{\partial y} \right] + \dot{Q}^{s} + \dot{Q}^{c}, \tag{20}
$$

wobei vorausgesetzt wird, dass die Geschwindigkeits- und Temperaturgradienten parallel zur Wand (Koordinate x, Geschwindigkeit u) sehr viel kleiner als normal zur Wand (Koordinate y, Geschwindigkeit v) sind [MER87]. Mit Hilfe der 3d-CFD-Simulation ist damit eine räumlich und zeitlich aufgelöste Berechnung möglich.

Zusätzlich werden die thermodynamischen und thermophysikalischen Eigenschaften des Gases und Effekte des Sprays und der Verbrennung berücksichtigt.

Mit zunehmender Wandnähe nehmen die turbulenten Wirbel und die turbulenten Schwankungen entsprechend einer sogenannten Energiekaskade ab, so dass nach [SCH79] ein Wechsel des Transportmechanismus von einem turbulenten zu einem viskosen Impulstransport erfolgt. Das Resultat sind sehr hohe Gradienten für die Strömungs- und Temperaturprofile in direkter Nähe zur Wand, so dass das an die Wand angrenzende Gitter sehr fein aufgelöst werden müsste, um diese Gradienten zu erfassen. Dadurch würde die Anzahl der Gitterzellen im Brennraum stark zunehmen und für die Berechnung des gesamten Hochdruckprozesses zu einer inakzeptablen Rechenzeit führen. Daher wird die Wandzelle üblicherweise in mehrere Schichten unterteilt und dann abschnittsweise eine Beziehung, durch sogenannte Wandgesetze, für die gesuchten Variablen hergeleitet. Amano [AMA84] teilt diesen inneren Grenzschichtbereich in eine viskose Unterschicht, einen Übergangsbereich und eine vollturbulente Schicht auf. Hieran erschließt sich die sogenannte äußere Schicht, in der turbulente Strukturen und turbulenter Impuls- und Wärmetransport dominieren. Bei einer solchen Einteilung der Grenzschicht ergibt sich für das Temperaturprofil in Wandnähe der in Bild 6 dargestellte Verlauf. Aus der dimensionslosen Temperatur *T<sup>+</sup>* kann die Wandwärmestromdichte  $q_W$  berechnet werden (eine detaillierte Erläuterung wird in Kap. 5.1 durchgeführt).

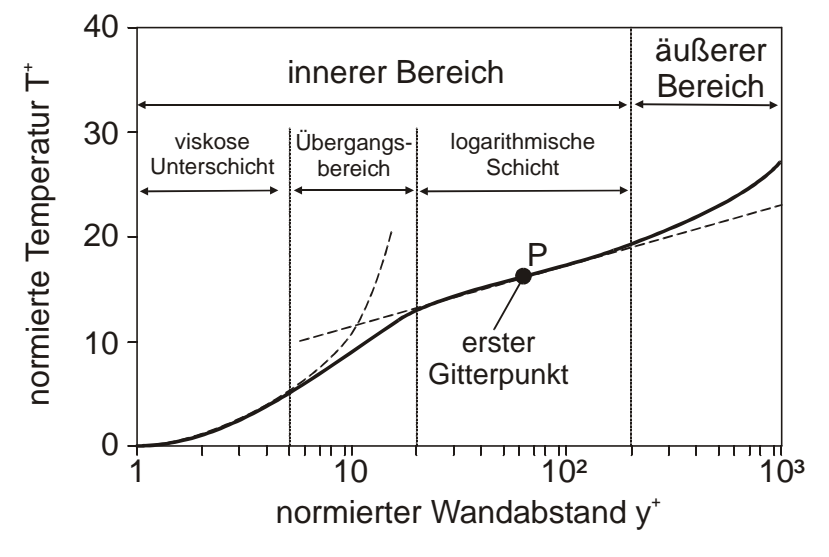

*Bild 6: Temperaturprofil in Wandnähe* 

1. **Innere Schicht:** Es wird die Annahme eines konstanten Wärmestroms innerhalb der Wandzelle getroffen: *q = qw*. Die Einteilung in die drei Schichten wird anhand des dimensionslosen Wandabstands *y+ =(u\* y) /* ν , mit *u\** als Schubspannungsgeschwindigkeit, *y* als normaler Wandabstand und ν als kinematische Viskosität vorgenommen.

- **Viskose Unterschicht:** In der viskosen oder laminaren Unterschicht (*y<sup>+</sup> < 5*) werden die turbulenten Schwankungsbewegungen stark gedämpft, so dass die turbulente Transportgröße, die sogenannte Wirbeldiffusion *at,* gegenüber dem molekularen Anteil vernachlässigt werden kann. Es gilt der Wärmeleitungsansatz nach Fourier und damit ergibt sich ein lineares Temperaturprofil.
- **Übergangsschicht:** In dieser Schicht (*5 < y+ < 30*) sind die turbulenten und die viskosen Anteile von gleicher Größenordnung.
- **Logarithmische, bzw. vollturbulente Schicht:** Das Temperaturprofil wird innerhalb dieser Schicht (*30 < y+ < 200*) durch einen logarithmischen Ausdruck beschrieben. Die Wirbeldiffusion ist hier sehr viel größer als der dadurch vernachlässigbare molekulare Anteil.
- **2. Äußere Schicht:** Im Außenbereich der Grenzschicht wird das Temperaturprofil von den Gesetzmäßigkeiten der Außenströmung und des Temperaturfeldes beherrscht. Turbulente Strukturen und turbulenter Impuls- und Wärmetransport dominieren. Durch sogenannte Nachlauffunktionen kann das logarithmische Wandgesetz auf den äußeren Bereich der Grenzschicht erweitert werden [MER87].

Die Verwendung von Wandgesetzen ist im Bereich der Motorensimulation für die Berechnung des konvektiven Wärmeübergangs weit verbreitet. Üblicherweise wird die Übergangsschicht vernachlässigt, die logarithmische Schicht mit den Wandfunktionen beschrieben und die äußere Region mit Hilfe eines *HRN-Turbulenzmodells* behandelt.

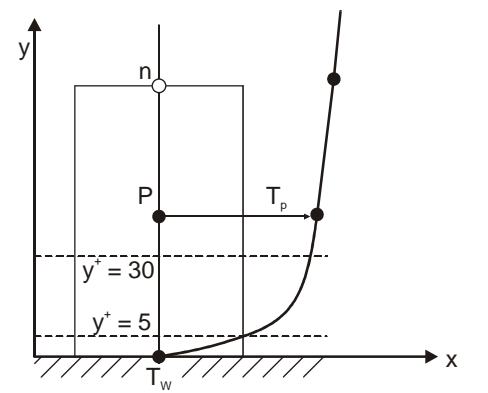

*Bild 7: Temperaturprofil in der Wandzelle* 

Hierzu sollte innerhalb der inneren Schicht ein Kontrollvolumen, d.h. eine Wandzelle so platziert werden, dass der Berechnungspunkt im Bereich des dimensionslosen Abstands von *30 < y<sup>+</sup> < 120* liegt [FEP02] (siehe Bild 7).

Das logarithmische Wandgesetz wird daher nur in der innersten Zellschicht an einer reibungsbehafteten Wand angewendet. Außerhalb dieses Bereiches werden die Turbulenz und die Strömung durch die vollständigen Transportgleichungen für Impuls, Energie, turbulente kinetische Energie *k* und durch die Dissipationsrate  $\varepsilon$  beschrieben. Deshalb ist die Zellgröße an der Wandoberfläche von besonderer Bedeutung.

### **Wandfunktionen**

Die Herleitung der Standard-Wandfunktionen basiert auf folgenden Annahmen:

- Stationäre, inkompressible Strömung
- Geschwindigkeit normal zur Wand (Koordinate x, Geschwindigkeit u) kann vernachlässigt werden
- konstante Stoffeigenschaften
- konstante turbulente Prandtlzahl
- keine Quellterme (Effekte des Sprays, der Verbrennung)
- Druckgradienten werden vernachlässigt

Mit diesen Annahmen vereinfachen sich die Impuls- und Energiegleichungen Gleichung (19), bzw. Gleichung (20) wie folgt:

*Impulsgleichung*

$$
\frac{\partial}{\partial y} \left[ \rho (v + v_t) \frac{\partial u}{\partial y} \right] = 0 \tag{21}
$$

*Energiegleichung*

$$
\frac{\partial}{\partial y} \left[ \rho c_{\rho} (a + a_{t}) \frac{\partial T}{\partial y} \right] = 0 \tag{22}
$$

Integriert man diese vereinfachten Grenzschichtgleichungen über den Wandabstand von *y = 0* bis *y,* erhält man nach einigen Umformungen das universelle Geschwindigkeits- und Temperaturprofil  $u^+ = f(y^+)$  und  $T^+ = f(y^+)$ .

In der Vergangenheit zeigte sich, dass die Modellierung des konvektiven Wärmeübergangs mit den Standard-Wandfunktionen die Wärmeströme stark unterschätzt [HCM90], [REI91]. Daher existieren eine Reihe von Veröffentlichungen, die Modifikationen der Wandfunktionen oder alternative Ansätze zur Beschreibung der thermischen Grenzschicht vorstellen. Das grundsätzliche Ziel der hier vorgestellten Ansätze ist es, bestimmte Einschränkungen der Standard-Wandfunktionen aufzuheben und auf die Bedingungen in einem Verbrennungsmotor zu erweitern. Die am häufigsten untersuchten Effekte zur besseren Beschreibung der Phänomene in der Grenzschicht sind:

- a) Instationarität
- b) Druckgradienten
- c) Veränderliche Stoffeigenschaften
- d) Wärmefreisetzung aufgrund der Verbrennung
- a) **Instationarität:** Yang und Martin [YAM90] liniearisierten und normierten die eindimensionale Energiegleichung für instationäre, kompressible turbulente Grenzschichten und lösten diese numerisch. Durch Abbildung dieser Kurve mittels einer Exponentialfunktion erhielten sie eine Abschätzung der numerischen Lösung zur einfachen Berechnung des Wärmestroms. Der Vergleich mit Messungen an einem Dieselmotor ergab eine gute Übereinstimmung. Dieser Ansatz wurde von mehreren Autoren [HCM90], [REI91], [HAR97] in der Verbrennungssimulation verwendet, erwies sich jedoch als rechenzeitintensiver und zeigte im Vergleich zum Wandgesetz keine verbesserte Vorhersagegenauigkeit.

Huh et al. [HCM90] untersuchten an zwei Dieselmotoren unterschiedlicher Größe und Bauart den Wärmeübergang. Hierfür modifizierten Sie das logarithmische Wandgesetz, indem sie von der instationären Form der Energiegleichung für turbulente Grenzschichten ausgingen. Sie untersuchten insbesondere den Einfluss des Druckterms, vernachlässigten jedoch Druckgradienten, Wärmequellen und die Änderung der Gastemperatur in Wandnähe. Außerdem wurden konstante thermophysikalische Stoffwerte in der Grenzschicht vorausgesetzt. Die Ergebnisse wurden neben den Messwerten mit dem Standard-Wandgesetz und dem Modell von [YAM90] verglichen. Die Vorhersage der Wärmeströme im motorischen und gefeuerten Fall zeigten keine eindeutigen Vorteile des modifizierten Ansatzes gegenüber der eindimensionalen E-
nergiegleichung nach [YAM90]. Lediglich das universelle Wandgesetz unterschätzte die Messwerte in allen Fällen deutlich.

Chen et al. [CHV92] entwickelten ein Modell, dass auf der Lösung der vollständigen eindimensionalen Energiegleichung für instationäre, kompressible Grenzschichten basiert. Das Modell beschreibt die zeitliche Veränderung der thermischen und der dynamischen Grenzschicht. Die Ableitung der Geschwindigkeits- und Temperaturprofile basierten jedoch auf stationären Annahmen. Dennoch ergab sich eine gute Übereinstimmung mit Messwerten und mit den errechneten Werten durch den Ansatz von Woschni [WOS70] .

Für die numerische Simulation des lokalen, instationären, turbulenten und konvektiven Wärmeübergangs komplexer Strömungen wurden von Limbach et al. [LMW97] Untersuchungen unternommen. Hierbei wurde das logarithmische Wandgesetz mit erweiterten Ansätzen verglichen. Um den Einfluss des variierenden Druckes während eines Arbeitsspiels zu berücksichtigen, wurde ein modifiziertes Wandgesetz abgeleitet. Es zeigte sich beim geschleppten Betrieb eine gute Korrelation mit den Messdaten und eine deutliche Verbesserung im Vergleich zu den phänomenologischen Ansätzen nach Woschni [WOS70], Woschni/Huber [HUB90], Bargende [BAR90] und Kleinschmidt [KLH95]. Für den gefeuerten Betriebszustand wurde mit dem erweiterten Ansatz zwar eine Verbesserung erreicht, dennoch bestanden Abweichungen zu den Messwerten, die durch eine fehlende Interpretation der Flammenfrontund Brennraumwandinteraktionen begründet wurden.

- b) **Druckgradienten:** Um die Druckgradienten in beschleunigten und verzögerten Strömungen zu berücksichtigen, haben Volino und Simon [VOS97] eine modifizierte Wandfunktion vorgeschlagen. Der konvektive Term und der Druckterm in der Impuls- und in der Energieerhaltungsgleichung wurden im Gegensatz zu den Standard-Wandfunktionen nicht vernachlässigt. Die sich dadurch ergebenen Temperaturprofile zeigten deutlich veränderte Verläufe im Vergleich zum Standardansatz und stimmten mit den experimentellen Daten von Strömungen über eine ebene Platte sehr gut überein. Weiterführende Untersuchungen mit diesem Ansatz bezüglich des Wärmeübergangs im Brennräumen sind bis dato nicht durchgeführt worden.
- c) **Veränderliche Stoffeigenschaften:** Von Han und Reitz [HAR97] ist ein Modell basierend auf der eindimensionalen Energiegleichung entwickelt worden, dass das Temperaturprofil in der Grenzschicht unter Berücksichtigung der Veränderung der Dichte und der turbulenten Prandtlzahl im Wandbereich

beschreibt. Aufgrund der Dichteänderung ist der Wandwärmestrom proportional zum logarithmischen Verhältnis der Fluidtemperatur und der Wandtemperatur und nicht zum arithmetischen Mittel, wie bei einer inkompressiblen Strömung. Die Berechnung der Wärmeströme für einen Otto- und einen Dieselmotor unter motorischen und gefeuerten Bedingungen ergaben zufriedenstellende Übereinstimmungen mit den Messwerten. Dieses Modell ist von [HAR97] in den CFD-Code KIVA-3V implementiert worden und wird in der vorliegenden Arbeit zur Berechnung des Wandwärmestroms verwendet und mit den Wärmestrommessungen und dem neuen Wärmeübergangsmodell verglichen. Eine detaillierte Erläuterung findet sich in Kap. 5.1.

Ein vergleichbarer Ansatz ist von Angelberger et al. [APD97] vorgeschlagen worden. Ausgehend von den Standard-Wandfunktionen mit der Annahme, dass diese nur für isotherme Strömungen in Wandnähe Gültigkeit besitzen, berücksichtigt das von Angelberger entwickelte Modell veränderliche Stoffgrößen aufgrund nicht-isothermer Bedingungen. Die Veränderung der Dichte und der Viskosität in der Grenzschicht aufgrund von Temperaturgradienten erscheint für die Strömung im Brennraum mit den heißen Gasen in der Hauptströmung, generiert durch Kompression und Verbrennung, und den kalten Brennraumwänden als sehr plausibel. Angelberger et al. [APD97] zeigten, dass mit dem neuen Modell eine verbesserte Abbildung der Druckverläufe und Vorhersage der Wandwärmeströme möglich ist.

d) **Wärmefreisetzung aufgrund der Verbrennung:** Han und Reitz [HAR97] entwickelten eine modifizierte Wandfunktion für die Temperatur und untersuchten zusätzlich das Auftreten von Wärmequellen in der thermischen Grenzschicht. Ihre Ergebnisse machten deutlich, dass die Effekte von chemischen Reaktionen im wandnahen Bereich bei Anwendungen in Nfz-Dieselmotoren vernachlässigbar sind.

Zusätzlich zu den dargestellten Untersuchungen mit modifizierten Ansätzen von Wandfunktionen zur Beurteilung der einzelnen physikalischen Phänomene in der turbulenten Grenzschicht von Verbrennungsmotoren führte Kleemann [KLE01] eine Analyse durch, in dem er die einzelnen Terme der Impuls- und der Energie Erhaltungsgleichungen in dimensionsloser Form darstellte [FEP02], um so die Größenordnungen der einzelnen Terme zu berechnen. Als Referenzmotor verwendete er einen DI-Einzylinder-Dieselmotor mit *130 mm* Bohrungsdurchmesser. Um die Größenordnungen abzuschätzen, wurden die maximal auftretenden Gradienten und Absolutwerte der Geschwindigkeiten und der Temperatur aus

Simulationsrechnungen verwendet. Der maximale Brennraumdruck wurde dem Experiment entnommen. Das Ergebnis der Analyse zeigte deutlich, dass der Term der turbulenten Diffusion den größten Einfluss besitzt. Die Terme für Instationarität, laminare Diffusion und die zeitliche Änderung des Drucks können insbesondere in der Energiegleichung vernachlässigt werden.

## **2.2.3 Simulation der Rußstrahlung**

Als Folge der Umsetzung von Kraftstoff-Luft-Gemischen im Dieselmotor bildet sich Ruß zunächst in den fetten Gebieten im Brennraum. Die einzelnen Rußpartikel besitzen eine Temperatur, die zwischen der adiabaten Flammentemperatur und der des verbrannten Abgases liegt. Sie emittieren eine Festkörperstrahlung in Wellenlängenbereichen von λ≈ *400-800 nm*. Im Laufe der Verbrennung gelangt durch die zunehmende Durchmischung Sauerstoff in die Gebiete des gebildeten Rußes und oxidiert diesen zu einem Großteil wieder. Des Weiteren wird der Ruß bei genügend hoher Temperatur verbrannt. Die Rußbildung hängt in starkem Maße von dem Lastzustand des Motors ab.

Bei der Simulation der Wärmeverluste im Brennraum eines Verbrennungsmotors ist daher die Wärmeübertragung durch die Rußstrahlung neben den konvektiven Einflüssen mit zu berücksichtigen, insbesondere bei höheren Lastpunkten. Um die Wärmestrahlung in einem Dieselmotor beschreiben zu können, ist die Kenntnis der Stoffeigenschaften des Rußes und das Verständnis der Rußbildung und -oxidation notwendig. Aufgrund der sehr komplexen Vorgänge, die während der Verbrennung stattfinden, sind diese Abläufe noch nicht bis ins Detail verstanden, so dass für die Modellierung der Rußstrahlung ebenfalls Modelle für die Rußbildung, -oxidation (s. Kap. 6.2) und der Rußwandablagerung (s. Kap. 4.3) benötigt werden. Die Problematik wird noch dadurch erhöht, dass die Rußbeladung im Brennraum meist sehr inhomogen ist. Die Beschreibung von Strahlungsaustauschvorgängen im Verbrennungsmotor stellt aus den genannten Gründen ein sehr komplexes Problem dar, da Materie an einem Ort im Brennraum mit allen übrigen im Austausch steht.

Die Strahlungsintensität kann in einem strahlungsaktiven Medium durch Emission, Absorption und Streuung verändert werden. Bei der Absorption und Emission findet eine Umwandlung von thermischer Energie in Strahlungsenergie oder umgekehrt statt, während die Streuung lediglich eine Änderung der Strahlungsrichtung bewirkt. Für die im Dieselmotor hauptsächlich auftretende Strahlung durch Rußpartikel können allerdings die Streuprozesse außer Acht gelassen werden, da die Partikel im Allgemeinen klein genug sind, um Streuung zu vernachlässigen.

Da die Emission bei hohen Temperaturen die Absorption überwiegt, wird durch den Strahlungsaustausch Energie aus der heißen Verbrennungszone in kältere Bereiche, wie Wände und Aufheizzone, auch gegen die Strömungsrichtung transportiert. Somit wirkt die Wärmestrahlung auf die Energiebilanz und beeinflusst dadurch direkt die Temperaturverteilung [KUE98].

Um die Strahlungswärmeströme an den Wänden zu berechnen, werden sogenannte Strahlungsaustauschmodelle, denen vereinfachende Annahmen und Vereinfachungen zugrunde liegen, benötigt. Der Strahlungsaustausch stützt sich auf die Strahlungstransportgleichung, die die Änderung der Strahlungsintensität entlang eines Weges unter Berücksichtigung der optischen Eigenschaften der strahlungsaktiven Partikel während der dieselmotorischen Verbrennung beschreibt. Die Problematik besteht daher in der Beschreibung des Strahlungstransports und der Beschreibung der Strahlungseigenschaften. Es existieren eine Reihe von Methoden zu Beschreibung der Strahlungstransportgleichung. Diese unterscheiden sich in ihren Ansätzen, so dass sich aufgrund der getroffenen Annahmen jeweils bestimmte Vor- und Nachteile ergeben.

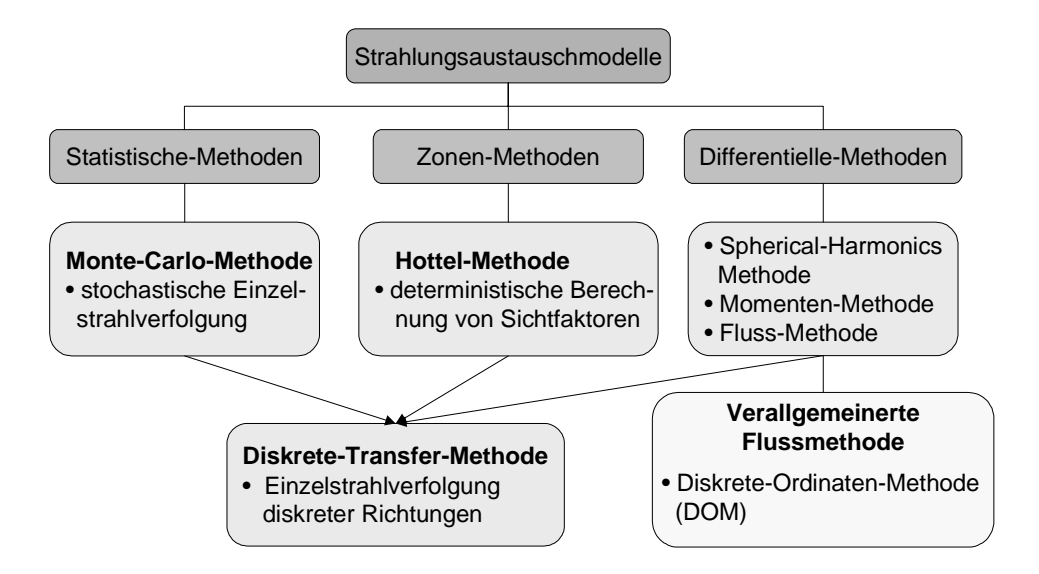

*Bild 8: Strahlungsaustauschmodelle6*

Eine Einteilung der Strahlungsaustauschmodelle lässt sich durch die Baumstruktur in Bild 8 vornehmen. Neben den drei Gruppen *Statistische-Methoden, Zonen-Methoden* und *Differentielle-Methoden* existieren auch sogenannte Hybridmodelle

 $\overline{a}$ 

 $6$  engl.: Spherical harmonics = Kugelflächenfunktionen

wie z.B. die *Diskrete-Transfer-Methode*, die die Eigenschaften, insbesondere die Vorteile, aus verschiedenen Gruppen vereinigen.

**Statistische Methoden:** Bei der Anwendung *statistischer Methoden* oder *Monte-Carlo-Methoden* wird versucht, den physikalischen Vorgang nachzuvollziehen und zu beschreiben. Der Prozess des Strahlungswärmeübergangs lässt sich quantenmechanisch durch die Emission von Photonen einer speziellen Energie und Frequenz darstellen. Werden mehrere solcher Photonen (Photonenpakete) zusammengefasst, die den gesamten Frequenzbereich der thermischen Strahlung abdecken und wird ein kleiner Raumwinkelbereich betrachtet, ergibt sich die Modellvorstellung der Strahlen. Um nun die Strahlungswärmeströme zu berechnen, wird die Ausbreitung einzelner Photonenpakete simuliert. Durch die Zuordnung einer bestimmten Temperatur am Emissionsort und der Vorgabe der Gesamtzahl der emittierenden Strahlen die von diesem Ort ausgehen, lässt sich der Energieinhalt dieser Strahlen angeben. Bei Verfolgung eines Strahls auf seinem Weg durch den Brennraum wird beim Durchlauf durch eine Zone ein Teil seiner Energie absorbiert. Die Strahlenergie nimmt dementsprechend ab. Trifft dieser Strahl auf eine Brennraumwand, kommt es zu Absorptions- und Reflexionsvorgängen. Der Strahl wird solange verfolgt, bis seine Energie einen vorgegebenen Grenzwert unterschreitet. Dieser Vorgang muss für eine große Anzahl von Strahlen durchgeführt werden. Durch die Absorptions- und Emissionsvorgänge ändert sich die Temperatur einer Zone, so dass diese nach jedem Durchlauf mittels einer Energiebilanz neu errechnet werden muss. Der numerische Aufwand wird bei der Monte-Carlo-Methode durch die Anzahl der verfolgten diskreten Einzelstrahlen festgelegt, so dass sich die Güte der Näherungslösung auf die vorliegende Problemstellung anpassen lässt. Daher können mit der Monte-Carlo-Methode Ergebnisse hoher Genauigkeit erreicht werden.

**Zonenmethode**: Bei der *Zonenmethode* nach Hottel [HOT54] und Hottel und Sarofim [HOS67] werden Strahlungsaustauschfaktoren, sogenannte Sichtfaktoren, berechnet, die dann eine Verknüpfung von einer Zone mit allen übrigen des Berechnungsraumes vornimmt. Mit diesen Sichtfaktoren lassen sich anhand einer Energiebilanz um jede am Strahlungsaustausch beteiligte Fläche algebraische Beziehungen für den Wandwärmestrom formulieren. Der gesamte Strahlungsraum wird in einzelne Zonen unterteilt, von denen gefordert wird, dass sie sich hinsichtlich ihrer Konzentrations- und Temperaturverteilung homogen verhalten. Für jede dieser Zonen wird wiederum eine Energiebilanz aufgestellt, die den Strahlungsaustausch mit jeder anderen Zone beschreibt. Durch sogenannte Austauschfaktoren wird gewährleistet, dass der Strahlungswärmestrom von einer Zone zu einer anderen in den dazwischen liegenden Zonen verringert wird. Diese sind anders als die Sichtfaktoren nicht nur von der Geometrie abhängig, sondern auch von den optischen Eigenschaften der strahlungsaktiven Partikelwolke. Das Verfahren ist zwar sehr rechenzeitintensiv, da die Sichtfaktoren für jeden Zeitschritt neu errechnet werden müssen, die Genauigkeit der Zonenmethode kann jedoch durch eine höhere Anzahl der gewählten Zonen verbessert werden, so dass das Ergebnis mit steigender Zonenzahl gegen die exakte Lösung strebt.

**Differentielle – Methoden**: Bei Strahlungsmodellen nach der *Differentiellen - Methode* wird die Strahlungsintensität in einem größeren Winkelbereich zu den sogenannten Strahlungsflüssen in bestimmten Ortsrichtungen integriert. Geschieht dies jeweils in den positiven und negativen Koordinatenrichtungen, entsteht das klassische Flussmodell, das in kartesischen, orthogonalen Gittersystemen anwendbar ist. Bei Verwendung von finiten Elementen zur Berechnung oder bei körperangepassten Koordinaten ist die klassische Grundmethode nicht einsetzbar. Für solche Anwendungen besitzt die Momentenmethode Vorteile, bei der die Flüsse in beliebigen Richtungen durch Momentenbildung mit vorgegebenen Integrationsrichtungen berechnet wird [GÖD90].

Die *Diskrete-Ordinaten-Methode* nach Chandrasekhar [CHA60] lässt sich aus der allgemeinen Flussmethode ableiten. Durch eine bessere Diskretisierung des Raumwinkels wird hierbei die Genauigkeit erhöht. Von der *Diskreten-Transfer-Methode* (s.u.) unterscheidet sich dieses Verfahren durch die fundierte mathematische Herleitung, die die Integrale über den Raumwinkel durch eine gewichtete Summe, einer sogenannten numerischen Quadratur, darstellt. Dagegen treffen beide Methoden die Annahme, dass die Strahlungsintensität in einem Raumwinkelsegment isotrop ist. Die *Diskrete-Ordinaten-Methode* zeichnet sich aufgrund ihrer exakten mathematischen Beschreibung durch eine hohe Genauigkeit aus. Durch eine geeignete Wahl der Quadratur ist es möglich, die von der Problemstellung geforderte Genauigkeit zu erfüllen. Bei Anwendung in der 3d-CFD-Simulation bietet sie außerdem den großen Vorteil, dass die Strahlungstransportgleichung analog zu den Erhaltungsgleichungen auf dem vorhandenen Rechennetz diskretisiert und durch ähnliche numerische Ansätze gelöst werden kann.

**Diskrete-Transfer-Methode:** Die *Diskrete-Transfer-Methode* wurde 1979 von Shah und Lockwood [SHA79], [LOS81] entwickelt. Sie verbindet Eigenschaften der *Monte-Carlo-Methode*, der *Zonen-Methode* und der *Flussmodelle*. Das Verfahren basiert auf der numerischen Lösung der Strahlungstransportgleichungen entlang vorgegebener Richtungen. Bei der *Diskrete-Transfer-Methode* wird im Unterschied zu der *Monte-Carlo-Methode* die emittierte Energie einer Zone nicht in sehr viele zufällige Raumrichtungen emittiert, sondern in die durch die Geometrie und durch eine Diskretisierung des Raumwinkels in Segmente vorgegebenen Richtungen. Diese Festlegung der Strahlrichtungen anhand der Segmente erinnert an die *Flussmethoden*. Es gilt die Annahme, dass die Intensität in jedem Segment konstant ist und dieses durch eine einzige Strahlrichtung beschrieben werden kann. Die Diskretisierung des Berechnungsgebietes findet, wie bei der *Zonen-Methode*, durch eine Aufteilung in einzelnen Rechenzellen statt. Hierbei ist die Verwendung des bereits vorhandenen Gitters zur Lösung der übrigen Erhaltungsgleichungen sinnvoll. Für die einzelnen Zellen gilt Homogenität bezüglich des Strahlungsaustausches. Ein weiterer Unterschied zur *Monte-Carlo-Methode* ist dadurch gegeben, dass der Strahl nicht bis zu seiner vollständigen Absorption, sondern nur vom Emissionsort bis zu seinem Auftreffen auf eine Wand verfolgt wird. Diese Tatsache reduziert den numerischen Aufwand der *Diskrete-Transfer-Methode* beträchtlich. Jedoch bestimmt auch hier die Anzahl der Einzelstrahlen die Genauigkeit. Diese ist abhängig von der Anzahl der Winkelteilungen und der Wandelemente. Die *Diskrete-Transfer-Methode* zeichnet sich durch ein sehr effizientes Lösungsverfahren aus, da anstatt einer numerischen Lösung von Differentialgleichungen die Strahlungstransportgleichung für einzelne Strahlabschnitte analytisch ermittelt wird. Dadurch ist die *Diskrete-Transfer-Methode* sehr unkompliziert bei der Beschreibung von beliebigen Geometrien und eignet sich daher für die Berechnung von Brennräumen in Verbrennungsmotoren.

Viele der vorgestellten Strahlungsaustauschmodelle wurden zunächst zur Berechnung der Strahlungsverhältnisse in Feuerungsanlagen und anderen industriellen Anlagen mit heißen Medien, mit einfachen zylindrischen oder rechteckigen Geometrien, entwickelt [FIV84], [FIV88], [CUM95], [WUW98]. Erst in den letzten 20 Jahren leiteten sich hieraus die Modelle ab, die es ermöglichten die Rußstrahlung in Dieselmotoren zu berücksichtigen. Diese fanden zunächst Anwendung in phänomenologischen Simulationsprogrammen [WHS84], [MOK86], [CLL94], [CHV95], [FBW98], [CCL00], [YCC01]. Erst in jüngster Zeit kommen Strahlungsmodelle in der 3d-CFD Simulation zum Einsatz. Dies ist vor allem auf die stark angestiegene Rechenleistung zurückzuführen.

Die ersten Untersuchungen zur Strahlung in Dieselmotoren gehen auf Mengüc et al. [MVF85] zurück. Sie verwendeten einen *Spherical Harmonics-* Ansatz der ersten und der dritten Ordnung und teilten dafür den Brennraum eines Dieselmotors in sieben Zonen auf. Diese Einteilung erlaubte jedoch keine lokale Bestimmung einzelner intensiver Strahlungsquellen. Neben der hohen Genauigkeit zeigte sich die Implementierung in das Simulationsprogramm als sehr komplex.

Darauf aufbauend implementierten Abraham und Magi [ABM97] die *Diskrete-Ordinaten-Methode* in einen CFD-Code*,* um den Strahlungswärmeübergang in einem Dieselmotor zu berechnen. Sie zeigten, dass aufgrund der Strahlungsverluste die Spitzentemperaturen im Brennraum eines Dieselmotors um bis zu 10% gesenkt werden können und damit geringere Stickoxidkonzentrationen hervorrufen. Sie verglichen ihre Berechnungen mit Messwerten aus der Literatur, insbesondere mit den Ergebnissen von Yan und Borman [YAB88] und erreichten eine gute Übereinstimmung.

Wiedenhoefer und Reitz [WIR03] entwickelten ebenfalls ein Rußstrahlungsmodell basierend auf der *Diskrete-Ordinaten-Methode*. Sie implementierten es in den 3d-CFD-Code KIVA-3V, der auch in dieser Arbeit verwendet wird. Das Modell wurde durch eine analytische Lösung, durch Werte aus der Literatur und durch Strahlungsmessungen an einem Dieselmotor validiert. Die Vorhersagegenauigkeit des Modells ist bezüglich der Amplitude und der Phasenlage als sehr gut zu bezeichnen. Lediglich in der Expansionsphase überschätzt das Modell die experimentellen Werte. Diese Abweichung führen Wiedenhoefer und Reitz [WIR03] auf das verwendete Zwei-Schritt Rußmodell (s. Kap. 6.2), insbesondere auf die Rußoxidation, zurück.

Taskinen [TAS02] verwendete den CFD-Code KIVA-II, um den Einfluss der Rußstrahlung auf die Flammentemperatur, den Wandwärmeübergang und die Stickoxidemissionen beurteilen zu können. Hierfür entwickelte er zwei Strahlungsmodelle, ein vereinfachtes Modell, dass die Absorption vernachlässigt und ein Model basierend auf der *Diskrete-Ordinaten-Methode,* welches geringere Werte für den Strahlungswärmestrom lieferte. Aufgrund fehlender Messergebnisse wurde anhand der Messungen von Yan und Borman [YAB88] eine Abschätzung der Größenordnungen der Spitzenwerte durchgeführt. Die *Diskrete-Ordinaten-Methode* zeigte hier eine bessere Übereinstimmung.

Blunsdon et al. [BMD92] applizierten die *Diskrete-Transfer-Methode* in den CFD-Code KIVA-II, um neben dem konvektiven Wärmeübergang auch die Strahlungskomponente zu berücksichtigen. Hierfür erweiterten sie zusätzlich einige Untermodelle für die Selbstzündung, sowie für die Rußbildung und –oxidation. Die Resultate der Simulation waren mit den Messungen von Yan und Borman [Y-AB88] und Dent und Suliaman [DES77] für die Strahlung im Dieselmotor in guter Übereinstimmung.

## **2.3 Bewertung**

Im Folgenden sollen die Ergebnisse der Literaturrecherche zum Stand der Technik zusammengefasst werden. Im Falle des Wärmeübergangs im Brennraum von Dieselmotoren ergibt sich folgende Situation:

## *Experimentelle Bestimmung der Wärmeströme:*

• Zur Messung des instationären Wandwärmeübergangs im Brennraum eines Verbrennungsmotors ist aufgrund der hohen Temperaturen während des Hochdruckprozesses der Einsatz von Platin– Widerstandstemperatursensoren (Temperaturbeständigkeit von 400°C) nur bedingt möglich. Hier haben die Oberflächenthermoelementsensoren mit einer Temperaturbeständigkeit von ca. 1700 °C weitaus bessere Vorraussetzungen. Des Weiteren ist die "kleine" Baugröße der OTE-Sensoren, insbesondere der parallel angeordneten Bauart, zur örtlichen Auflösung besser geeignet als Platin–Widerstandstemperatursensoren.

## *Konvektiver Wärmeübergang:*

- Aufgrund der Kolbenbewegung, der Einspritzung und der stattfindenden Verbrennung im Brennraum eines Verbrennungsmotors ergeben sich transiente Geschwindigkeits- und Temperaturprofile in den Grenzschichten. Untersuchungen mit modifizierten Wandfunktionen, die transiente Prozesse berücksichtigten, zeigten jedoch, dass sich nur geringfügige Verbesserungen bezüglich des stationären Standard-Modells ergaben. Gute Ergebnisse zeigten die *quasi-stationären Modelle* [HAR97], [APD97], [HEY02]. Auch die Größenordnungs-Analyse des transienten Terms der Energiegleichung nach Kleemann [KLE01] machte eine Vernachlässigung des Effektes zulässig.
- Das turbulente Strömungsfeld im Brennraum eines Verbrennungsmotors ist grundsätzlich dreidimensional, so dass die Annahme der 1-Dimensionalität, insbesondere während der Ansaugphase, verletzt wird. Aufgrund geringer Brennraumtemperaturen ergeben sich jedoch kleine Wandwärmeströme, so dass der Vorhersagefehler vernachlässigbar ist [KLE01]. In der anschließenden Kompressionsphase wird die Turbulenz über eine Energiekaskade von großen Wirbeln zu kleinen Wirbeln zunehmend abgebaut und das Geschwindigkeitsfeld wird, unterstützt durch die in Dieselmotoren auftretende Drallströmung, im Bereich der Grenzschichten homogener

[HEY02]. Dadurch ist die Annahme der 1-Dimensionalität für Simulationsuntersuchungen des Hochdruckprozesses gerechtfertigt.

- Die Berücksichtigung der Änderung der Stoffwerte für Dichte und Viskosität innerhalb der thermischen Grenzschicht aufgrund sehr starker Temperaturgradienten während der Kompression und der Verbrennung ist für die Vorhersage der Temperaturprofile sehr wichtig [HAR97].
- Die turbulente Prandtlzahl, die das Verhältnis der turbulenten Austauschgrößen von Impuls und Wärme beschreibt, kann im Bereich der logarithmischen Region als annährend konstant betrachtet werden [KCW05]. Dies zeigten experimentelle Ergebnisse von [SLM99], [SKN83] als auch Berechnungen durch *direkte numerische Simulation* (DNS) von [MET96], [KTK92]. Snijders et al. [SKN83] zeigten mit Experimenten an einer mit Luft überströmten ebenen Platte, dass im Bereich des dimensionslosen Wandabstands von *30<y+ <10*0 die turbulente Prandtlzahl einen Wert von *Pr<sub>t</sub>=0,9±0,1* annimmt. Daher sollte der wandnächste Gitterpunkt innerhalb dieses Bereiches liegen. Zusammenfassend lässt sich sagen, dass der Einfluss der turbulenten Prandtlzahl auf den Verlauf des Temperaturprofils und damit den Wandwärmeübergang gering ist.
- Der Einfluss des Sprays und der Verbrennung im Dieselmotor auf den Wandwärmeübergang ist nach Han und Reitz [HAR97] zu vernachlässigen, da die Interaktionen des Sprays und der Flamme nur mit einigen Bereichen der Brennraumwände in einer sehr kurzen Zeitspanne stattfinden. Zusätzlich ist in Nfz-Dieselmotoren nicht von einer Brennstoff- Wandanlagerung auszugehen.
- Die Vernachlässigung von Druckgradienten in den komplexen Strömungen im Verbrennungsmotor können große Vorhersagefehler bezüglich des Wärmeübergangs bedeuten. Untersuchungen mit modifizierten Wandfunktionen zeigten jedoch keine nennenswerten Verbesserungen, was sowohl auf die Verwendung des *k-*ε*-Modells* als auch auf das *RNG–Modell* zurückgeführt wurde. Diese Modelle lassen ihrerseits ebenfalls Druckgradienten außer Acht. Zusammenfassend kann formuliert werden, dass eine Vernachlässigung der Druckgradienten zur Berechnung der Wärmeströme im Hochdruckteil akzeptabel ist.

#### *Turbulenzmodell:*

• Das von Han und Reitz [HAR95] für den Einsatz in Verbrennungsmotoren weiterentwickelte *RNG -Modell* besitzt insbesondere bei der Berechnung von gefeuerten Betriebszuständen Vorteile gegenüber dem *k-*ε*-Modell.* Der zusätzliche Term in der Dissipationsrate berücksichtigt die höheren Scherraten aufgrund der vom Spray induzierten Turbulenz und bewirkt eine bessere Übereinstimmung mit der Realität. Unter geschleppten Bedingungen dagegen wird der Zusatzterm sehr klein, und es ergeben sich keine qualitativen Unterschiede der beiden Turbulenzmodelle.

Aufgrund der Tatsache, dass in der vorliegenden Arbeit ausschließlich der Wandwärmeübergang während des Hochdruckteils untersucht werden soll, wird das *RNG -Turbulenzmodell* für alle Simulationsrechnungen angewendet.

#### *Strahlung:*

- Die vorgestellten Strahlungsaustauschmodelle lösen die Strahlungstransportgleichung auf z.T. sehr unterschiedlichen Wegen. So besitzen die verschiedenen Modelle jeweils Vor- und Nachteile für den Einsatz im Brennraum von Verbrennungsmotoren. Der Berücksichtigung der Rußstrahlung in der 3d-CFD-Simulation wurde erst in den letzten Jahren größere Aufmerksamkeit geschenkt. Dies geht zum einen mit zunehmender Rechenleistung, als auch mit zunehmender Modelltiefe der innermotorischen Simulationskette einher. Aufgrund der Ähnlichkeit in der numerischen Berechnung zwischen den gemittelten Navier-Stokes- und der Strahlungstransportgleichung wird häufig die *Diskrete-Ordinaten-Methode* in der 3d-CFD-Simulation eingesetzt. Neben der hohen Genauigkeit bei geeigneter Wahl der Quadratur weist die *Diskrete-Ordinaten-Methode* numerische Probleme bei der Lösung der Differentialgleichungen auf. Diese äußern sich in negativen Strahlungsintensitäten, die bei sehr kleinen Schnittwinkeln mit den Gitterzellen auftreten und nur durch kleinere Rechenzellen verringert werden können. Mit zunehmender Genauigkeit verkleinern sich jedoch die Schnittwinkel zunehmend, so dass eine feinere Gitterauflösung gewählt werden muss. Diese Maßnahme führt zu größeren Rechenzeiten.
- Aufgrund der guten Ergebnisse bei der Berücksichtigung der Rußstrahlung in einem phänomenologischen Code mittels eines Zonenmodells [EIG00], [ELM01], basierend auf Hottel und Sarofim [HOS67], sowie aus den ge-

nannten Nachteilen differentieller Verfahren wird in dieser Arbeit ein Zonen-Strahlungsmodell in den 3d-CFD-Code KIVA-3V entwickelt. Das Modell basiert auf den Formulierungen von Morel und Keribar [MOK86] und wird für den Einsatz in der 3d-CFD-Simulation erweitert.

# **3 Aufgabenstellung**

Um eine Aussage über den lokalen gasseitigen Wandwärmeübergang in Dieselmotoren zu erhalten, müssen die in direkter Nähe zur Brennraumwand auftretenden Prozesse im Strömungs- und Temperaturfeld räumlich und zeitlich aufgelöst werden. Während bisherige halbempirische Modelle lediglich Aussagen über den räumlich gemittelten Wärmeverlust zulassen, können durch den zunehmenden Einsatz der 3d-CFD-Simulation physikalisch fundiertere, räumlich aufgelöste Modelle entwickelt werden.

Der konvektive Wärmeübergang vom Arbeitsgas zur Brennraumwand wird üblicherweise durch sogenannte Wandfunktionen in Verbindung mit HRN-Turbulenzmodellen bestimmt. Durch die Anwendung der Wandfunktionen wird für die Grenzschicht ein bekanntes logarithmisches Temperaturprofil vorgegeben, das jedoch nur innerhalb eines bestimmten wandnahen Bereichs seine Gültigkeit besitzt. Diese sogenannte y<sup>+</sup>-Bedingung kann im Brennraum von Verbrennungsmotoren allerdings über ein Arbeitsspiel an mehreren Stellen nicht erreicht werden.

Eine Berücksichtigung der in der dieselmotorischen Diffusionsflamme auftretenden Rußpartikelstrahlung ist standardmäßig nicht in kommerziellen CFD-Codes implementiert. Diese Rußpartikel können sich zusätzlich an den kalten Brennraumwänden ablagern und dort eine isolierende Rußschicht bilden, wodurch der Wärmeverluststrom gehemmt wird. Die Berücksichtigung dieses Prozesses erfordert die Berechnung der instationären Wärmeleitung in der Rußschicht.

Im Rahmen der vorliegenden Arbeit soll deshalb ein Wärmeübergangsmodell für den Einsatz in CFD-Codes entwickelt werden, das die einzelnen beschriebenen Teilprozesse berücksichtigt. Des Weiteren wird ein Ansatz vorgestellt, der die Verwendung der Wandfunktionen zur Berechnung des Wandwärmeübergangs verbessert. Hierbei handelt es sich um eine dynamische Randzellenadaption des Rechengitters zur Erfüllung des Gültigkeitsbereiches der Wandfunktionen.

Die entwickelten Modelle sollen anschließend in den 3d-CFD-Code KIVA-3V implementiert und durch Vergleiche von Simulationsergebnissen mit experimentellen Untersuchungen verifiziert werden. Ferner soll eine Gegenüberstellung der Simulationsergebnisse des neuen Wandwärmeübergangmodells mit Ergebnissen des Wandfunktionen-Ansatzes mit und ohne einer dynamischen Adaption der Grenzschicht vorgenommen werden.

## **4 Modellierung des Wandwärmeübergangs**

Die Simulation des Ladungswechsels und des Hochdruckprozesses im Dieselmotor mittels CFD ist ein sehr komplexer und umfassender Vorgang. Die turbulenten Navier-Stokes-Gleichungen müssen in Verbindung mit einem bewegten Rechengitter gelöst werden. Zusätzlich müssen Aufbruchsprozesse des Sprays und die Verbrennung berücksichtigt werden. Die Genauigkeit der Beschreibung der einzelnen Modelle entscheidet über die Genauigkeit der davon abhängenden Modelle. Der Wärmeübergang im Verbrennungsmotor ist einer der wichtigsten motorischen Parameter, um den Druck- und den Temperaturverlauf im Zylinder, den Kraftstoffverbrauch, das Schadstoffniveau sowie das für die Abgasturboaufladung verfügbare Energieangebot an der Turbine exakt beschreiben zu können. Bild 9 zeigt die unterschiedlichen Einflussgrößen auf den Wandwärmeübergang bei der dieselmotorischen Verbrennung und ihre Kopplungen untereinander.

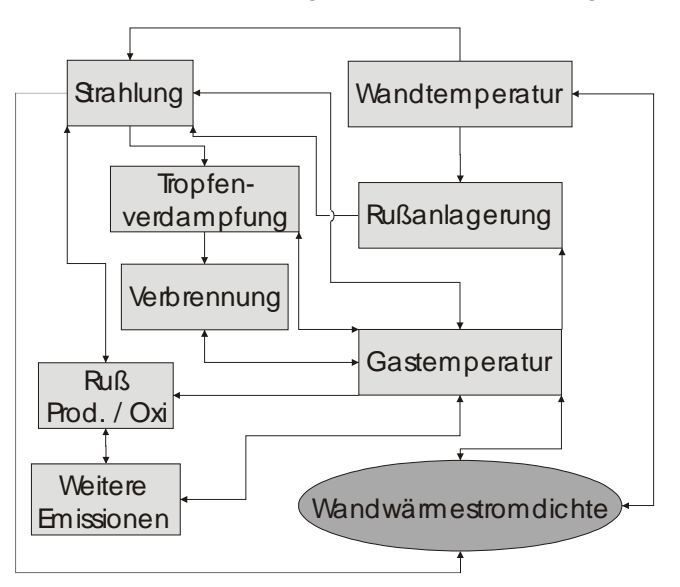

*Bild 9: Einflussgrößen und Abhängigkeiten bei der Berechnung des Wärmeübergangs* 

Die Wärmeverluste durch Rußstrahlung und durch Konvektion sind eine Funktion der Gastemperatur und der Temperatur der umgebenden Brennraumwände. Eine veränderte Wandtemperatur bewirkt einen höheren oder geringeren Wärmeverlust, wodurch sich eine veränderte Gastemperatur einstellt. Dies wiederum beeinflusst die Rußbildung und die –oxidation, andererseits wird durch die momentane Rußkonzentration der Strahlungswärmestrom bestimmt. Die Höhe der absorbierten Wandwärmestromdichte ist neben dem Eintrittswinkel des Strahlungswärmestroms und der Wandtemperatur zusätzlich noch vom Emissionskoeffizienten der Wand abhängig, der durch die thermophoretische Rußanlagerung verändert wird.

## **4.1 Konvektiver Wärmeübergang**

Der konvektive Wandwärmeübergang ist der maßgebliche Wärmeübergangsmechanismus im Brennraum von Dieselmotoren, der geprägt wird durch das instationäre Strömungsfeld im Brennraum. Die auftretende Kolbengeschwindigkeit, der vorhandene Drall, die Quetschströmung und die durch die Einspritzung und die Verbrennung induzierte Turbulenz beeinflussen den konvektiven Wärmestrom in großem Maße. Diese Größen berücksichtigend wurde von [EIG00], [ELM01] ein phänomenologisches Modell zur Beschreibung des gasseitigen Wandwärmeübergangs auf Basis der eindimensionalen Energiegleichung entwickelt. Dieses Modell wird in der vorliegenden Arbeit für den Einsatz in der CFD-Simulation weiterentwickelt [LEM02], [LRM03].

In diesem neuen Ansatz wird die Wärmestromdichte nach dem Newtonschen Abkühlungsgesetz in seiner allgemeinen instationären Form

$$
q_{\text{konv}}(t, A_z) = \alpha_{\text{konv}}(t, A_z) \cdot \left[ T_{\text{konv}}(t, A_z) - T_{\text{w}}(t, A_z) \right]
$$
 (23)

beschrieben. Der konvektive Wärmeübergangskoeffizient <sup>α</sup>*konv* wird hierbei anhand eines Grenzschichtmodells, basierend auf der Integration der eindimensionalen Energiegleichung, bestimmt. [YAM90], [CHV92] haben gezeigt, dass die Behandlung der instationären Grenzschicht mittels der eindimensionalen Energiegleichung sehr gute Übereinstimmungen mit den Messwerten liefert. Die dazu notwendigen Untermodelle werden im Folgenden dargestellt.

#### **4.1.1 Berechnung des Wärmeübergangskoeffizienten**

Ausgehend von quasistationären Bedingungen und in Anlehnung an die sogenannte Colburn–Analogie, die im Unterschied zur einfachen Reynoldsanalogie auch für Prandtl-Zahlen von ungleich "Eins" Gültigkeit besitzt, haben Kutateladze und Leont'ev [KUL64] für die Stanton-Zahl folgende Wärmeübergangsbeziehung vorgeschlagen:

$$
St = \frac{\alpha_{\text{konv}}}{\rho_g c_p U_{\text{eff}}} = \frac{c_f}{2} \left( \frac{\delta_{\text{hyd}}}{\delta_{\text{th}}} \right)^{0.25},
$$
\n(24)

mit δ*hyd* bzw. δ*th* als hydrodynamische bzw. thermische Grenzschichtdicken und *cf* als lokalen Reibungskoeffizienten. Aufgrund der Tatsache, dass sich die physikalischen Stoffwerte des Arbeitsgases mit der Temperatur innerhalb der thermischen Grenzschicht ändern, werden auch die Geschwindigkeits- und Temperaturprofile innerhalb der Grenzschichten und somit der konvektive Wandwärmeübergang beeinflusst. Cebeci and Bradshaw [CEB88] schlugen daher eine empirisch erweiterte Gleichung für eine isotherm überströmte Platte vor

$$
St Pr^{0,4}\left(\frac{T_W}{T_{k_{\text{conv}}}}\right) = \frac{c_f}{2}\left(\frac{\delta_{\text{hyd}}}{\delta_{\text{th}}}\right)^{0,25},\tag{25}
$$

wobei in der vorliegenden Arbeit für die Prandtlzahl ein konstanter Wert von *Pr=0,74* verwendet wird. Die Gastemperatur *Tkonv* außerhalb der thermischen Grenzschicht wird durch die numerische Berechnung der Grundgleichungen der Thermofluiddynamik bestimmt. Der lokale Reibungskoeffizient *cf* kann unter Verwendung des 1/7-Potenzgesetzes für den Geschwindigkeitsverlauf der Gasströmung innerhalb der Strömungsgrenzschicht nach [CHV92] berechnet werden,

$$
\frac{c_f}{2} = \frac{0.0134}{\left(\frac{U_{\text{eff}}\delta_{\text{hyd}}}{V_{\infty}}\right)^{0.25}}.
$$
\n(26)

Somit ergibt sich, nach einigen Umformungen, für den zu bestimmenden Wärmeübergangskoeffizienten <sup>α</sup>*konv* bei Kenntnis der thermischen Grenzschichtdicke δ*th*, der effektiv wirkenden Gasgeschwindigkeit *Ueff* und der treibenden Temperaturen:

$$
\alpha_{\text{konv}} = \frac{0.0153 \rho_g c_p U_{\text{eff}}}{\left(\frac{U_{\text{eff}} \delta_{\text{th}}}{V_{\infty}}\right)^{0.25}} \left(\frac{T_{\text{konv}}}{T_W}\right)^{0.4}.
$$
 (27)

Die Bestimmung der charakteristischen Gasgeschwindigkeit *Ueff* außerhalb der Grenzschicht ergibt sich durch eine Überlagerung der Strömungskomponenten der tangentialen Strömungsgeschwindigkeit *ut*, sowie der turbulenten kinetischen Energie *k*:

$$
U_{\text{eff}} = \sqrt{u_t^2 + 2k} \tag{28}
$$

Des Weiteren muss für die Bestimmung des Wärmeübergangskoeffizienten neben der Wandtemperatur, die bei Berücksichtigung der Rußanlagerung, durch die Berechnung der instationären Wärmeleitung der verändernden Rußoberflächentemperatur entspricht, auch noch die Grenzschichtdicke δ*th* bestimmt werden.

#### **4.1.2 Berechnung der thermischen Grenzschichtdicke**

Eine Abschätzung über die thermische Grenzschichtdicke erhält man durch eine Integration der Energie- und der Kontinuitätsgleichung von der Wand bis zum Rand der thermischen Grenzschicht. Folgende Annahmen werden für den eindimensionalen Fall für eine instationär, kompressibel überströmte ebene Platte zugrunde gelegt:

- Die Geschwindigkeits- und Temperaturgradienten sind in Strömungsrichtung (Koordinate *x*, Geschwindigkeit *u*) im Vergleich zu deren Gradienten senkrecht zur Strömungsrichtung (Koordinate *y*, Geschwindigkeit *v*) vernachlässigbar.
- Das sich im Brennraum befindliche Gas wird als ideal betrachtet.
- Für den Druck gilt  $u_i \frac{\partial \mu}{\partial x} = 0$ . *i*  $u_i \frac{\partial p}{\partial x}$  $\frac{\partial p}{\partial x_i} =$
- Die viskose Dissipation innerhalb der Grenzschicht ist vernachlässigbar, es gilt  $\tau_{ij} \frac{\partial u_j}{\partial x} \approx 0$ . *i u*  $\tau_{ij}$   $\overline{\partial x}$  $\frac{\partial u_j}{\partial x_i}$  ≈

Mit diesen Annahmen vereinfachen sich die bereits vorgestellten Grenzschichtgleichungen für den Impuls, Gleichung (19) und für die Energie, Gleichung (20) nochmals. Erweitert um die Kontinuitätsgleichung lauten die Grenzschichtgleichungen

*Kontinuitätsgleichung*

$$
\frac{\partial \rho}{\partial t} + \frac{\partial}{\partial y} (\rho v) = 0
$$
 (29)

*Impulsgleichung*

$$
\rho \left( \frac{\partial u}{\partial t} + v \frac{\partial u}{\partial y} \right) = \frac{\partial}{\partial y} \left[ \rho (v + v_t) \frac{\partial u}{\partial y} \right]
$$
(30)

*Energiegleichung*

$$
\rho c_p \left( \frac{\partial T}{\partial t} + v \frac{\partial T}{\partial y} \right) = \frac{\partial q_{k \circ nv}}{\partial y} + \frac{\partial p}{\partial t}, \qquad (31)
$$

$$
\text{mit} \hspace{1cm} q_{\text{konv}} = \frac{\partial}{\partial y} \bigg[ \rho c_{\rho} (a + a_{i}) \frac{\partial T}{\partial y} \bigg]. \hspace{1cm} (32)
$$

Eine Integration der Energiegleichung über die Grenzschichtdicke δ*th* ergibt

$$
\int_{0}^{\delta_{th}} \rho c_{\rho} \frac{\partial T}{\partial t} dy + \int_{0}^{\delta_{th}} \rho c_{\rho} v \frac{\partial T}{\partial y} dy = \int_{0}^{\delta_{th}} \frac{\partial q_{k|_{0}N}}{\partial y} dy + \int_{0}^{\delta_{th}} \frac{\partial p}{\partial t} dy.
$$
 (33)

Für den zweiten Term auf der linken Seite erhält man mittels partieller Integration unter Verwendung der Kontinuitätsgleichung (29)

$$
\int_{0}^{\delta_{th}} \rho c_{\rho} v \frac{\partial T}{\partial y} dy = \left[ c_{\rho} \rho v T \right]_{0}^{\delta_{th}} + c_{\rho} \int_{0}^{\delta_{th}} T \frac{\partial \rho}{\partial t} dy.
$$
 (34)

Durch Zusammenfassung des zweiten Terms auf der rechten Seite mit dem ersten Term der linken Seite in Gleichung (33) folgt

$$
c_{\rho} \int_{0}^{\delta_{\rho}} \frac{\partial (\rho T)}{\partial t} dy + \left[ \rho v T c_{\rho} \right]_{0}^{\delta_{\rho}} = -q_{\text{konv}} + \frac{dp}{dt} \delta_{\text{th}}.
$$
 (35)

Durch Anwendung des idealen Gasgesetzes auf den ersten Term sowie ein erneutes Einsetzen der Kontinuitätsgleichung (29) für die Geschwindigkeit *v* im zweiten Term und einigen vereinfachenden Umformungen ergibt sich dann die Bestimmungsgleichung für die thermische Grenzschichtdicke,

$$
\frac{d\delta_{th}}{dt} = \frac{\rho_g}{\rho_m} \frac{dp}{dt} \frac{1}{\rho_K} \delta_{th} - \frac{1}{\rho_m} \frac{d\rho_m}{dt} \delta_{th} + \frac{q_{kony} + q_{str}}{\rho_m c_p T_{kony}}.
$$
(36)

Die Dichte ρ*m* stellt dabei die innerhalb der Grenzschicht gemittelte Gasdichte dar. Die zeitliche Integration dieses Ausdrucks findet in jedem Zeitschritt für jede Wandzelle statt, so dass in jeder Wandzelle der Wärmeübergangskoeffizient und damit der Wandwärmestrom nach Gleichung (23) berechnet werden kann. Zur Verdeutlichung der Modellvorstellung ist in Bild 10 der Wandzellenbereich exemplarisch dargestellt.

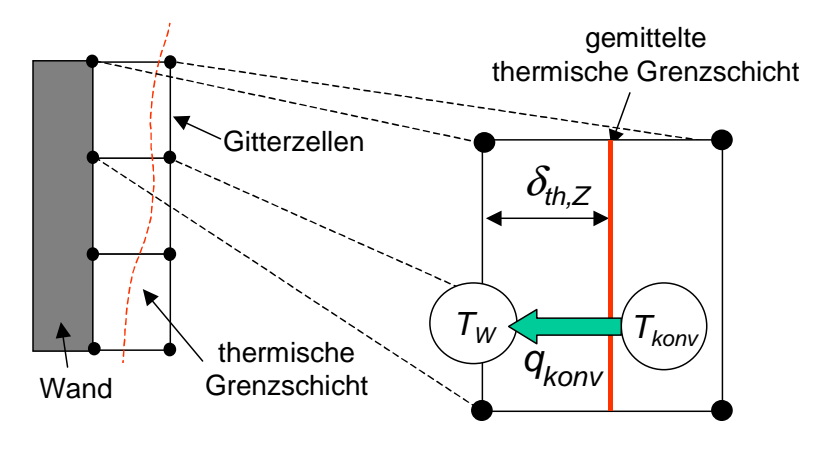

*Bild 10: Modellierung der Konvektion* 

Zu Beginn der Berechnung, also zum Zeitpunkt "Einlass schließt (ES)", wird wie in Bild 29 dargestellt die Brennraumoberfläche analog zu [MOK85] und [MWT87] in sechs isotherme Teilflächen unterteilt und dort jeweils ein Startwert für die Grenzschichtdicke vorgegeben.

Die zeitlichen Verläufe der thermischen Grenzschichtdicken sind beispielhaft für den Kolbenmuldenboden und für den Zylinderkopf oberhalb der Kolbenkrone in Bild 11 dargestellt. In der Simulationsrechnung wurde keine Rußwandanlagerung berücksichtigt, so dass konstante Wandtemperaturen verwendet wurden. Zur Verdeutlichung sind die mittlere Gastemperatur und die Wandtemperaturen des Zylinderkopfes (*T = 400 K*) und des Kolbenmuldenbodens (*T = 465 K*) mit aufgeführt. Wenn die Bauteiltemperaturen während der Kommpression mit der Zylindergastemperatur übereinstimmen, wächst die Grenzschichtdicke ins Unendliche. In diesem Fall liegt kein Temperaturgefälle vor, somit kann auch keine thermische Grenzschicht ausgebildet sein.

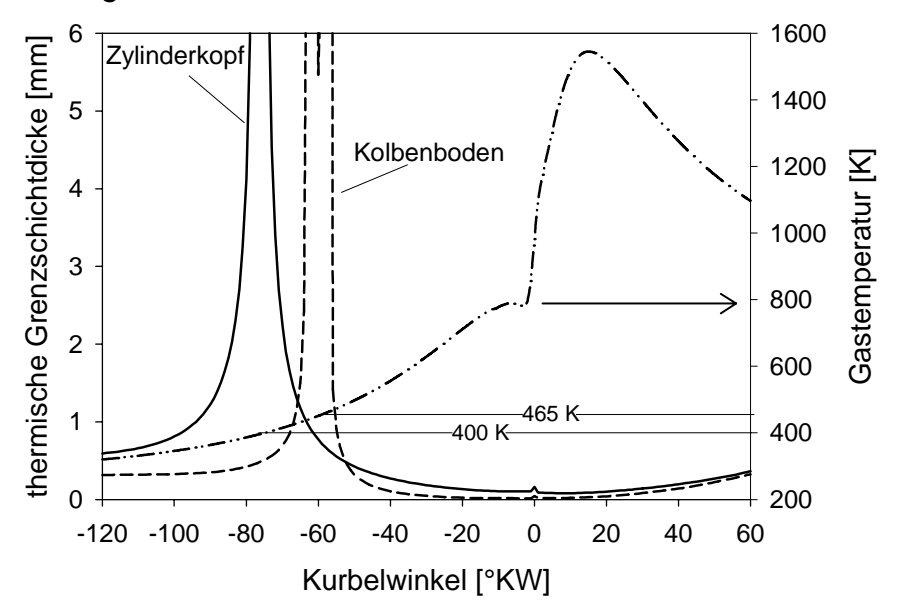

*Bild 11: thermische Grenzschichtdicke am Zylinderkopf und am Kolbenboden* 

Beide Kurven fallen danach wieder steil ab und erreichen während der ablaufenden Verbrennung in der Nähe des oberen Totpunktes ihr Minimum. Dadurch nimmt der konvektive Wärmeübergangskoeffizient zu diesem Zeitpunkt seinen maximalen Wert an.

Die Differentialgleichung 1. Ordnung zur Bestimmung der thermischen Grenzschichtdicke wird unter Beachtung der Anfangs- und Randbedingungen mittels des klassischen Runge-Kutta-Verfahrens vierter Ordnung gelöst [HER95]. Dieses Verfahren zeichnet sich durch gute Konvergenz bei akzeptablen Zeitschrittweiten aus.

#### **4.2 Strahlungswärmeübergang**

Neben den durch den konvektiven Wärmeübergang auftretenden Wärmeverlusten verursacht die Rußstrahlung im Dieselmotor zusätzliche Energieverluste während der diffusiven Verbrennung. Das Problem bei der Berechnung der Rußstrahlung liegt in den noch nicht vollständig verstandenen Bildungsmechanismen von Ruß und der damit verbundenen Ungenauigkeit der Modelle. Das in dieser Arbeit eingesetzte Zweigleichungs-Rußmodell (s. Kap. 6.2) kann daher nur qualitativ den zeitlichen Rußverlauf wiedergeben. Das in der dieselmotorischen Simulationskette folgende Modell zur Rußstrahlung kann daher ebenfalls nur qualitative Ergebnisse bezüglich der Strahlungswärmeströme liefern.

Neben der genauen Kenntnis der Rußkonzentration im Brennraum ist für die Modellierung des Strahlungswärmeübergangs die zu verwendende Strahlungstemperatur von entscheidender Bedeutung, da sie mit der vierten Potenz in die Strahlungstransportgleichung eingeht.

Im Rahmen diese Arbeit wurde trotz der geringen Modellierungstiefe des Rußmodells ein Strahlungsmodell basierend auf den Arbeiten von Hottel [HOT54], [HOS64], Siegel und Howell [SIH81] und Morel und Keribar [MOK85], [MOK86] in KIVA-3V implementiert, um den Strahlungsanteil der Rußstrahlung in einem Dieselmotor abschätzen zu können.

#### **4.2.1 Modellvorstellung**

Das in dieser Arbeit verwendete Modell ist ein Zonenmodell und wurde von Hottel und Sarofim [HOS64] vorgeschlagen, um den Strahlungsaustausch zwischen Oberflächen zu berechnen. Im Fall der dieselmotorischen Verbrennung im Brennraum sind dies die Oberflächen der Rußpartikel und der Brennraumwände. Eine besondere Rolle bei der Bestimmung des Strahlungsaustausches spielen die sogenannten Sicht- oder Austauschfaktoren, die den Einfluss der Lage und Orientierung zwischen zwei Flächen erfassen. Sie bestimmen, welcher Teil des von einer Fläche i insgesamt ausgehenden Strahlungsflusses auf eine andere Fläche *j* fällt. Hierzu wird der Brennraum in einzelne Zonen unterteilt, wobei zwischen Wandzonen und volumetrischen Zonen zu unterscheiden ist. Diese Einteilung kann entsprechend der Diskretisierung des Brennraums des 3d-CFD-Codes vorgenommen werden. Der Austausch findet zwischen den Zellen, in denen durch das Rußmodell eine Rußkonzentration berechnet wird und den Wandzellen bzw. der Brennraumwand statt. Von diesen Zonen wird gefordert, dass eine homogene Konzentrations- und Temperaturverteilung innerhalb der

Zonen vorliegt, was für eine einzelne Rechenzelle im CFD-Code zutrifft. Zusätzlich muss beachtet werden, dass die Strahlung aus einer Zelle zu einer Wandfläche in den dazwischen liegenden Zonen verringert wird, wenn diese Rußkonzentrationen aufweisen. Hierfür werden ebenfalls Austauschfaktoren verwendet, die von den optischen Eigenschaften, dass heißt von der Absorptionsfähigkeit und der Durchlässigkeit (Transmission) der rußbeladenen Zonen abhängt. Hierzu wird eine Rußwolke definiert, um die jeweilige Absorptionsstrecke von einer Zelle (*dVi*) an eine Wandfläche (*dAj*) zu berücksichtigen. Bild 12 stellt diese Modellvorstellung schematisch dar.

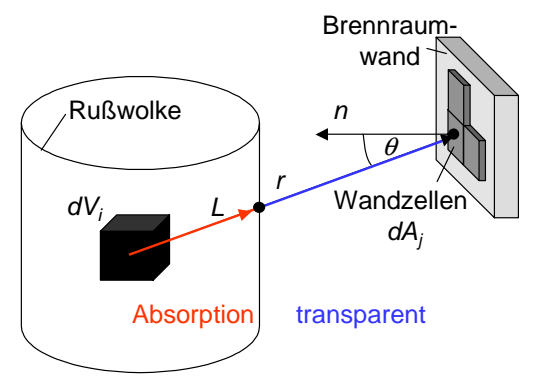

*Bild 12: Modellvorstellung der Strahlungsverhältnisse* 

Im Brennraum von Dieselmotoren können zusätzlich folgende Annahmen getroffen werden:

- Die Rußpartikel sind sehr klein, so dass Streuprozesse vernachlässigt werden können [ABM97], [WIR03].
- Die abgelagerte Rußschicht (schwarzer Strahler) an den Brennraumwänden reflektiert keine Strahlung, der einfallende Strahlungswärmestrom wird nahezu vollständig absorbiert und Strahlung mit der Oberflächentemperatur in der Wandzelle emittiert.
- Der Strahlungsaustausch der Brennraumwände untereinander ist aufgrund der geringen Temperaturdifferenzen vernachlässigbar.

#### **4.2.2 Berechnung der Netto- Wandwärmeströme**

Zur Modellierung des Strahlungswärmestroms eines rußbeladenen Volumens zu den Brennraumwänden sind nach Bild 12 demnach folgende Größen zu ermitteln:

- a) Absorption der Rußwolke
- b) Räumliche Verteilung der Rußwolke
- c) Austauschfaktoren der Volumina und der Flächen zueinander.

Die erwähnte Abhängigkeit des Strahlungswärmestroms von der Genauigkeit des eingesetzten Rußmodells stellt die Anfangsbedingung der Strahlungsmodellierung dar. Neben der exakten, lokalen quantitativen Bestimmung der Rußbildung und

-oxidation ist der zeitliche Verlauf über dem Arbeitsspiel für eine realistische Darstellung der Brennraumstrahlung unbedingt notwendig. Das eingesetzte Zweigleichungs- Rußmodell (s. Kap. 6.2) ist allerdings aufgrund seiner geringen Modelltiefe hierzu nur bedingt in der Lage.

**a) Absorption:** Die Absorption eines mit Ruß beladenen Volumens ist eine Funktion des Absorptionskoeffizienten *a* und der "Dicke" des Mediums. Ausgehend von einer Brennraumzelle durchquert der Verbindungsvektor *r* zwischen Zelle und Wandzelle die mit Rußteilchen versetzte Rußwolke, die mit steigender Rußkonzentration und höherer Strahlungstemperatur optisch dichter wird. Ein Teil der emittierten Strahlung wird entsprechend absorbiert.

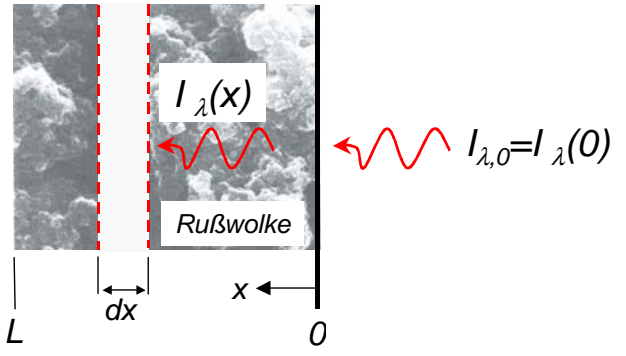

*Bild 13: Absorption innerhalb der Rußwolke* 

Anhand von Bild 13 wird deutlich, dass in einer infinitesimalen Schicht der Dicke *dx* für die Strahlungsintensität gilt:

$$
dI_{\lambda}(x) = -aI_{\lambda}(x)dx.
$$
 (37)

Durch Trennung der Veränderlichen und Integration über die Länge *L* des Vektors vom Rußteilchen bis zum Schnittpunkt mit der Rußwolke ergibt sich das Durchlassvermögen der Wolke zu

$$
\frac{I_{\lambda,L}}{I_{\lambda,0}} = e^{-al} = \tau(r),
$$
\n(38)

wobei *a* keine Funktion des Ortes ist. Durch Gleichung (38) wird der Anteil der Strahlung berechnet, der die Brennraumwand erreicht, wenn der Bereich außerhalb der Rußwolke als transparent behandelt wird. Eine Aussage über den Absorptionskoeffizienten erhält man mit Hilfe der Mie-Theorie [HUL57] und durch experimentelle Daten von Gray und Müller [GRM74].

Es gilt:

$$
a = 15.75 f_V T_R. \tag{39}
$$

Die Strahlungstemperatur *T<sub>R</sub>* stellt hierbei das mittlere Temperaturniveau der im Brennraum vorliegenden Rußpartikel dar. Ausgehend von den Ergebnissen des Rußmodells kann die Rußkonzentration im Brennraum durch den sogenannten Rußvolumenbruch  $f_V$  bestimmt werden,

$$
f_{V} = \frac{m_{R}}{\rho_{R} V_{ver}},\tag{40}
$$

der das Volumen der Rußpartikel mit dem momentanen Volumen der verbrannten Zone ins Verhältnis setzt. Für die Absorption und die Emission der Rußwolke gilt bei Kenntnis der Gleichungen (38) bis (40) und aufgrund des Kirchhoffschen **Gesetzes** 

$$
\alpha_{\lambda} = 1 - e^{-aL} = 1 - \tau(r) = \varepsilon_{\lambda} \,. \tag{41}
$$

**b) Räumliche Verteilung der Rußwolke:** Um abzuschätzen, wie groß der Anteil der Absorption der Rußwolke, bzw. wie viel der vom Rußteilchen emittierten Strahlung an die Brennraumwände gelangt, müssen die rußbeladenen Bereiche ermittelt und eine Aussage über ihre räumlichen Verteilung gemacht werden. Hierzu werden zwei Rußwolken definiert. Vorausgehende Simulationsuntersuchungen haben gezeigt, dass die Rußbildung durch die Einspritzung in die Kolbenmulde zunächst innerhalb der Kolbenmulde stattfindet (s. Bild 15). In der weiteren Expansionsphase breitet sich die Wolke strömungsbedingt in den "squish"-Bereich aus. Um dies zu berücksichtigen wird eine zweite Rußwolke definiert. Zur Verdeutlichung der Rußausbreitung wird in Bild 15 die Rußkonzentration in der in Bild 14 dargestellten Schnittebene zu zwei verschiedenen Zeitpunkten der Diffusionsverbrennung aufgezeigt.

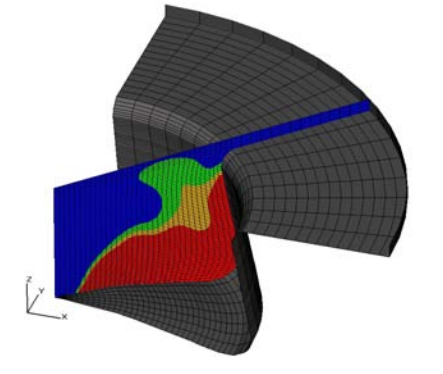

 *Bild 14: Lage der Schnittebene im 90°-Sektornetz, Ruß [g/cm<sup>3</sup> ]* 

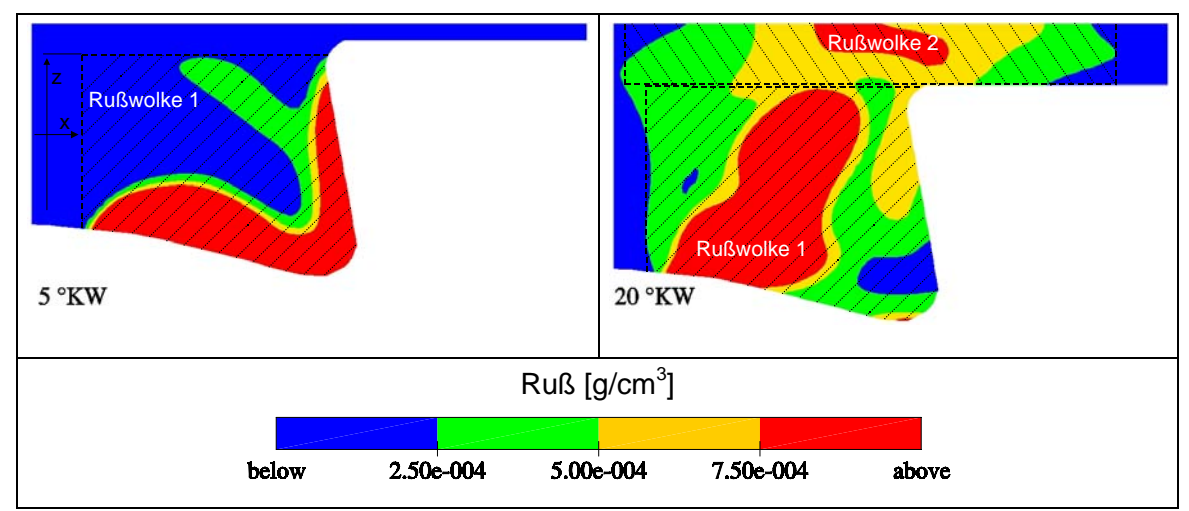

*Bild 15: Modellierung der Rußwolke; 5°KW n. OT Rußwolke in der Kolbenmulde, 20°KW n. OT Rußwolke in der Kolbenmulde und im Quetschspalt* 

Zur Modellierung der Rußwolken werden in jedem Zeitschritt die Minimal- und Maximalwerte der x- und z-Koordinaten der rußbeladenen Zellen bestimmt. Das Kriterium zur Rußbeladung erfolgt über die Rußpartialdichte *spd<sup>7</sup>* innerhalb der Zelle. Ist diese größer als *spdmin = 2,5e-4 [g/cm3 ],* wird die Zelle als rußbeladen markiert. Der Wert für *spd<sub>min</sub>* kann frei gewählt werden. Innerhalb dieser konstruierten Rußwolken wird dann eine mittlere Rußkonzentration berechnet und es können nun die absorbierenden Bereiche im Brennraum bestimmt werden. Zur Berücksichtigung der Absorption ist nach Gleichung (38) der Abstand *L* des strahlenden Volumens und des Schnittpunktes des Verbindungsvektors *r* mit der Rußwolke zu berechnen.

**b) Austauschfaktoren:** Zur Bestimmung der Wandwärmestromdichte müssen zusätzlich noch Austauschfaktoren zwischen den Volumina und den Wandflächen bestimmt werden. Die in einer Wandzelle absorbierte Wärmestromdichte kann als Differenz der einfallenden und der emittierten Wärmestromdichte ausgedrückt werden,

$$
\dot{q}_{\text{abs,WZ}} = \dot{q}_{\text{ein}} - \dot{q}_{\text{aus}} \,,\tag{42}
$$

wobei mit den oben getroffenen Annahmen für die emittierte Wandwärmestromdichte gilt:

$$
\dot{q}_{\text{aus}} = \varepsilon_{\text{RO}} \sigma T_{\text{RO}}^4. \tag{43}
$$

 $\overline{a}$ 

<sup>&</sup>lt;sup>7</sup> globale Variable in KIVA-3V, engl.: *spd* = species density

Für den einfallenden Wärmestrom gilt nach [HOS67]:

$$
\dot{q}_{\text{ein}} A_{\text{WZ}} = \overline{gs} \,\sigma \,T_{\text{R}}^4 \,. \tag{44}
$$

Der erste Term (gs) auf der rechten Seite von Gleichung (44) wird als "direkte Austauschfläche" zwischen dem Rußvolumen und der Wandzelle bezeichnet. Dieser Ausdruck ist eine Funktion des Absorptionskoeffizienten nach Gleichung (39), des Abstands *L* und des Verbindungsvektors *r* zwischen Volumen und Wand. Dadurch wird die Reduktion des Strahlungswärmestroms durch Absorption und die relative Lage der Volumina und Wandzellen zueinander berücksichtigt. Nach [HOS67] folgt für die direkte Austauschfläche zwischen einem Volumen und einer Fläche:

$$
\overline{gs} = \frac{1}{\pi} \int_{V_{R\cup B}} \int_{A_{WZ}} \frac{a\cos\theta\tau(r)}{r^2} dA_{WZ} dV_{R\cup B} \,.
$$
 (45)

Anhand der Gleichung (42) kann nun unter Verwendung der Gleichungen (43) bis (45) der Strahlungswärmestrom für alle Wandzellen bestimmt werden. Zur Berücksichtigung in der Energiebilanz wird die Strahlungstransportgleichung über einen weiteren Quellterm  $\dot{Q}^{str}$  in der Energiegleichung (Gl. (13)) mit der Gasphase gekoppelt:

$$
\frac{\partial \overline{\rho}\tilde{i}}{\partial t} + \nabla(\overline{\rho}\tilde{\tilde{u}}\tilde{i}) = -\nabla\rho\tilde{\tilde{u}} - \nabla J + \overline{\rho}\tilde{\varepsilon} + \dot{Q}^c + \dot{Q}^s + \dot{Q}^{str}.
$$
 (46)

## **4.3 Rußwandanlagerung**

Zwischen den heißen Verbrennungsgasen und den relativ kühlen brennraumbegrenzenden Wänden bildet sich eine thermische Grenzschicht aus. Rußpartikel, die bei der Verbrennung entstehen und durch die turbulente Brennraumströmung zu dieser Grenzschicht getragen werden, wandern längs des Temperaturgradienten an die Wand und lagern sich dort an (vgl. Bild 4). Ein Teil des angelagerten Rußes kann aufgrund von hohen Wand- oder hohen Gastemperaturen bei ausreichender Sauerstoffkonzentration wieder oxidiert werden. Aus den Geschwindigkeiten der Anlagerung einzelner Partikel und der Oxidation wird auf die Geschwindigkeit der gesamten Anlagerung und damit auf die Rußschichtdicke δ<sub>RSZ</sub> geschlossen.

$$
\frac{d\delta_{\rm RS,Z}}{dt} = V_{A,Z} - V_{0x,Z} \,. \tag{47}
$$

Aufgrund der Trägheit beider Mechanismen im vorliegenden Wandtemperaturbereich verlaufen die Rußschichtdickenänderungen so langsam, dass sie während eines Arbeitsspiels als konstant angenommen werden können [SUF92]. Bild 16 verdeutlicht die Modellvorstellung und zeigt die sich einstellende Rußschicht in den Wandzellen.

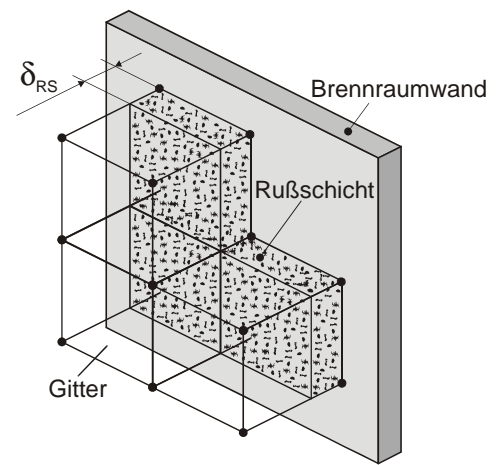

*Bild 16: Rußablagerung*

#### **Thermophorese**

Nach [KAH90] ergibt sich die Gleichung für die Partikelgeschwindigkeit eines einzelnen Rußpartikels zu:

$$
v_{p,z} = \frac{2C_s C_c v_{\text{c}} \left[ \frac{\lambda_{\text{c}}}{\lambda_R} + C_t K n \right]}{(1 + 3C_m K n) \left[ 1 + 2\frac{\lambda_{\text{g}}}{\lambda_R} + 2C_t K n \right]} \left( \frac{1}{T} \right) \cdot \frac{dT}{dy}.
$$
 (48)

Die Gleichung ist eine Interpolation der exakten Gleichungen für sehr kleine Knudsenzahlen (*Kn<<1*) [BRO62] bzw. sehr große Knudsenzahlen (*Kn>>1*) [WAS66]. Die Größe der Rußpartikel kann jedoch auch in die Übergangsregion fallen (*Kn*≈*1*). Aus diesem Grund wird in der vorliegenden Arbeit, ebenso wie bei Wolff et al. [WBM97], *Kn=1* angenommen. Für den Temperaturgradienten *dT/dy* in Gleichung (48) werden zwei unterschiedliche Formulierungen verwendet und auf ihren Einfluss auf die Rußanlagerung untersucht. Diese Ansätze beruhen auf einem

- 1. neuen Wärmeübergangsmodell mit Bestimmung der Grenzschichtdicke (siehe Kap. 4.1)
- 2. und einem turbulenz-basierten Wandwärmeübergangsmodell nach Han und Reitz [HAR97] (siehe Kap. 5.1).

Durch die Berechnung der thermischen Grenzschichtdicke zur Bestimmung des Wandwärmeübergangs in dem in Kap. 4.1 vorgestellten Modell folgt analog zu [WBM97] für den Temperaturgradienten

$$
\frac{1}{T}\frac{dT}{dy} = \frac{2}{T_{_{RO}} + T_{_G}} \cdot \frac{T_G - T_{_{RO}}}{\delta_{_{th}}}.
$$
\n(49)

Für den 2. Fall wird das standardmäßig in KIVA-3V verwendete Wärmeübergangsmodell als Grundlage benutzt. Hierbei wird zunächst der Temperaturgradient in eine dimensionslose Form übertragen.

$$
\frac{dT}{dy} = \frac{dT}{dT^+} \frac{dy^+}{dy} \frac{dT^+}{dy^+}.
$$
 (50)

Nach Han und Reitz [HAR97] gelten folgende dimensionslose Größen:

$$
dT = \frac{q_w}{\rho_G c_P u^*} dT^* \tag{51}
$$

Und

$$
T^* = 2.1 \ln(y^+) + 2.5 \tag{52}
$$

mit dem dimensionslosen Wandabstand

$$
y^+ = \frac{u^* y}{v}.
$$
 (53)

Setzt man die Gleichungen (51)-(53) in Gleichung (50), ein erhält man den gesuchten Ausdruck für den Temperaturgradienten

$$
\frac{dT}{dy} = \frac{2.1q_w}{\rho_G c_p v y^+}.
$$
\n(54)

Eine Herleitung für den Wandwärmestrom *qw* nach [HAR97] erfolgt in Kap. 5.1. Alle weiteren Größen werden analog nach [SUF92] verwendet und sind in Tabelle 1 dargestellt.

| Konstante | <b>Wert</b> |
|-----------|-------------|
| $C_{c}$   | 2.37        |
| $C_{s}$   | 1.17        |
| $C_{t}$   | 2.18        |
|           | 1.14        |

*Tabelle 1: Modellkonstanten zur Rußanlagerung nach [SUF92]* 

Die Geschwindigkeit eines einzelnen Rußpartikels welches aufgrund des Thermophorese-Effektes in Richtung Brennraumwand wandert, wird durch Gleichung (48) bestimmt. Um nun eine Aussage über die Gesamtgeschwindigkeit der Rußanlagerung zu treffen, muss man die Gesamtmenge an Ruß, die in der Wandzelle vorhanden ist mit einbeziehen. Die Anlagerungsgeschwindigkeit ist dann das Produkt der Partikelgeschwindigkeit (Gl. (48)) und dem sogenannten Rußvolumenbruch, der das Volumen der Rußpartikel in einer Wandzelle mit dem Volumen der Zelle ins Verhältnis setzt. Als Anlagerungsgeschwindigkeit erhält man demnach

$$
v_{A,Z} = f v_Z \cdot v_{P,Z}
$$
 mit  $f v_Z = \frac{V_{Ru}g}{V_Z}$ . (55)

Die Gleichung gilt nur für  $v_{P,Z} > 0$ . Andernfalls wird die Anlagerungsgeschwindigkeit zu Null gesetzt. Eine Verringerung der Rußschichtdicke erfolgt ausschließlich durch Oxidation.

#### **Rußoxidation**

Aufgrund des vorhandenen Sauerstoffs in den Wandzellen erfährt die Rußschicht eine Oxidation an der Oberfläche, wodurch die Dicke der Rußschicht abnimmt. Bei der Berechnung der Oxidationsgeschwindigkeit wird das Modell von Nagle und Strickland-Constable [NSC62] zu Grunde gelegt. Dieses Modell ist bereits im 3d-CFD-Code KIVA-3V für die Oxidation der freien Rußpartikel implementiert [AMS97]. Nach Heywood [HEY02] ergibt eine Multiplikation der Gesamtreaktionsrate der Oxidation nach [NSC62] mit der Atommasse von Kohlenstoff ( $M<sub>C</sub>=12$ *g/mol*) die Oberflächenmassenoxidationsrate *R*

$$
R = M_{\rm c} \left( \frac{k_{\rm A} p_{\rm O_2}}{1 + k_{\rm z} p_{\rm O_2}} x + k_{\rm B} p_{\rm O_2} (1 - x) \right). \tag{56}
$$

Hierbei stehen *k<sub>i</sub>* für empirische Konstanten,  $p_{02}$  ist der Sauerstoffpartialdruck und *x* berücksichtigt das Oberflächenverhältnis der dem Modell zugrundeliegenden zwei Rußarten. Für weitere Informationen wird auf [NSC62] verwiesen. Aus dieser Oxidationsrate kann die Oxidationsgeschwindigkeit an der Oberfläche der Rußschicht mittels Division durch die Rußdichte bestimmt werden. Hierbei ist aufgrund der Porosität des angelagerten Rußes eine korrigierte Dichte von *ρ<sub>RS</sub>* = *0,17 g/cm3* zu verwenden. Durch die zerklüftete Oberfläche der Rußanlagerungen ist eine größere Fläche den Brennraumgasen und damit dem dort vorhandenen Sauerstoff ausgesetzt, als aus den geometrischen Abmessungen hervorgeht. Die Erhöhung der Oxidationsrate muss durch einen geeigneten Korrekturfaktor *fox* nach [WBM97] berücksichtigt werden. Für die Oxidationsgeschwindigkeit der Rußanlagerung an der Brennraumwand ergibt sich daraus

$$
v_{ox,Z} = f_{ox} \frac{R}{\rho_{RS}}.
$$
 (57)

Neben der Rußschichtdicke kann nun auch die Masse an abgelagertem Ruß bestimmt werden.

#### **4.4 Wärmeleitung**

Die sich bei der dieselmotorischen Verbrennung bildenden Rußpartikel können sich zum Teil an der relativ kalten Brennraumwand ablagern und dort eine Rußschicht bilden. Aufgrund der isolierenden Wirkung dieser Rußschicht schwanken die Rußoberflächentemperaturen deutlich innerhalb eines Arbeitsspiels. Um dieses instationäre Wärmeleitproblem zu berechnen, kann unter der Annahme konstanter Stoffwerte und ebener geometrischer Verhältnisse die eindimensionale Wärmeleitungsgleichung nach Fourier [MEE99] verwendet werden. Zur Berechnung des Temperaturfeldes muss die Fouriersche Differentialgleichung der Wärmeleitung für die ebene Wand,

$$
\rho_i c_i \frac{\partial T_i}{\partial t} = \frac{\partial}{\partial y} \left( \lambda_i \frac{\partial T_i}{\partial y} \right)
$$
(58)

mit den entsprechenden Stoffwerten, sowohl innerhalb der Brennraumwand als auch in der angelagerten Rußschicht gelöst werden. Die Porosität der Rußschicht erfordert dabei korrigierte Stoffwerte. In der vorliegenden Arbeit werden die von Wolff et al. [WBM97] vorgeschlagenen Werte für die Dichte  $\rho_{\text{RS}}$  = 170 kg/m $^3$ , für die Wärmeleitfähigkeit  $\lambda_{RS} = 0.1$  W/mK und für die spezifische Wärmekapazität *cRS= 1260 J/kgK* verwendet. Dies erfolgt durch Diskretisierung mit Hilfe eines Finite-Differenzen-Verfahrens. Dazu wird die brennraumbegrenzende Wand einschließlich der Rußschicht durch ein Gitter mit variabler Schrittweite dargestellt (Bild 17).

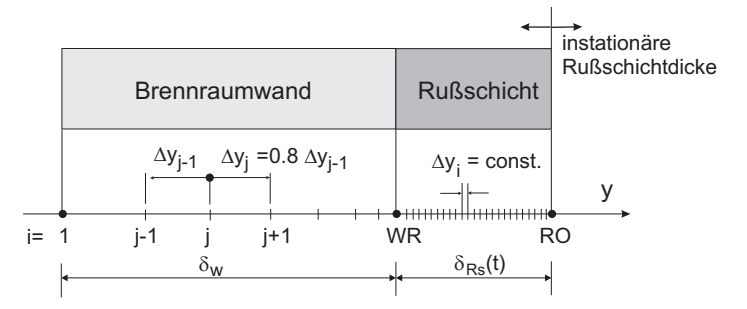

*Bild 17: Diskretisierung der Zylinderwand und der Rußschicht* 

Die örtliche Schrittweite ist innerhalb der Wand variabel. Auf der Kühlmittelseite wird ein grobes Gitter verwendet, da hier die Krümmung des Temperaturverlaufes nur gering ist. In Richtung der Brennraumoberfläche wird das Gitter immer feiner, innerhalb der Rußschicht wird eine konstante Schrittweite von ∆*y = 1 µm* verwendet. Die Änderung der Gitterschrittweite innerhalb der Brennraumwand wird durch einen Verkleinerungsfaktor ε *= 0,8* bestimmt.

$$
\Delta y_{i+1} = \varepsilon \; \Delta y_i \,. \tag{59}
$$

#### **Numerisches Berechnungsverfahren**

Ausgehend von dem beschriebenen Gitternetz wird für jeden Punkt *yi* für jede Wandzelle die Fouriersche Differentialgleichung der Wärmeleitung diskretisiert. Als numerisches Verfahren zur iterativen Bestimmung der Temperaturen an den Gitterknoten wird das Crank-Nicolson-Verfahren verwendet. Hierbei handelt es sich um ein semi-implizites Differenzenverfahren, dass sich durch sehr hohe Genauigkeit und Stabilität auszeichnet. Es werden Temperaturen zu den Zeitebenen *t k* und *t k+1* zur Berechnung herangezogen, die Diskretisierung wird aber für den dazwischen liegenden Zeitpunkt *t <sup>k</sup> +* ∆*t/2* durchgeführt. Auf diese Weise wird die Temperaturableitung durch den zentralen Differenzeinquotienten ersetzt,

$$
\left(\frac{\partial T}{\partial t}\right)_i^{k+1/2} = \frac{T_i^{k+1} - T_i^k}{\Delta t}.
$$
 (60)

Die örtliche Ableitung wird ebenfalls durch finite Differenzen abgebildet, wobei auch hier eine arithmetische Mittelung bezüglich des letzten *k* und aktuellen Zeitschritts *k+1* durchgeführt wird. Mit dem Verkleinerungsfaktor ε ergibt sich dann folgender Ausdruck für den Zeitpunkt *t k +* ∆*t/2:* 

$$
\frac{\partial}{\partial y}\left(\lambda_{i}\frac{\partial T}{\partial y}\right)_{i}^{k+\frac{1}{2}} = \frac{\varepsilon \lambda_{i}}{(\varepsilon+1)\Delta y_{i}^{2}}\Big[(T_{i+1}^{k}-T_{i}^{k})-\varepsilon(T_{i}^{k}-T_{i-1}^{k})+(T_{i+1}^{k+1}-T_{i}^{k+1})-\varepsilon(T_{i}^{k+1}-T_{i-1}^{k+1})\Big].
$$
 (61)

Mit der Gleichung (60) und (61) erhält man für die Diskretisierung der gesamten Fourierschen Differentialgleichung (58)

$$
\frac{T_i^{k+1} - T_i^k}{\Delta t} = \frac{\varepsilon \ \lambda_i}{(\varepsilon + 1)\rho_i c_i \Delta y_i^2} \Big[ (T_{i+1}^k - T_i^k) - \varepsilon (T_i^k - T_{i-1}^k) + (T_{i+1}^{k+1} - T_i^{k+1}) - \varepsilon (T_i^{k+1} - T_{i-1}^{k+1}) \Big].
$$
 (62)

Diese Gleichung kann innerhalb der Brennraumwand und in der Rußschicht zur Formulierung der Iterationsgleichung herangezogen werden. Dazu müssen die an der jeweiligen Stelle vorliegenden Stoffwerte eingesetzt werden.

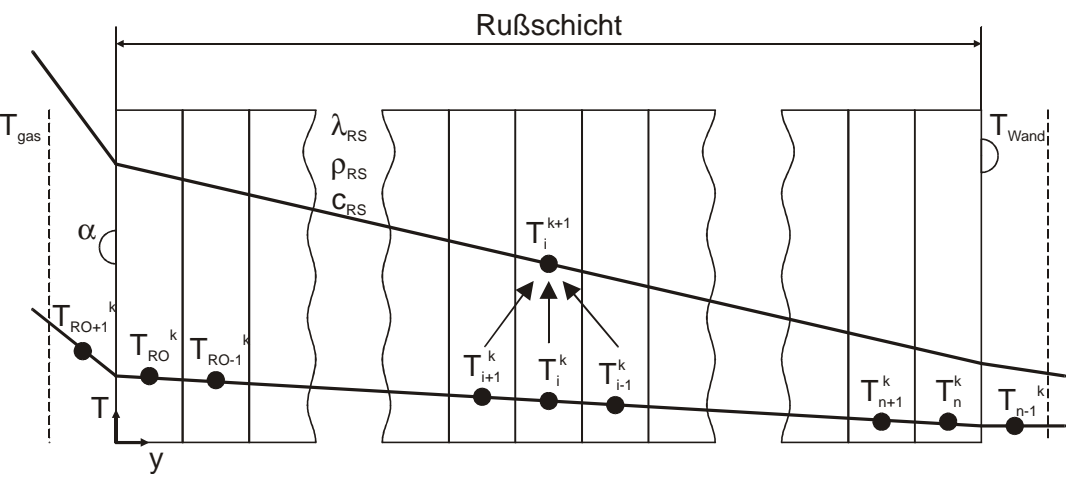

*Bild 18: Diskretisierung der Rußschicht* 

Aufgrund der konstanten Schrittweite wird der Verkleinerungsfaktor  $\varepsilon$  innerhalb der Rußschicht zu ε *= 1* gesetzt. Zur Visualisierung ist in Bild 18 ein entsprechendes Gitter dargestellt. Die unbekannten Temperaturen an den Gitterpunkten (*k+1*) werden mittels der bekannten Temperaturen (*k*) iterativ berechnet.

Formt man die Gleichung (62) um, ergibt sich für die Berechnung der Temperaturen der Zeitebene *t k+1* aus den Temperaturen der Zeitebene *t k ,*

$$
-AT_{i-1}^{k+1} + (1+B)T_i^{k+1} - CT_{i+1}^{k+1} = AT_{i-1}^k + (1+B)T_i^k + CT_{i+1}^k,
$$
 (63)

mit:

$$
A = \frac{\varepsilon \Delta t}{(\varepsilon + 1)c_i \rho_i \Delta x_i^2} \varepsilon \lambda_i,
$$
  
\n
$$
B = \frac{\varepsilon \Delta t}{c_i \rho_i \Delta x_i^2} \lambda_i,
$$
  
\n
$$
C = \frac{\varepsilon \Delta t}{(\varepsilon + 1)c_i \rho_i \Delta x_i^2} \lambda_i.
$$
  
\n(64)

Zusätzlich müssen nun noch die Koppel- und Randbedingungen an den Rändern des Gitters und an der Kontaktstelle der Wand mit der Rußschicht berücksichtigt werden. Analog zur Gleichung (63) ergibt sich kühlmittelseitig

$$
-AT_0^{k+1} + (1+B)T_1^{k+1} - CT_2^{k+1} = AT_0^k + (1+B)T_1^k + CT_2^k
$$
 (65)

und brennraumseitig folgender Ausdruck

$$
-AT_{RO-1}^{k+1} + (1+B)T_{RO}^{k+1} - CT_{RO+1}^{k+1} = AT_{RO-1}^{k} + (1+B)T_{RO}^{k} + CT_{RO+1}^{k},
$$
 (66)

mit den Koeffizienten nach Gleichung (64) (siehe Bild 17). In diesem formalen Ansatz treten mit  $T_K$  und  $T_{RO+1}$  Temperaturen außerhalb des definierten Gitters

auf. Diese Temperaturen werden mit Hilfe der Randbedingungen eliminiert. Dabei muss beachtet werden, dass aufgrund der unterschiedlichen Art der Randbedingungen auch die Randpunkte des Gitters unterschiedlich gesetzt werden.

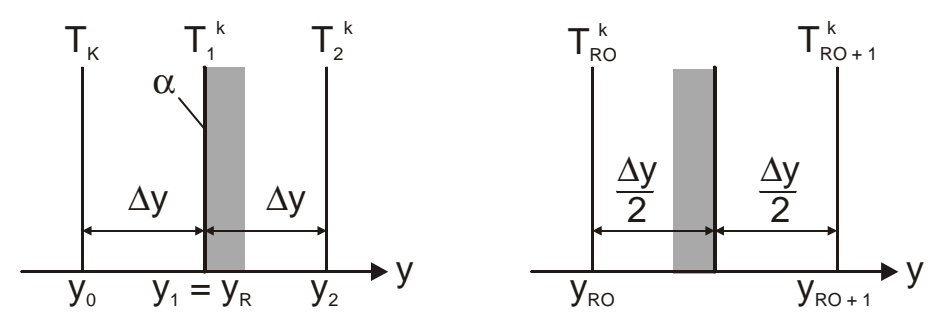

*Bild 19: Randbedingung, links: kühlmittelseitig; rechts: brennraumseitig* 

Kühlmittelseitig liegt der Randpunkt *i = 1* direkt auf der Grenze, brennraumseitig liegt die Gebietsgrenze zwischen *i = RO* und *i = RO+1*. An der Rußschichtoberfläche liegt eine **Randbedingung 2. Art** vor, in diskretisierter Form ergibt sich

$$
T_{R0+1}^{k} = T_{R0}^{k} - \frac{\Delta y_{R0}}{\lambda_{R0}} (q_{k_{00W}} - q_{ox}).
$$
 (67)

Auf der Kühlmittelseite liegt eine **Randbedingung 3. Art** vor, die in diskretisierter Form wie folgt ausgedrückt werden kann

$$
T_0^k = T_2^k - \frac{2\alpha_k \Delta y_1}{\lambda_1} (T_1^k - T_k).
$$
 (68)

Analoge Gleichungen können für die Zeitebene *tk+1* aufgestellt werden. Nach Einsetzen der Gleichungen (67) und (68) in die Gleichungen (65) und (66) ergeben sich die Iterationsvorschriften für die Randpunkte des Gitters. Neben den Randbedingungen ist an der Grenze zwischen Wand und Rußschicht eine Koppelbedingung für den Temperaturverlauf und den Wärmestrom erforderlich. Für diese Koppelbedingung werden die rechts- und linksseitige Wärmestromdichte und die rechts- und linksseitige Temperatur an der Grenzfläche gleichgesetzt. Es ergibt sich folgendes Gleichungssystem

$$
A\begin{bmatrix} T_1^{k+1} \\ T_2^{k+1} \\ \dots \\ T_{R0-1}^{k+1} \\ T_{R0}^{k+1} \end{bmatrix} = \begin{bmatrix} 2\alpha_K \Delta y_1 & A + (1+B) \\ \lambda_W & -A & (1+B) & -C & 0 & 0 \\ \dots & \dots & \dots & \dots & \dots \\ 0 & 0 & -A & (1+B) & -C \\ 0 & 0 & -A & (1+B) & -C \\ 0 & 0 & -A & (1+B) & -C \\ 0 & 0 & -A & (1+B) & -C \\ 0 & 0 & -A & (1+B) & -C \\ 0 & 0 & -A & (1+B) & -C \\ 0 & 0 & 0 & -A & (1+B) \end{bmatrix} \begin{bmatrix} T_1^{k+1} \\ T_2^{k+1} \\ \dots \\ T_{R0-1}^{k+1} \\ T_{R0-1}^{k+1} \end{bmatrix} = b \quad (69)
$$

und dem Vektor *b,* der die rechte Seite des Gleichungssystems wiedergibt,

$$
b = \begin{bmatrix} \begin{bmatrix} -\frac{2\alpha_{K}\Delta y_{1}}{\lambda_{W}}A+1-B \end{bmatrix} T_{1}^{k} + (C+A)T_{2}^{k} + \frac{4\alpha_{K}\Delta y_{1}}{\lambda_{W}} A T_{K} \\ A T_{i-1}^{k} + (1-B)T_{i}^{k} + CT_{i+1}^{k} \\ \dots \\ A T_{i-1}^{k} + (1-B)T_{i}^{k} + CT_{i+1}^{k} \\ A T_{RO-1}^{k} + (1-B+C)T_{RO}^{k} + C \frac{\Delta y_{RS}}{\lambda_{RS}} (q_{konv}^{k+1} + q_{konv}^{k} + q_{Oxi}^{k+1} + q_{Oxi}^{k}) \end{bmatrix} . \end{bmatrix} . \tag{70}
$$

Bei Betrachten der Matrix *A* fällt auf, dass sie nur Elemente auf der Hauptdiagonalen sowie auf der Sub- und Superdiagonalen besitzt. Durch dieses Tridiagonalsystem vereinfacht sich die Lösung des Gleichungssystems [FEL97]. Die Berechnung des Temperaturverlaufs in der Wand und innerhalb der Rußschicht erfolgt für jede Wandzelle einzeln.

Die Anfangsbedingungen für die Temperaturen werden durch ein stationäres, eindimensionales Widerstandsnetzwerk abgeschätzt. Hierbei wird der Wärmedurchgang vom Arbeitsgas zum Kühlmedium (je nach Bauteil Kühlwasser oder Motoröl) unter Beachtung der einzelnen thermischen Widerstände bestimmt.

Die sich ergebenen Rußschichtoberflächentemperaturen werden bei der Bestimmung der Konvektions- und Strahlungswärmeströme benötigt.

## **5 Weiterentwicklung bestehender Modelle**

Die Modellierung des gasseitigen konvektiven Wandwärmeüberganges findet in KIVA durch die Unterroutine "lawall"<sup>8</sup> statt. Das Modell basiert auf den Wandfunktionen, wie sie in Kapitel 2 vorgestellt wurden. In der Version KIVA-3V [AMS97] wurde eine Abwandlung des in KIVA-II [AOB89] verwendeten logarithmischen Wandgesetzes vorgenommen. Dieses modifizierte Modell erzielt eine bessere Übereinstimmung mit den Messergebnissen [HAR97].

## **5.1 Modifizierte Wandfunktionen**

Wie in Kap. 2 dargestellt, wird der konvektive Wandwärmeübergang in CFD-Codes häufig durch sogenannte Wandfunktionen in Verbindung mit *High-Reynolds Turbulenzmodellen* berechnet. Die Bewertung hat gezeigt, dass bestimmte vereinfachende Annahmen getroffen werden können, ohne die Qualität der Vorhersage der Wandwärmeströme zu beeinträchtigen. Aufbauend auf den Untersuchungen von Launder und Spalding [LAS74] mit den Standard-Wandfunktionen, die den Wärmeübergang stets unterschätzten, entwickelten Han und Reitz [HAR97] eine modifizierte Wandfunktion, die eine Änderung der Dichte und der Viskosität innerhalb der inneren Grenzschicht (siehe Bild 6) berücksichtigen. Dieses modifizierte Modell erzielt eine bessere Übereinstimmung mit den Messergebnissen. Die Abhängigkeit der Stoffeigenschaften vom Wandabstand wurde durch mehrere Autoren bestätigt [CHV92], [HAR97], [APD97].

Der Ansatz nach Han und Reitz [HAR97] für das Temperaturprofil geht von folgenden Annahmen aus:

- Die Fluidgeschwindigkeit ist direkt parallel zu einer ebenen Wand
- Druckgradienten werden vernachlässigt
- Gradienten normal zur Wand sind sehr viel größer, als solche parallel zur Wand
- ideales Gas
- Wärmeübergang durch Strahlung wird vernachlässigt

 $\overline{a}$ 

<sup>8</sup> engl.: **la**w of the **wall**

• viskose Dissipation und Enthalpiediffusions-Effekte in der Energiegleichung werden vernachlässigt, siehe Gleichung (17).

Die sich daraus ergebene Energieerhaltungsgleichung lautet wie folgt:

$$
\frac{\partial q}{\partial y} = -\rho c_{\rho} \frac{\partial T}{\partial t} + \frac{dp}{dt} - \dot{Q}^c
$$
, mit (71)

$$
q = -(\lambda + \lambda_t) \frac{\partial T}{\partial y}.
$$
 (72)

Die Änderung der Wärmestromdichte *q* in Normalenrichtung zur Wand wird beschrieben durch die Änderung der Energie im Kontrollvolumen sowie durch einen Druckterm und einer Wärmefreisetzung durch chemische Reaktionen  $\dot{Q}^c$ . Gleichung (72) stellt den effektiven Wärmestrom dar, der sich im wandnahem Bereich aus einer molekularen Wärmeleitfähigkeit  $\lambda$  und einer turbulenten Wärmeleitfähigkeit λ*t* zusammensetzt.

Zusätzlich zu den bereits genannten Annahmen wird von Quasi-Stationarität ausgegangen, so dass die beiden ersten Terme auf der rechten Seite der Gleichung (71) entfallen,  $(dT/dt, dp/dt) \rightarrow 0$ . Eine Integration der nun vorliegenden Gleichung über den Wandabstand mit  $y = 0$  *und*  $q = q_w$  an der Wand,

$$
\int_{q_W}^q \partial q = -\int_0^y \dot{Q}^c dy \tag{73}
$$

und der Verwendung der molekularen und turbulenten Prandtlzahl *Pr, Prt* ergibt sich folgender Ausdruck:

$$
-\rho c_{\rho} \left(\frac{V}{\mathsf{Pr}} + \frac{V_t}{\mathsf{Pr}_t}\right) \frac{\partial T}{\partial y} = q_w - \dot{Q}^c.
$$
 (74)

Die Untersuchungen von Han und Reitz [HAR97] an einem Dieselmotor haben gezeigt, dass der Quellterm für die Wärmefreisetzung Q<sup>c</sup> vernachlässigt werden kann. Damit vereinfacht sich die Gleichung (74) weiter und kann mit den folgenden Größen dimensionslos dargestellt werden. Es gilt:

$$
v^+ = \frac{v_t}{v} \quad ; \quad y^+ = \frac{u^* y}{v} \quad , \tag{75}
$$

wobei <sup>ν</sup>*t* die sogenannte Wirbelviskosität darstellt und *u\** die Schubspannungsgeschwindigkeit ausdrückt. In dimensionsloser Form ergibt sich,

$$
\frac{-\rho c_{\rho} u^*}{q_w} dT = \frac{1}{\left(\frac{1}{\rho r} + \frac{v^+}{\rho r_t}\right)} dy^*. \tag{76}
$$

Integriert man die linke Seite der Gleichung von *0* bis *y+* und berücksichtigt die Änderung der Dichte innerhalb dieses Abstandes mit der Temperatur, erhält man unter Verwendung des idealen Gasgesetzes den dimensionslosen Ausdruck:

$$
T^+ = \int_{T_W}^{T} \frac{\rho c_{\rho} u^*}{RT q_w} dT = \frac{\rho c_{\rho} u^* T \ln(T/T_w)}{q_w}.
$$
 (77)

Diese dimensionslose Temperatur T<sup>+</sup> berücksichtigt die Variation der Stoffeigenschaften innerhalb der Grenzschicht, in dem das logarithmische Verhältnis der Fluid- und der Wandtemperatur und nicht die arithmetische Temperaturdifferenz verwendet wird. Zur Integration der rechten Seite der Gleichung (76) untersuchten Han und Reitz verschiedene Ansätze aus der Literatur für die Beschreibung von <sup>ν</sup> *+* , dem Verhältnis von Wirbelviskosität zur molekularen Viskosität und der turbulenten Prandtlzahl Pr<sub>t</sub>. Aufgrund der komplexen Korrelationen für ν<sup>+</sup> entwickelten sie anhand der berechneten Verläufe zwei vom dimensionslosen Wandabstand abhängige Funktionen, die eine analytische Integration der Gleichung (76) erlaubten [HAR97]. Die Konstanten wurden so angepasst, das sie mit der Korrelation von Kays [KCW05] für die turbulente Prandtlzahl übereinstimmten,

$$
Pr_{t} = \frac{0.7}{Pe_{t}} + 0.85, \tag{78}
$$

mit der turbulenten Peclétzahl

$$
P e_t = v^+ Pr . \tag{79}
$$

Damit kann die Gleichung (76) vollständig integriert werden und man erhält folgendes Temperaturprofil für den inneren Bereich der Grenzschicht:

$$
T^+ = 2.1 \ln(y^+) + 2.5 \tag{80}
$$

und daraus den Ausdruck für den Wandwärmestrom bei Vernachlässigung des Quellterms und Berücksichtigung der Temperaturabhängigkeit der Dichte und der Viskosität,

$$
q_{w} = \frac{\rho c_{p} u^{\dagger} T \ln(T/T_{w})}{2.1 \ln(y^{+}) + 2.5}.
$$
 (81)
Um den Wärmestrom aus einer Wandzelle an die Wand zu berechnen, sind neben den Stoffwerten und den Temperaturen lediglich die Größen der Schubspannungsgeschwindigkeit *u\** , der Abstand *y* von der Wand und die laminare kinematische Viskosität ν notwendig. Unter Annahme eines lokalen Gleichgewichts von Produktion und Dissipation turbulenter kinetischer Energie und eines konstanten Verlaufs turbulenter Spannungen lässt sich für die Schubspannungsgeschwindigkeit die Beziehung

$$
u^* = C_{\mu}^{\gamma/4} \sqrt{k} \tag{82}
$$

aufstellen [LAS74]. Dadurch wird deutlich, dass sich bei dieser Art der Modellierung die Schubspannungsgeschwindigkeit *u\** direkt aus der turbulenten kinetischen Energie berechnen lässt und damit die Wärmestromdichte *qw* direkt über die Definition der Schubspannungsgeschwindigkeit (s. Gleichung (81)) ermittelt werden kann. Für den dimensionslosen Wandabstand ergibt sich bei dieser Formulierung der Zusammenhang

$$
y^+=\frac{C_{\mu}^{\gamma_4}\sqrt{k}\;y}{V}.
$$
 (83)

Um zu gewährleisten, dass das logarithmische Wandgesetz seine Gültigkeit besitzt, sollte der optimale Wert des dimensionslosen Wandabstandes *y<sup>+</sup>* in einem Bereich von 30 – 120 liegen (*y+* - Bedingung). Dieser Bereich wird allerdings bei innermotorischen Prozessen während eines Arbeitsspiels an mehreren Stellen nicht erreicht.

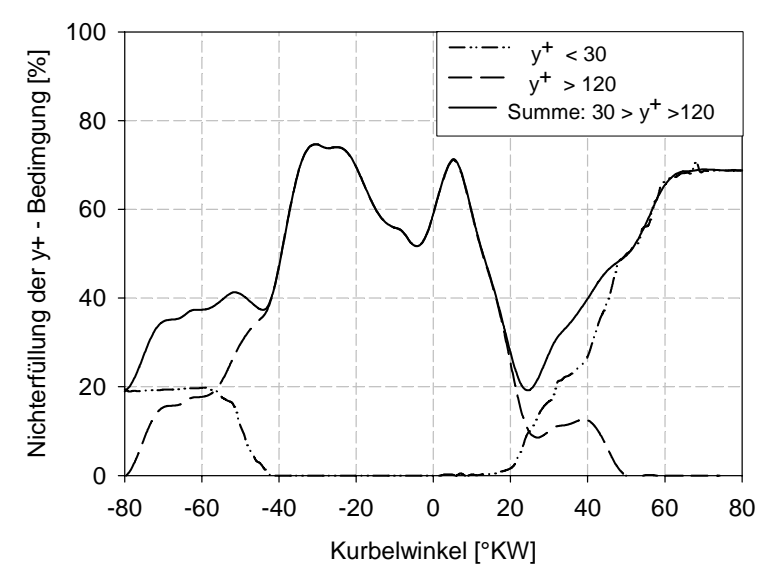

*Bild 20: Nichterfüllung der y+ - Bedingung der Randzellen* 

Bild 20 zeigt anschaulich, wie häufig die *y<sup>+</sup>* - Bedingung in den Wandzellen nicht erfüllt wird, oder wie viele Wandzellen bei der Netzgenerierung entweder zu klein

oder zu groß gewählt worden sind. Die Simulationsrechnung wurde mit dem Netz ".90° fein" unter den Betriebsbedingungen des Lastfalles I (Kap. 6.3, Tabelle 5) durchgeführt. Insbesondere in der späten Kompressionsphase von –30 °KW n. OT bis zum OT sowie kurz nach dem OT und in der späten Expansionsphase werden Werte von über 70% für die Abweichung erreicht. Durch den zunehmenden Einfluss der Quetschspaltströmung während der Kompression erhöht sich die turbulente kinetische Energie im Brennraum, so dass sich hohe *y+ -*Werte entsprechend der Gleichung (83) einstellen und ein erstes Maximum bei ca. -30°KW n. OT bilden. Die Zunahme der turbulenten Dissipation senkt die turbulente kinetische Energie bis zu einem Minimalwert zum Zeitpunkt "Auslassventil öffnet". Die Existenz des zweiten Maxima kurz nach dem OT ist auf die durch den Einspritzstrahl und durch die Verbrennung generierte Turbulenz zurückzuführen. Da Bild 20 nur die Anzahl der Zellen darstellt, die die *y<sup>+</sup> -*Bedingung nicht erfüllen, zeigt Bild 21 zur weiteren Verdeutlichung die *y<sup>+</sup> -*Absolutwerte der Wandzellen an der Kolbenoberfläche. Um den Einfluss des Einspritzstrahls und der Verbrennung zu berücksichtigen, werden die *y<sup>+</sup> -*Werte für einen Zeitpunkt vor Einspritzbeginn (-15°KW n. OT, Bild 21, linke Seite) sowie entsprechend des in Bild 20 auftretenden Maximums bei 5°KW n. OT dargestellt. Die grafische Darstellung zeigt insbesondere im Bereich der Kolbenmuldenseitenwand sehr hohe *y<sup>+</sup> -*Werte, die sehr große Abweichungen von der *y<sup>+</sup> -*Bedingung aufweisen. In den dunkelroten Bereichen ergaben sich in einzelnen Zellen *y+ -*Werte von bis zu *y<sup>+</sup> = 2600*.

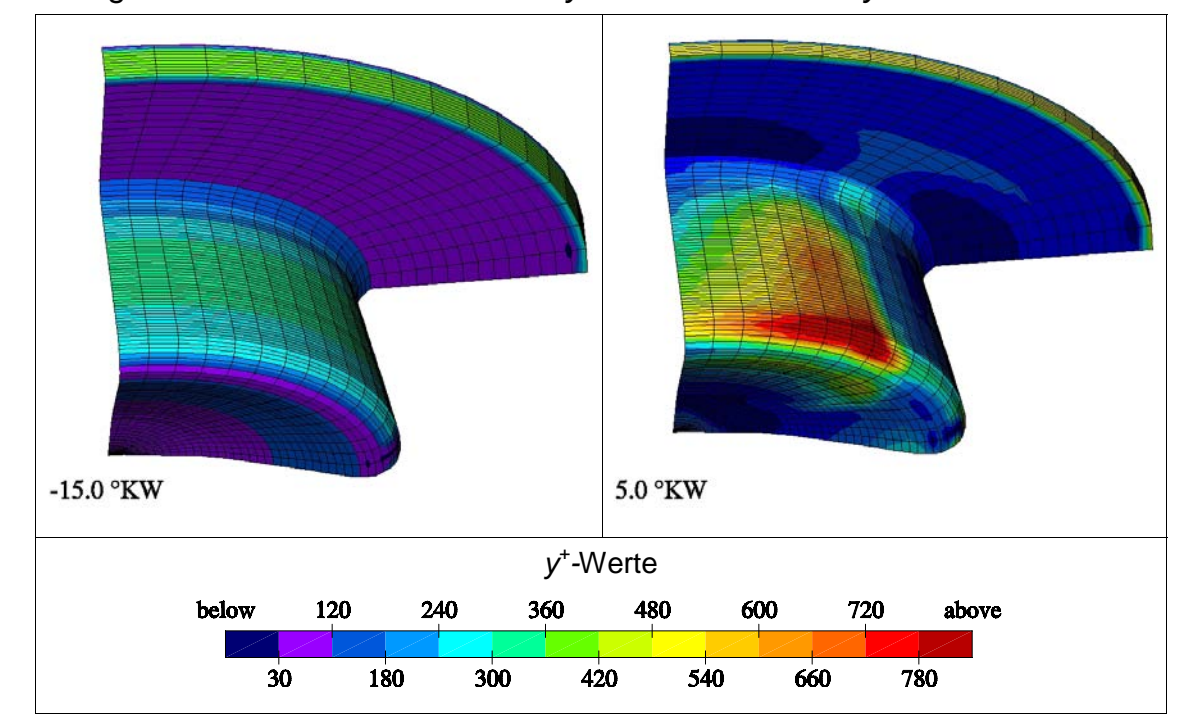

*Bild 21: Berechnete y<sup>+</sup> - Werte auf der Kolbenoberfläche für ein feines Gitter* (*84287* Zellen) *bei –15°KW n. OT und 5°KW n. OT* 

#### **Netzabhängigkeiten**

Der dimensionslose Wandabstand *y+* ist keine von vornherein bestimmbare geometrische Größe, da die Wandschubspannungsgeschwindigkeit mit in die Berechnung eingeht. Aus diesem Grund müssten zunächst Berechnungen durchgeführt werden, um zu beurteilen, ob der Wandabstand klein oder groß genug gewählt war. Um den Einfluss unterschiedlicher Gitterauflösungen zu verdeutlichen, sind in Bild 22 die *y+ -*Werte für zwei Netze mit unterschiedlicher Zellengröße in der Kolbenmulde dargestellt. Eine detaillierte Beschreibung der Netze findet sich in Kap. 6.2. In der exemplarisch ausgewählten Kurbelwinkelstellung von 5°KW n. OT sind deutliche Unterschiede in den auftretenden *y<sup>+</sup> -*Werten aufgrund der unterschiedlichen Zellhöhen *y* der Wandzellen zu erkennen. Hieraus resultierend ergeben sich ebenfalls unterschiedliche Wandwärmeströme.

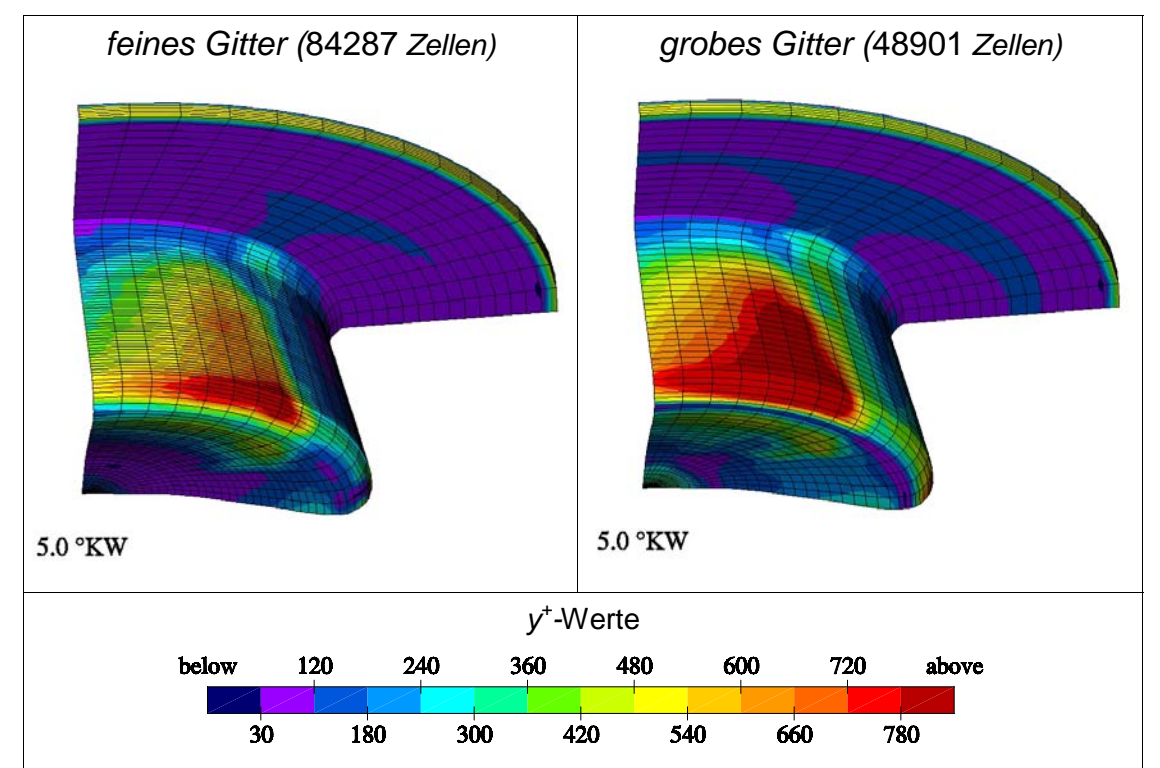

*Bild 22: Berechnete y<sup>+</sup> - Werte und Wärmestromdichten auf der Kolbenoberfläche, links: feines Gitter, rechts: grobes Gitter (vgl. Kap. 6.2)* 

Diese Untersuchungen zeigen, dass in einem starren Gitter eine zum Teil starke Verletzung der y<sup>+</sup>-Bedingung in großen Bereichen der Randzellen während des Kompressions- und Arbeitstaktes vorliegt [LRM03], [LEB04].

In Brennraum eines Verbrennungsmotors allerdings müsste aufgrund des turbulenten instationären Strömungsfeldes durch die Kolbenbewegung, den Drall und die Tumbleströmung, den Sprayeintrag und die Verbrennung eine kontinuierliche Veränderung des dimensionsbehafteten Wandabstands stattfinden, um zu jedem Zeitpunkt während eines Arbeitsspieles zu gewährleisten, dass der entsprechende *y+* -Wert vorliegt. Im folgenden Kapitel wird daher ein Verfahren vorgestellt, dass eine dynamische, adaptive Randzellenoptimierung bezüglich des *y<sup>+</sup>* -Wertes vornimmt und damit gewährleistet, dass die Zellen an der Wand innerhalb der vollturbulenten Grenzschicht liegen.

#### **5.2 Dynamische Randzellenadaption**

Die Netzgröße und daraus folgend auch die Gesamtanzahl der Zellen ist immer ein Kompromiss zwischen numerischer Stabilität und Rechenzeit. Insbesondere an Randgebieten wie Wänden kommt es zu einer ungenügenden Auflösung vorhandener Temperatur- und Strömungsgrenzschichten. Um eine korrekte Darstellung der Wärmeströme an der Wand zu gewährleisten, muss eine dynamisch, adaptive Netzbewegung erzeugt werden, die jederzeit in der Lage ist, die wandnächsten Zellen derart in ihrer Größe zu verändern, dass eine ausreichende Auflösung der Grenzschicht möglich wird, und damit auch der Bereich der logarithmischen Grenzschicht (vgl. Kap. 2.2.2, Bild 7) nicht verlassen wird [KSK02], [VEM02].

#### **5.2.1 Berechnung der adaptierten Zellgröße**

Das in Kap. 5.1 vorgestellte Wärmeübergangsmodell nach Han und Reitz [HAR97] verwendet zur Berechnung des dimensionslosen, normierten Wandabstand *y+* einen turbulenzbasierten Ansatz entsprechend der Gleichung (83). Durch Umformung dieser Beziehung erhält man für den gesuchten dimensionsbehafteten, adaptierten Wandabstand

$$
y_{\text{ada}} = \frac{y_{\text{sol}}^+ \nu}{c_{\mu}^{1/4} \sqrt{k}},\tag{84}
$$

wobei *y+ soll* hierbei den gewünschten *y+* -Wert bezeichnet, der vorgegeben wird und auf welchen sich das Netz einstellen (adaptieren) soll. Im Rahmen dieser Arbeit wurde ein Zielwert von *y+ = 80* vorgegeben, der relativ zentral innerhalb der logarithmischen Grenzschicht liegt [LRM03], [LEB04]. Bei hohen Drallzahlen und durch die Erhöhung des Turbulenzniveaus aufgrund der Einspritzung können sich sehr kleine y-Werte ergeben, die zu numerischen Problemen führen könnten. Daher wird die minimale Zellgröße auf  $y_{ada} = 10 \mu m$  festgelegt. Die Werte für die kinematische Viskosität <sup>ν</sup> und die turbulente kinetische Energie *k* werden direkt dem Strömungsfeld entnommen und auf die Nachbarknoten der Wandknoten in y-Richtung interpoliert. Der berechnete Wert für *yada* gibt nun an, ob die Wandzelle vergrößert oder gestaucht werden muss.

#### **5.2.2 Knotenverschiebung**

Mit der Vorgabe des y<sup>+</sup>- Wertes wird der Wandnormalenabstand y berechnet. Bei bekanntem Betrag des *yada*-Wertes müssen die Knoten der wandnächsten Zellschicht verschoben werden. Diese Verschiebung der einzelnen Knoten soll im Bereich der Kolbenmulde mit Hilfe von Bild 23 erläutert werden. Um die Verschiebungsrichtung festzulegen, wird zunächst ein Normalenvektor *n* auf jedem in der Kolbenmulde liegenden Knoten gebildet. Hierzu wird das Kreuzprodukt aus den Verbindungsvektoren *AB*  $\overline{1}$  und *CD*  $\overline{\phantom{a}}$  der vier Nachbarknoten, **A** und **B** in radialer Richtung (x) sowie **C** und **D** in Umfangsrichtung (y) gebildet. Anschließend werden die Knoten der wandnächsten Zellschicht entlang der Normalenvektoren verschoben, bis der gewünschte Wandabstand erreicht ist.

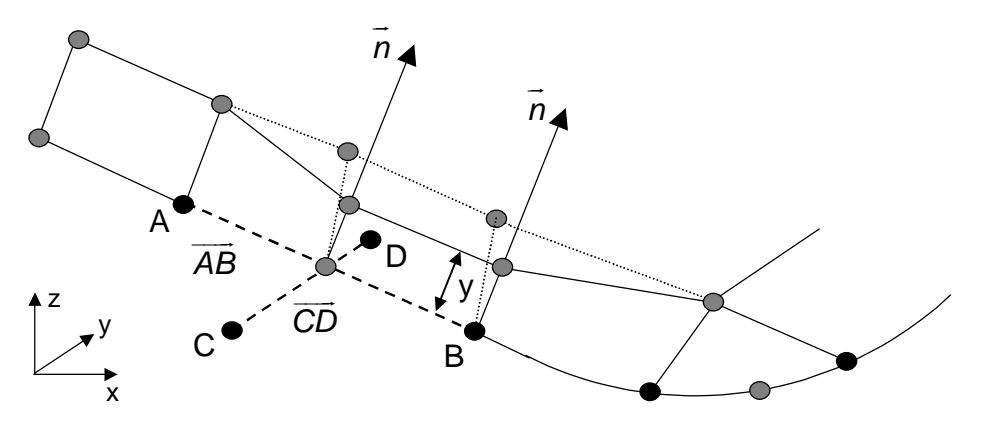

*Bild 23: Verschiebung der Knoten entlang des Normalenvektors* 

In Bild 23 ist die ursprüngliche (punktierte Linie) und die adaptierte Geometrie einzelner Wandzellen im Bereich der Kolbenmulde dargestellt. Analog dieses Vorgehens werden alle Wandzellen im Brennraum entsprechend der Strömungsund Turbulenzbedingungen angepasst. Um die exakte Abbildung der Geometrie der Kolbenmulde zu erhalten sollte innerhalb der Mulde ein "feines" Gitter gewählt werden. Des Weiteren musste die *snap-Routine* in KIVA-3V durch den Ansatz nach [AMS99] erweitert werden, um auch nicht vertikal übereinander liegende Zellen im "squish"-Bereich berechnen zu können.

# **5.2.3 Relaxation**

Aufgrund der instationären Bedingungen im Motor variiert die Grenzschichtdicke mit dem Ort und der Zeit. Durch die dynamische Adaption der wandnächsten

Zellschicht ergeben sich daher sehr kleine oder sehr große Wandzellen, wobei die angrenzende Zellschicht in ihrer Größe unverändert bleibt. Dies führt zu einem schlechten Größenverhältnis der Zellen in der Normalenrichtung zur Wand und kann zu Konvergenzproblemen insbesondere bezüglich diffusiver und konvektiver Flüsse führen. Zusätzlich können dadurch höhere Rechenzeiten auftreten. Um diese Konvergenzprobleme zu umgehen, wird ein Relaxationsverfahren angewendet, um einen allmählichen Abfall der Zellgrößen zur Wand hin zu erzeugen. Das Verfahren verwendet hierfür eine geometrische Summe oder auch eine endliche geometrische Reihe, die wie folgt definiert ist:

$$
\sum_{k=0}^{n-1} w^k = \frac{L_{ges}}{y_{ada}} = 1 + w + w^2 + \dots + w^{n-1} = \frac{w^n - 1}{w - 1} \quad ; w \neq 1,
$$
 (85)

wobei *n* die Anzahl der Zellen in y-Richtung sind und *w* den sogenannten Wachstumsfaktor darstellt. Dieser Faktor sichert den allmählichen Abfall in den Zellgrößen bis hin zur Wandzelle (vgl. Bild 24). Da sowohl die Anzahl der Zellen *n*, die Zellgröße der Wandzelle *yada*, als auch die Gesamtlänge *Lges* bekannt ist, kann aus der Gleichung (85) mit Hilfe des Newton-Raphson-Verfahrens zur Bestimmung der Nullstellen der Wachstumsfaktor *w* ermittelt werden. Damit lassen sich alle Knoten in y-Richtung, wie in Bild 24 dargestellt, verschieben.

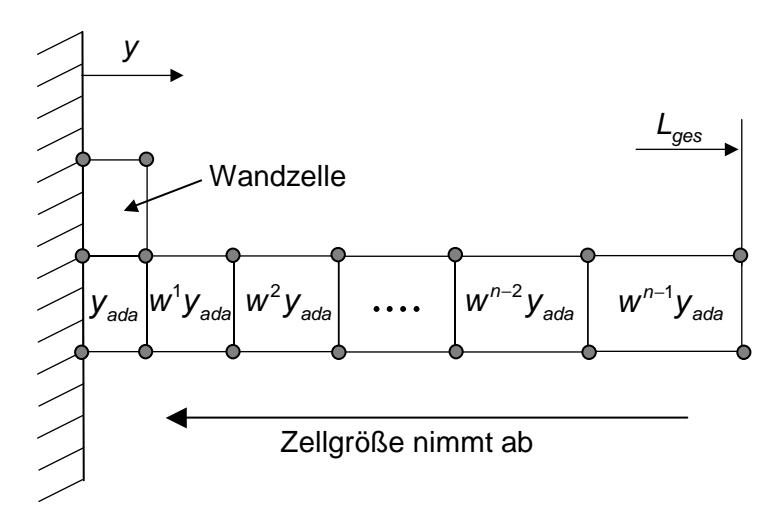

*Bild 24: Relaxation der Netzstruktur* 

Die Gitterverschiebung verursacht einen Stoff- und Energietransport über die Zellgrenzen, der anschließend nach der vollständigen Relaxation aller Knoten in einer weiteren Routine berechnet wird.

Zur Berechnung des Wandwärmeübergangs entsprechend der Gleichung (81) wird die adaptierte Netzstruktur aus dem vorigen Zeitschritt verwendet. Aufgrund der kleinen Zeitschrittweiten ist der Fehler allerdings zu vernachlässigen.

In Bild 25 wurde eine Simulationsrechnung mit Randzellenadaption für den Referenzfall (Kap. 6.3, Tabelle 5) durchgeführt. Dargestellt sind jeweils auf der linken Seite die y<sup>+</sup>-Werte an der Kolbenoberfläche für den Wertebereich innerhalb der y<sup>+</sup>-Bedingung, 30 < y<sup>+</sup>< 120. Auf der rechten Seite ist ein aufgezoomter Ausschnitt einer x-z-Schnittebene an der Kolbenmuldenseite abgebildet. Es ist deutlich zu erkennen, wie die Zellen in ihrer Größe angepasst werden, um dem *y+* -Sollwert zu genügen. Der Einfluss der Strömungs- und Turbulenzbedingungen wird vor allem an der Kolbenmuldenwand sichtbar: Aufgrund der Strömungsgeschwindigkeit an der Wand werden die wandnächsten Zellen auf weniger als *1/5* ihrer Ursprungsgröße verkleinert. Eine ähnliche Reduktion der Zellgrößen ist auch an den anderen Brennraumbegrenzungen zu erkennen. Jedoch ist die Grenzschichtdicke aufgrund schwankender Bedingungen unterschiedlich stark ausgeprägt. Ebenfalls deutlich wird die Funktionsweise der Relaxation, welche eine progressive Anpassung von der Wand bis zum Zentrum des Netzes der Zellgrößen vornimmt. So wird eine gestufte Anpassung der Zellgrößen erzielt und zu große Zellgrößensprünge vermieden.

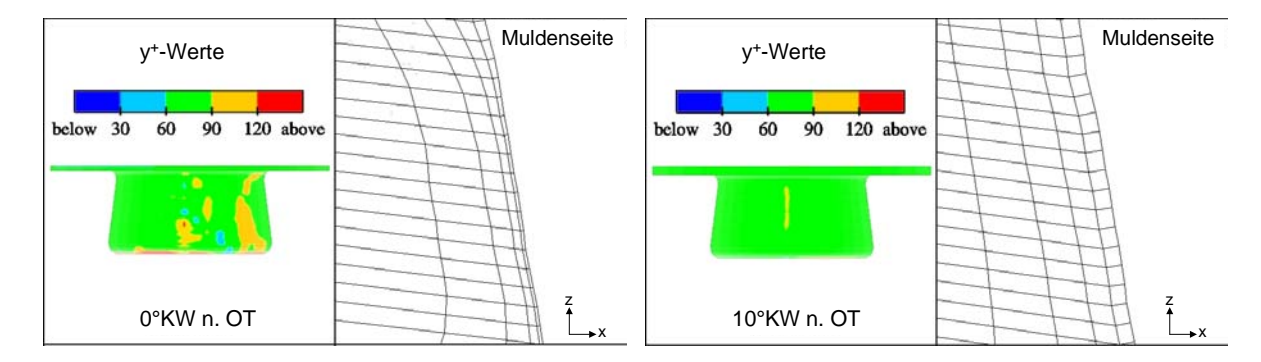

*Bild 25: y+ -Werte, links: 0°KW n. OT und rechts: 10°KW n. OT mit wandadaptiertem Netz* 

# **6 Verifikation der Wärmeübergangsmodelle**

# **6.1 Experimentelle Untersuchungen**

Zur Verifikation der in den vorhergehenden Kapiteln vorgestellten Wandwärmeübergangsmodelle werden Oberflächentemperaturmessungen herangezogen. Eiglmeier [EIG00] applizierte 32 Messstellen in einem direkteinspritzenden Einzylinder-Diesel-Forschungsaggregat OM442LA der DaimlerChrysler AG. Die Anwendung der Oberflächentemperaturmethode erlaubt die Berechnung der eindringenden Wärmestromdichten an den entsprechenden Messstellen und ermöglicht somit die Überprüfung der getroffenen Modellvorstellungen.

# **6.1.1 Versuchsaggregat**

Neben den Oberflächentemperaturmessungen ist eine Druckindizierung vorgenommen worden. Abgasmessungen sind nicht durchgeführt worden. Die motorspezifischen Daten des Versuchsträgers sind in Tabelle 2 aufgeführt.

| <b>Motor</b>                 | <b>OM442LA DaimlerChrysler</b>            |  |  |
|------------------------------|-------------------------------------------|--|--|
| Geometrie                    |                                           |  |  |
| Hubvolumen                   | $1,83$ dm <sup>3</sup>                    |  |  |
| Bohrung                      | $128 \text{ mm}$                          |  |  |
| Hub                          | 142 mm                                    |  |  |
| Pleuellänge                  | 256 mm                                    |  |  |
| Verdichtungsverhältnis       | 16,25                                     |  |  |
| Kolbenmuldendurchmesser      | 66 mm                                     |  |  |
| Kolbenmuldentiefe            | 26 mm                                     |  |  |
| Ventiltrieb                  |                                           |  |  |
| Ventilsteuerzeiten           | $ES = -140^{\circ}KW; AÖ = 100^{\circ}KW$ |  |  |
| Einlassventildurchmesser     | 1 x 55 mm                                 |  |  |
| Auslassventildurchmesser     | $1 \times 48$ mm                          |  |  |
| Einspritzsystem              |                                           |  |  |
| Öffnungsdruck Einspritzdüse  | 183 bar                                   |  |  |
| Anzahl der Düsenbohrungen    | 4                                         |  |  |
| Durchmesser Düsenbohrungen   | 0,365 mm                                  |  |  |
| Förderbeginngrundeinstellung | 14°KW vor OT                              |  |  |

*Tabelle 2: Spezifikationen des Versuchsmotors* 

Das Aggregat arbeitet nach dem 4-Takt-Prinzip und ist mit einer Serien-Reiheneinspritzpumpe ausgestattet, in der nur ein Pumpenelement aktiviert ist. Eine Ölkonditionierung erlaubt das Aufheizen bzw. Kühlen des umgewälzten Motoröls auf eine einstellbare Temperatur, um auch ohne risikoreiche Laufzeiten des Motors ein Aufwärmen der Bauteile zu ermöglichen. Durch die kombinierte Anordnung einer Wasserwirbelbremse und eines Elektromotors auf der Abtriebsseite des Motors kann das Aggregat sowohl geschleppt als auch gefeuert betrieben werden. Ein motor-unabhängiger, zuschaltbarer Verdichter ermöglicht einen aufgeladenen Betrieb des Verbrennungsmotors mit Ladedrücken bis 3 bar Überdruck. Die beiden Ventile für den Ladungswechsel, der Motor besitzt je ein Einlass- und Auslassventil, werden über Stößelstangen und Kipphebel gesteuert.

#### **6.1.2 Messwerterfassung und –verarbeitung**

Um das Verhalten des Wandwärmeübergangs über einen weiten Kennfeldbereich zu untersuchen, wurden mit Hilfe von Oberflächenthermoelementen die Oberflächentemperaturen bei unterschiedlichen Betriebspunkten von Eiglmeier [EIG00], [ELM01] bestimmt. Gemessen wurde sowohl im geschleppten Betrieb als auch im gefeuerten Betrieb. Der Drehzahlbereich erstreckte sich von *n = 600 –1200 U/min*. Eine Steigerung der Drehzahlen über *1200 U/min* konnte aufgrund der verwendeten Kabelschwinge, die für einen höheren Drehzahlbereich nicht ausgelegt ist, nicht durchgeführt werden. Ein Ausfall der Schwinge hätte hier zu einem Verlust des Messkolbens führen können. Die Messung der Oberflächentemperaturen an den genannten Betriebspunkten erfolgte erst, nachdem sich nach mehreren Minuten Betriebsdauer ein streng periodischer Zustand des instationären Temperaturfeldes und eine stationäre Rußschichtdicke auf den Bauteiloberflächen eingestellt hatte.

Zur räumlich aufgelösten Messung der instationären Oberflächentemperaturen des Brennraumes wurden eine Laufbuchse mit 12, ein Leichtmetallkolben mit 13 und ein Zylinderkopf mit insgesamt 7 Oberflächenthermoelementen in 3 Adaptern (Injektor Adapter für geschleppten Betrieb, Druckindizierbohrungsadapter, Ventiladapter) bestückt (s. Bild 26). Die Bestückung des Kolbens umfasste die Verlegung der Messleitungen bis zu zwei definierten Lötstützpunkten am Bauteil. Die Lötstützpunkte wurden mit zwei Vergleichsmessstellen (Widerstandssensoren PT100) ausgestattet, die für die Thermoelemente zur Kaltstellenkompensation notwendig sind. Die Messstellen im Kolben wurden aus Platzgründen nur in einer Ebene angeordnet, die senkrecht zur Kolbenbolzenachse liegt (Bild 26). Die

Anordnung der Thermoelemente im Zylinderkopf erlaubt im gefeuerten Betrieb nur eine Messung der Oberflächentemperaturen durch den Ventil-Adapter im Bereich des Zylinderkopfes oberhalb der Kolbenkrone. Diese begrenzte räumliche Auflösung muss bei der Ergebnisdiskussion berücksichtigt werden. Aufgrund der zu befürchtenden mechanischen Beschädigung durch Kontakt mit den Kolbenringen konnten keine Thermoelemente im mittleren und unteren Bereich der Laufbuchse angeordnet werden.

Für eine ausführliche Beschreibung der experimentellen Untersuchungen sowie der Auswertung der Messeergebnisse wird auf Eiglmeier [EIG00] verwiesen.

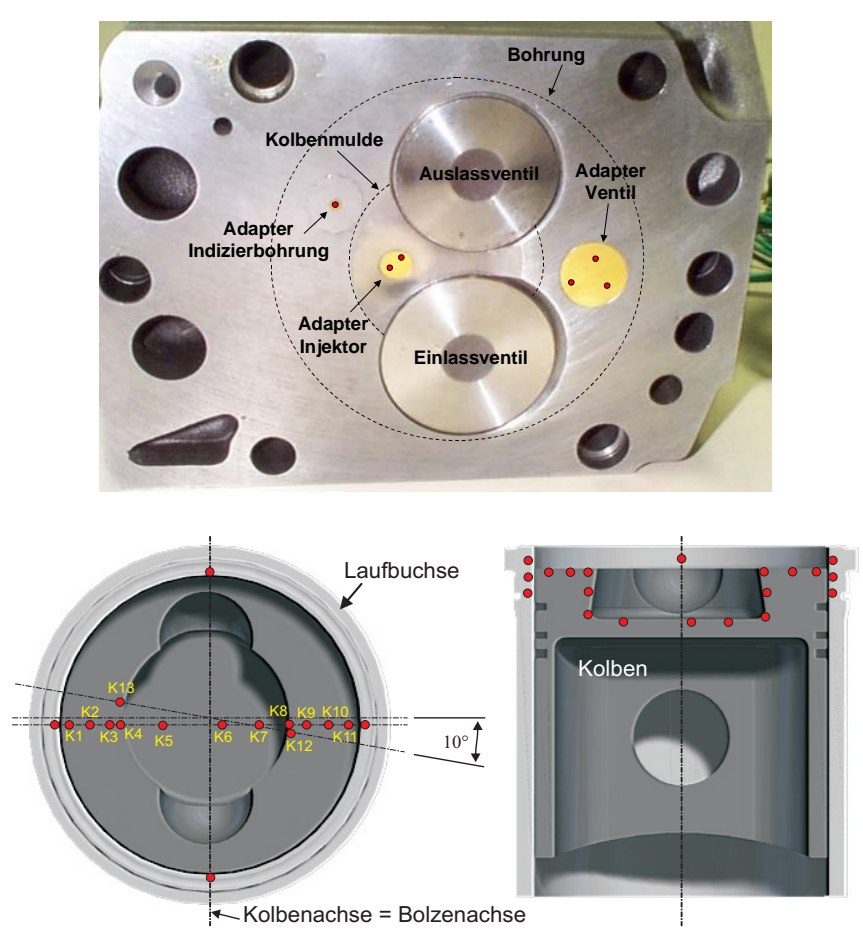

*Bild 26: Anordnung der Oberflächenthermoelemente am Zylinderkopf, Kolben und Laufbuchse nach [EIG00]* 

# **Oberflächentemperaturmethode**

Zur experimentellen Bestimmung der Wandwärmestromdichte im Versuchsmotor verwendete Eiglmeier [EIG00], [ELM01] die Oberflächentemperaturmethode. Sie basiert auf der Messung des Temperaturverlaufs *Tw (x=0,t)* an der Oberfläche der

Brennraumwand, aus dem unter der Voraussetzung eines eindimensionalen Temperaturfeldes der auftretende Wärmestromverlauf berechnet werden kann.

Für ausführliche Untersuchungen bezüglich der zu erwartenden Messungenauigkeiten und der Anwendbarkeit dieser Messmethode wird auf Bargende [BAR91], Vogel [VOG95] und Huber [HUB90] verwiesen.

# **6.2 Implementierung der Wärmeübergangsmodelle in KIVA-3V**

Die thermodynamischen und strömungsmechanischen Abläufe im Verbrennungsmotor sind durch instationäre und turbulente Prozesse gekennzeichnet. Die Überlagerung von chemischen Reaktionen mit den physikalischen Vorgängen sowie die komplexen dreidimensionalen Geometrien und zeitlich variierenden Strömungsquerschnitte erhöhen zusätzlich die Schwierigkeit bei der theoretischen Betrachtungsweise. Das in dieser Arbeit verwendete Simulationsprogramm *KIVA-3V*<sup>9</sup> [AMS97] ist ein 3d-finite Volumen CFD- Code, welcher numerische Kalkulationen von dreidimensionalen, chemisch reagierenden Fluidströmungen ausführt. Der Code löst die gemittelten Transportgleichungen in bewegten Gittern und eignet sich insbesondere zur Berechnung turbulenter Verbrennungsprozesse in Verbrennungsmotoren [RER95]. Im Gegensatz zu vielen anderen CFD- Codes ist der Quellcode bei KIVA frei verfügbar und bietet somit große Vorteile bei der Implementierung von neuen Modellen. Zur räumlichen Diskretisierung wird das Strömungsfeld dabei unter Beachtung der bestehenden Randbedingungen in eine endliche Zahl von Kontrollvolumina aus blockstrukturierten Hexaederzellen unterteilt. Basierend auf der *ALE10-*Methode [HAC74], [PRA75] wird zwischen einer Lagrangeschen und Eulerschen Betrachtungsweise unterschieden. Für jedes der Kontrollvolumina werden die Erhaltungsgleichungen in einer gekoppelten Lagrangeschen / Eulerschen -Betrachtungsweise gelöst. Im Gegensatz dazu wird das Verhalten der dispersen flüssigen Phase (Kraftstofftropfen) mit Hilfe der Lagrangeschen Betrachtungsweise berechnet. Der Massen-, Impuls- und Energieaustausch zwischen Gas und Flüssigkeit wird durch sogenannte Quellterme in den Erhaltungsgleichungen berücksichtigt.

Die Bewegung des Kolbens wird in KIVA durch den sogenannten *snap*-*Algorithmus* ermöglicht. Ausgehend von einem Gitter, bei welchem sich der

 $\overline{a}$ 

<sup>&</sup>lt;sup>9</sup> Entwicklung: National Laboratory, Los Alamos, New Mexico, USA

<sup>10</sup> engl.: Arbitrary-Lagrangian-Eulerian

Kolben im UT befindet, werden die Zellebenen in der Kompressionsphase entlang der Zylinderachse zunächst komprimiert. Unterschreitet die Zellhöhe einen gewissen Wert, eliminiert der Code eine Zellebene (*snap*) und sortiert die Felder über die Zellen neu [AOB89].

#### **Anfangs- und Randbedingungen der 3d-CFD Simulation**

Der erste Schritt in der 3d-Simulation besteht in der Generierung eines die Geometrie genau abbildenden Rechennetzes. Dieser Prozess erweist sich als besonders problematisch, wenn der Brennraum eine komplexe Geometrie besitzt, wie z.B. spezielle Ausführungen des Kolbens oder des Zylinderkopfes. Je nach Genauigkeit der Netzgenerierung kann das reale Strömungsfeld entsprechend gut wiedergegeben werden. Hierbei ist allerdings zum einen auf ein, die Numerik beeinflussendes, adäquates Größenverhältnis der Zellen zu achten (Höhe zur Breite), zum anderen muss die Gesamtanzahl der Zellen so niedrig wie möglich gehalten werden, um die Rechenzeit in vernünftigen Größenordnungen zu halten. Um die Zellenanzahl zu reduzieren, werden Symmetriebedingungen ausgenutzt, die z.B. von der Anzahl der Einspritzlöcher des verwendeten Injektors bzw. von den geometrischen Bedingungen des Kolbens oder des Zylinderkopfes abhängig sind.

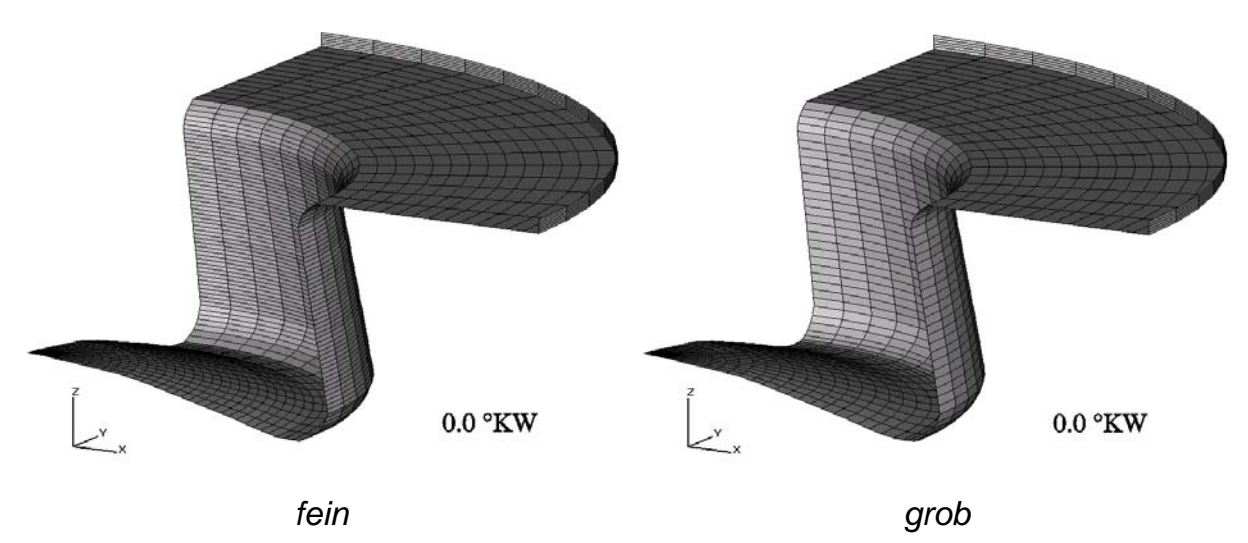

*Bild 27: 90°-Sektor Rechennetz links: (90°\_fein), 84287 Zellen, rechts: (90°\_grob), 48901 Zellen* 

Für Testrechnungen und Grundlagenuntersuchungen, wie z.B. Untersuchungen zur Netzabhängigkeit, werden die in Bild 27 dargestellten Rechengitter verwendet. Für die Berechnung mit KIVA-3V werden an der Vorder- und Rückseite der Sektorelemente sogenannte "zyklische Randbedingungen" aufgeprägt, so dass der CFD-Code den 90°-Sektor als 360°-Rechennetz in der Berechnung behandelt. Die Reduzierung auf einen 90°-Sektor ist aufgrund einer Vierloch-Einspritzdüse und einer zunächst axial mittig angenommen Kolbenmulde möglich. Das Gitter auf der linken Seite in Bild 27 besitzt in radialer Richtung (x-Richtung) 34 Zellen, in Rotationsrichtung (y-Richtung) 15 Zellen und in axialer Richtung (z-Richtung) 55 Zellen in der Kolbenmulde. Die Zellenanzahl und –größe bleiben in diesem Bereich im Gegensatz zum Bereich oberhalb der Kolbenkrone während der Kompression und der Expansion unverändert. Die 56 Zellen in z-Richtung (im UT) des Bereichs oberhalb der Kolbenkrone werden während der Kompression durch den sogenannten s*nap-Algorithmus* bis auf ein Minimum von 5 Zellen im OT reduziert und entsprechend während der Expansion wieder hinzugefügt.

Um eine möglichst geringe Zellenanzahl bei guter numerischer Qualität zu erhalten, ist der Bereich oberhalb der Kolbenkrone mit nur 14 Zellen in radialer Richtung gröber aufgelöst als in der Kolbenmulde. Die feinere Auflösung innerhalb der Mulde dient zum einen der genaueren Abbildung der Kolbenmuldengeometrie, zum anderen zur exakteren Beschreibung der um den OT in der Kolbenmulde stattfindenden Prozesse, wie Einspritzung, Verdampfung und Verbrennung. Insgesamt entspricht das einer Netzgröße von 84287 Zellen im UT. Dieses Gitter soll im Weiteren als "90°\_fein" bezeichnet werden. Auf der rechten Seite in Bild 27 ist ein weiteres 90°-Sektornetz dargestellt, wobei hier die Zellenanzahl auf 48901 Zellen im UT reduziert wurde. Dieses Netzt besitzt dementsprechend in der Kolbenmulde nur 24 Zellen in radialer Richtung (x-Richtung), 15 Zellen in Rotationsrichtung (y-Richtung) und 31 Zellen in axialer Richtung (z-Richtung). Es soll daher nachfolgend mit "90°\_grob" bezeichnet werden.

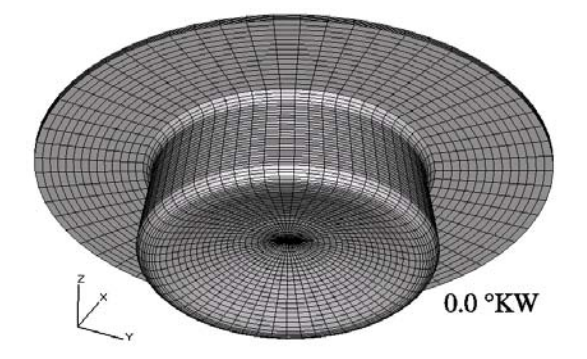

*Bild 28: 360°-Sektor Rechennetz, 167579 Zellen* 

Um den Einfluss der im Versuchsmotor zur Zylinderachse um *2,72 mm* in x-Richtung versetzten Kolbenmulde sowie die Wirkung des heißen Auslassventils zu berücksichtigen, wird zusätzlich ein Gitter verwendet, das die gesamten 360° Zylindervolumen abbildet. Aufbauend auf dem Netz 90° grob ergeben sich 167579 Zellen im UT (Bild 28). Zur Berücksichtigung der höheren Wandtemperatur des Auslassventils und der damit verbundenen kleineren treibenden Temperaturdifferenz kann den Wandzellen des Zylinderkopfs, die der realen Lage des Ventils entsprechen, eine höhere Wandtemperatur vorgegeben werden.

Die hier vorgestellten Rechennetze erlauben aufgrund der fehlenden Einlass- und Auslasskanäle nur die Simulation des Hochdruckprozesses. Hierzu wird zum Zeitpunkt ES eine zur Zylinderachse symmetrische Blockdrallströmung vorgegeben. Die Vereinfachung ist gerechtfertigt, da ein Großteil der im Ladungswechsel generierten turbulenten kinetischen Energie während der Kompression dissipiert wird und der Drall in modernen Dieselmotoren mit tiefer Kolbenmulde die dominierende Strömungsstruktur darstellt [FUR98].

Zur besseren Vergleichbarkeit wird, neben den berechneten lokalen Wandwärmeströmen in den einzelnen Wandzellen, die Brennraumoberfläche in sechs örtlich isotherme Teilflächen nach [MOK85] und [MWT87] eingeteilt (Bild 29).

- (1) Zylinderkopf oberhalb Kolbenmulde
- (2) Zylinderkopf oberhalb Kolbenkrone
- (3) Laufbuchse
- (4) Kolbenkrone
- (5) Kolbenmuldenseite
- (6) Kolbenmuldenboden

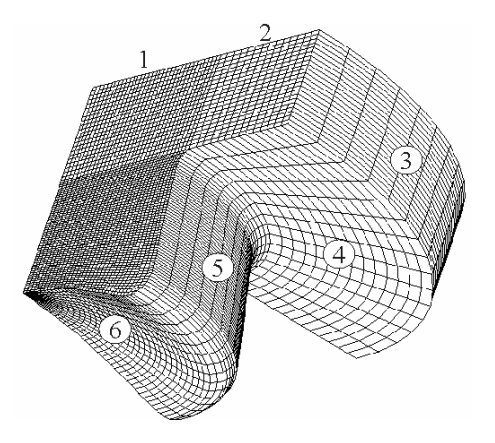

*Bild 29: 90°-Sektor Rechennetz, Darstellung der Teilflächen 1-6, [MOK85] und [MWT87]* 

Des Weiteren müssen zusätzlich thermodynamische Größen wie Druck, Temperatur und Gaszusammensetzung, das Einspritzgesetz und die verwendeten Modellkonstanten zum Zeitpunkt ES als Anfangsbedingung vorgegeben werden. Die Simulation endet mit dem Öffnen des Auslassventils. Tabelle 3 fasst die wichtigsten Parameter zur Simulation mit KIVA-3V zusammen.

Die Anfangsbedingungen für die Brennraumwandtemperaturen werden durch das in Kap. 4.4 erläuterte, stationäre, eindimensionale Widerstandsnetzwerk bereitgestellt.

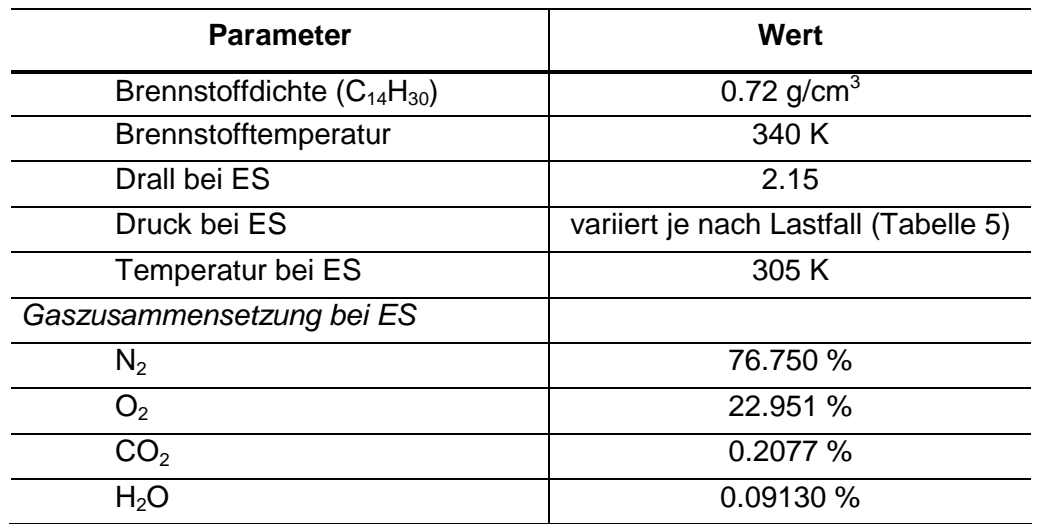

*Tabelle 3: Eingabeparameter für die Simulation* 

Zur Modellierung der vielfältigen physikalischen und chemischen Vorgänge während der Kompression, der Verbrennung und der Expansion sind in KIVA-3V geeignete Modelle implementiert, die die ablaufenden Prozesse beschreiben. Im Folgenden werden die in dieser Arbeit in dem CFD-Code KIVA-3V verwendeten Modelle kurz vorgestellt. Eine Zusammenfassung findet sich in Tabelle 4.

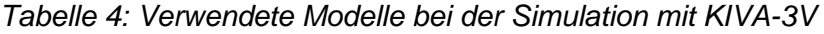

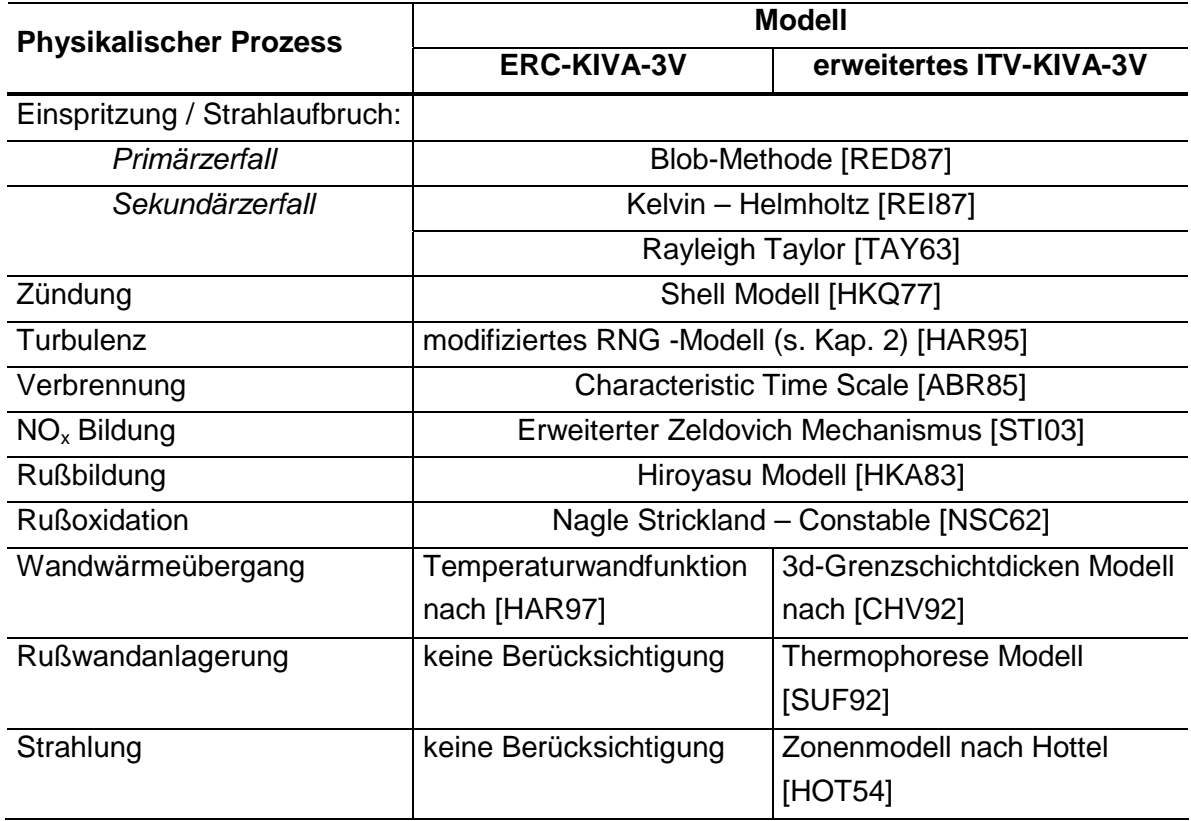

# **Einspritzung / Strahlaufbruch**

Der Strahlzerfall wird durch eine Kombination von zwei Effekten hervorgerufen:

- Primärzerfall im Düsennahbereich aufgrund von Turbulenz und Kavitationseffekten.
- Sekundärzerfall infolge aerodynamischer Kräfte im Fernfeld der Düse.

Zur Simulation des Primärzerfalls ist die sogenannte "Blob-Methode"<sup>11</sup> die derzeit am weitesten verbreitete Methode zur Festlegung der Startbedingungen des aus der Einspritzdüse austretenden Kraftstoffstrahls [RED87]. Bei der *Blob-Methode* wird die Einspritzung großer kugelförmiger Kraftstofftropfen simuliert, deren Durchmesser dem des Spritzloches entsprechen. Es wird davon ausgegangen, dass die Dynamik und der Aufbruch eines Flüssigkeitsstrahls dem einer Kette von Einzeltropfen gleichen Durchmessers entspricht. Die Einspritzgeschwindigkeit und Anzahl der Blobs ergibt sich aus der Vorgabe des zeitlichen Verlaufs des Einspritzmassenstromes [BAU03].

Die Modellierung des sekundären Strahlzerfalls basiert auf der Vorstellung, dass aufgrund der Relativgeschwindigkeit zwischen Tropfen und Gas aerodynamische Kräfte die Flüssigkeitsoberfläche oder sogar den gesamten Tropfen zu Schwingungen anregen. Diese Schwingungen führen im Falle eines instabilen Wachstums zum Zerfall des Tropfens und damit zur Bildung neuer kleiner Tropfen, die ebenfalls dem aerodynamischen Zerfall unterliegen [BAU03].

Im Simulationsprogramm KIVA-3V kommen zwei Modelle zum Einsatz:

- Kelvin-Helmholtz-Breakup (KH-Modell)
- Rayleigh-Taylor-Breakup (RT-Modell).

Bei dem *KH-Modell* von Reitz [REI87] wird davon ausgegangen, dass aufgrund der Turbulenz des aus der Düse austretenden Strahls die Oberfläche mit Oberflächenwellen überzogen ist. Diese Oberflächenwellen werden durch die zwischen Flüssigkeit und Gas herrschende Relativgeschwindigkeit von aerodynamischen Kräften angeregt und führen schließlich zum Tropfenzerfall.

Das *RT-Modell* basiert auf einer theoretischen Untersuchung von Taylor [TAY63] und beschreibt im Gegensatz zum KH-Modell den Aufbruch aufgrund von Instabi-

 $\overline{a}$ 

 $11$  engl.: Blobs = kugelförmige Kraftstofftropfen

litäten während der Abbremsung der Tropfen, die auf der strömungsabgewandten Seite des Tropfens im Düsennahbereich entstehen.

# **Zündung**

Zur Modellierung der dieselmotorischen Selbstzündung wird in CFD - Simulationen gewöhnlich das sogenannte Shell-Modell verwendet. Das Shell-Modell basiert auf einem allgemeinen mathematischen Modell zur Selbstzündung von Kohlenwasserstoffen unter hohen Temperaturen und Drücken, das 1975 von der Shell Research Ltd. [HKQ77] entwickelt wurde. Das Modell wurde von [KHR95] für die 3d-CFD Simulation angepasst.

# **Verbrennung**

Die Modellierung der Hauptverbrennung findet über das laminare und turbulente Zeitskalen-Modell nach Abraham und Reitz [ABR85] statt. Die Dichteänderung der einzelnen Spezies wird durch Gleichungen über den aktuellen und den Gleichgewichtsmischungszustand ausgedrückt.

# **Stickoxidbildung**

Aufgrund der Tatsache, dass bei der dieselmotorischen Verbrennung die Stickoxide größtenteils aus thermischem NO bestehen, wird der erweiterte Zeldovich Mechanismus verwendet. Die Geschwindigkeitskoeffizienten der drei Reaktionen sind nach Heywood [HEY02] gewählt.

# **Rußmodellierung**

Für die Berechnung des Strahlungswärmestroms ist die korrekte Beschreibung der lokalen Rußkonzentration im Brennraum von entscheidender Bedeutung. Hierzu wird in dieser Arbeit ein Zweigleichungs- Rußmodell eingesetzt, dass aus den konkurrierenden Prozessen der *Rußbildung* und der *Rußoxidation* besteht. Für die *Rußbildung* wird ein kinetisch kontrolliertes Modell von Hiroyasu et al. [HKA83], für die *Rußoxidation* ein Modell von Nagel und Strickland-Constable [NSC62], verwendet.

Die Änderung der Rußmasse m<sub>R</sub> ergibt sich aus der Differenz der Rußmassenbildungsrate *mR,b* und der Rußmassenoxidationsrate *mR,ox*,

$$
\frac{dm_{R}}{dt} = \frac{dm_{R,b}}{dt} - \frac{dm_{R,ox}}{dt}.
$$
 (86)

Rußbildungsmodell: Die Rußmassenbildungsrate wird nach Hiroyasu et al. [HKA83] über den folgenden Ausdruck definiert:

$$
\frac{dm_{R,b}}{dt} = A_b \, m_{B,v} \, p_{O_2}^{0.5} \exp\left[-\frac{E_{R,b}}{RT}\right].
$$
 (87)

Sie ist proportional zu der Masse des verdampften Kraftstoffes  $m_{B,v}$  und des Partialdruckes des Sauerstoffes  $p_{02}$ . Der präexponentielle Faktor A<sub>b</sub> wird verwendet, um die Rußemission an experimentelle Werte eines speziellen Motors anzupassen.

Rußoxidationsmodell: Für die Rußmassenoxidationsrate wird das Modell nach Nagel und Strickland-Constable [NSC62] verwendet. Dieses basiert auf Untersuchungen der Oxidation von Graphit in einer Sauerstoffumgebung mit unterschiedlichen Partialdrücken. Die Rußmassenoxidationsrate aus Gleichung (86) kann wie folgt berechnet werden,

$$
\frac{dm_{R,ox}}{dt} = \frac{6M_C}{\rho_R D_R} m_R R_{tot},
$$
\n(88)

wobei *MC* das Molgewicht des Kohlenstoffs, ρ*R* die Rußdichte, *DR* den charakteristischen Rußpartikeldurchmesser und *Rtot* die Gesamtoxidationsrate darstellt [STI03],

$$
R_{tot} = \left(\frac{k_A p_{O_2}}{1 + k_Z p_{O_2}}\right) x + k_B p_{O_2} (1 - x).
$$
 (89)

Aus der Literatur ist bekannt [STI03], [MSS04], dass das Hiroyasu-Modell, im Gegensatz zu Mehrschrittmodellen (z.B. [FKF94]) und Flameletansätzen (z.B. [DBM99]), während der Verbrennung sehr wenig Ruß produziert und die anschließende Oxidation durch die Formulierung nach Nagel und Strickland-Constable ebenfalls sehr gering ist. Dies ist bei der Interpretation des Strahlungswärmestroms zu beachten.

# **6.3 Ausgewählte Lastfälle**

Zur Validierung der Wärmeübergangsmodelle werden die in Tabelle 5 dargestellten Lastfälle ausgewählt. Neben der Variation von Drehzahl und Last wird außerdem der Einfluss der Bauteilberußung auf den Wandwärmeübergang betrachtet.

| Lastfall                           |       | Ш     | Ш    | IV   | V    |
|------------------------------------|-------|-------|------|------|------|
| Drehzahl [1/min]                   | 1000  | 600   | 1000 | 1000 | 1000 |
| ind. Mitteldruck [bar]             | 8     | 8     | 2    |      |      |
| Drehmoment [Nm]                    | 111   | 110   | 12   |      | 0    |
| Einspritzdauer [°KW]               | 15    | 9     | 16   |      |      |
| Einspritzbeginn [°KW n. OT]        | $-10$ | $-10$ | -9   |      |      |
| Bauteile berußt (R) / unberußt (-) | R     | R     | R    |      | R    |
| geschleppt                         |       |       |      |      |      |

*Tabelle 5: Übersicht der Lastfälle* 

Um die im Verbrennungsmotor ablaufenden Prozesse auf den jeweiligen Fall abstimmen zu können, werden die in KIVA enthaltenen Modelle für Strahlzerfall, Zündung, Verbrennung, Wärmeübergang und Emissionsbildung zunächst auf einen Referenzfall angepasst (**Lastfall I**). Alle übrigen Lastfälle der Tabelle 5 werden dann mit dem gleichen Parametersatz bei veränderten Anfangsbedingungen berechnet.

Die grau unterlegten **Betriebspunkte IV** und **V** sind im geschleppten Motorbetrieb durchgeführt worden. Sie unterscheiden sich nur dahingehend, dass im **Lastfall IV** die Motorbauteile vor den Wärmestrommessungen im unberußten Zustand vorlagen, während im **Lastfall V** die Bauteile vorher im gefeuerten Referenzbetriebspunkt berußt wurden. An dieser Stelle sei angemerkt, dass die gemessenen Wandwärmestromdichten an der Übergangsfläche Brennraumwand / Rußschicht und nicht an der gasseitigen Rußschichtoberfläche gemessen wurden. Diese Berücksichtigung muss gemacht werden, da die Dünnschichtthermoelemente im Motorbetrieb durch eine Rußschicht überzogen werden und so der gasseitige Wandwärmestrom in Amplitude und Phasenlage verfälscht wird. Die berechneten Wandwärmestromdichten ergeben sich aus dem eindimensionalen Fourierschen Wärmeleitungsansatz zu (vgl. Bild 17),

$$
q_{ges,Z} = -\lambda_w \left. \frac{dT_{w,Z}}{dy} \right|_{y = \delta_{w,Z}}.
$$
 (90)

#### **6.4 Lastfall I (Referenzbetriebspunkt)**

Der **Lastfall I** wird ausführlich diskutiert. Es wird zunächst auf die Ergebnisse der einzelnen Teilmodelle eingegangen. Abschließend werden die berechneten Wandwärmestromdichten mit den experimentell ermittelten verglichen.

Aufgrund seiner Betriebsrandbedingungen wird dieser Lastfall als Referenzbetriebspunkt ausgewählt, da er bei einem Mitteldruck von *pmi = 8 bar* im unaufgeladenen Zustand sowohl einen Rußstrahlungswärmestrom als auch einen nennenswerten Beitrag des konvektiven Wärmeübergangs liefert, so dass in der Anpassung alle Teilmodelle berücksichtigt werden. Für die motorische Simulation wird zur realen Abbildung der Brennraumgeometrie das 360°-Sektornetz nach Bild 28 verwendet.

Eine übliche Vorgehensweise in der 3d-Simulation bei Verbrennungsmotoren ist die Anpassung des numerisch ermittelten Druckverlaufs an die Druckindizierung. Hierbei wird die Annahme getroffen, dass bei Übereinstimmung des Druckverlaufs auch alle weiteren berechneten Größen gut die Realität wiedergeben.

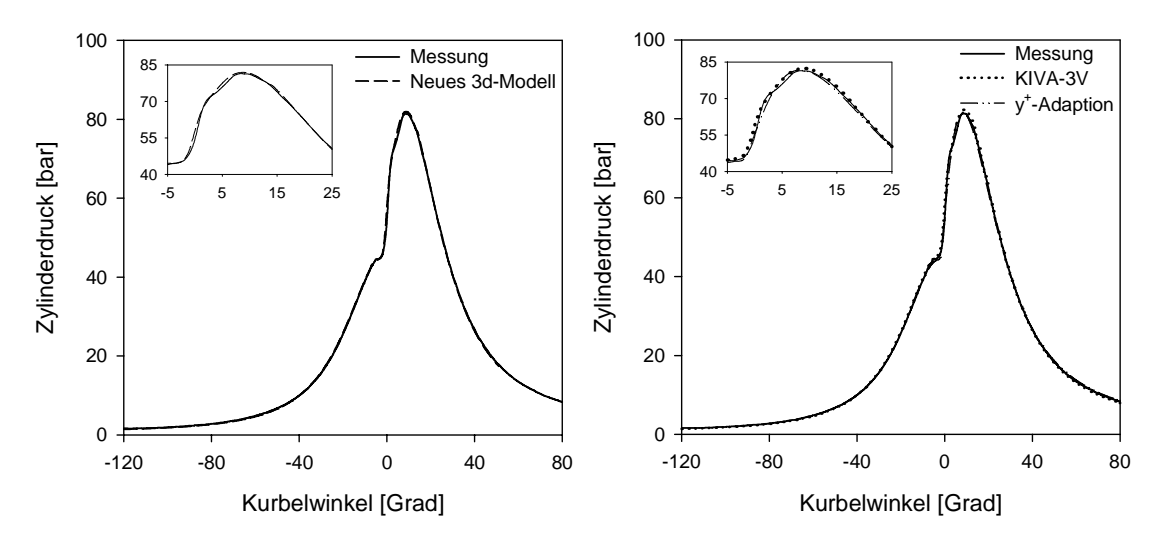

*Bild 30: Zylinderdruckverläufe Lastfall I, links: Messung / neues 3d-Modell, rechts: Messung / KIVA-3V (Han u. Reitz) ohne und mit Wandadaption (y<sup>+</sup> -Adaption)* 

Ohne eine weitere, detaillierte optische Vermessung des Motors müssen die Ergebnisse jedoch immer hinterfragt werden. Steht dem Anwender jedoch nur die Druckindizierung zur Verfügung, ist dies ein praktikables und bewährtes Verfahren, dass in dieser Arbeit ebenfalls angewendet wird.

In Bild 30 sind die berechneten Druckverläufe der drei unterschiedlichen Wärmeübergangsmodelle dem Druckverlauf aus der Druckindizierung gegenübergestellt. Die auf der rechten Seite dargestellten Modelle sind das Standard Wärmeübergangsmodell im ERC-KIVA-3V Code und das entwickelte Modell der dynamischen Wandadaption. Alle drei Modelle wurden in der vorliegenden Arbeit ausführlich vorgestellt.

Der Kompressionsverlauf und der Zündverzug werden mit allen drei Modellen sehr gut wiedergegeben. Der vorgemischte Verbrennungsanteil wird insbesondere mit dem neuen 3d-Modell, erkennbar an der exakten Übereinstimmung im Bereich von 0°KW bis 5°KW n. OT, sehr gut dargestellt. Der maximale Wert des Spitzendrucks und auch der Zeitpunkt stimmen bei Verwendung des neuen Modells und des wandadaptierten Ansatzes mit der Messung überein, wohingegen das KIVA-3V-Modell den Enddruck leicht überschätzt. Die anschließende Expansionsphase wird von allen Modellen qualitativ und auch quantitativ sehr gut abgebildet.

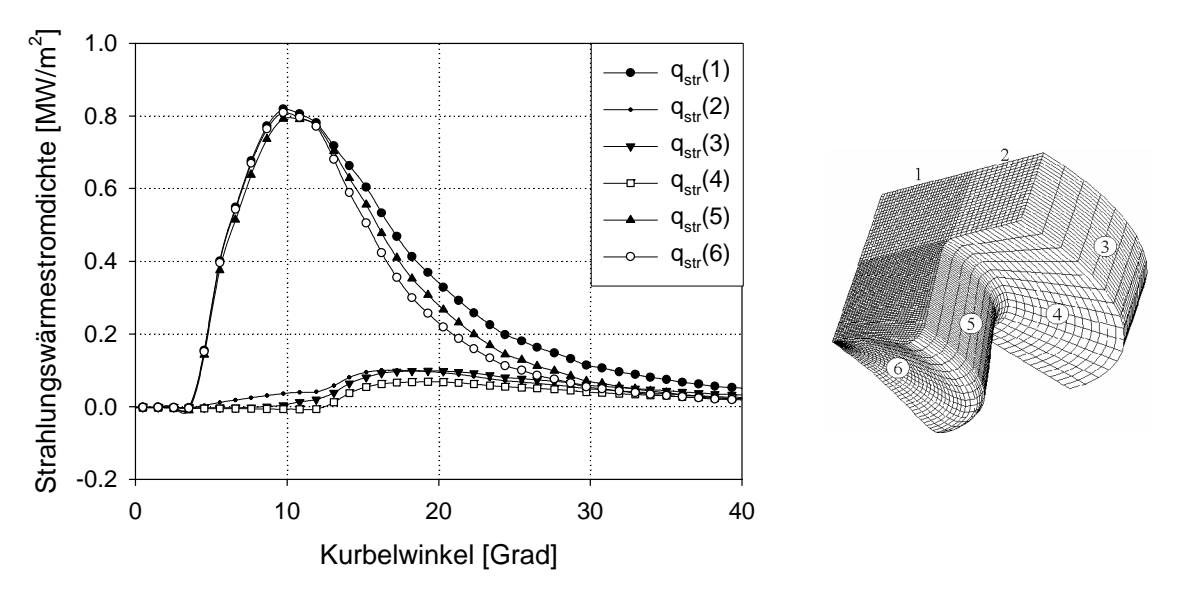

*Bild 31: Strahlungswärmestromdichten an den einzelnen Brennraumflächen 1-6* 

In Bild 31 sind die berechneten Strahlungswärmestromdichten an den einzelnen isothermen Teilwänden dargestellt. Die Verläufe verdeutlichen, dass zunächst der Strahlungsaustausch von Rußpartikeln innerhalb der Kolbenmulde mit den aus der Kolbenmulde "sichtbaren" Brennraum-Teilwänden (Flächen 1, 5 und 6) stattfindet. Bei 10° KW n. OT wird das Maximum an den Teilwänden Zylinderkopf oberhalb der Kolbenmulde, Kolbenmuldenseitenwand und Kolbenmuldenboden erreicht.

In der weiteren Expansionsphase und mit zunehmender Ausbreitung der Rußwolke reduzieren sich die Strahlungswärmeströme und nähern sich, aufgrund der zunehmenden Rußoxidation, asymptotisch der Nulllinie. Durch die Ausbreitung der Rußwolke in den Quetschspalt steigen die Strahlungswärmestromdichten an diesen Flächen an und erreichen bei ca. 15° KW n. OT ein Plateau, dass deutlich unter den Maximalwerten von  $q_{str} \approx 0.8 \text{ MW/m}^2$  liegt. Den größten Anteil an der absorbierten Strahlungsenergie ergibt sich für den Zylinderkopf oberhalb der Kolbenmulde, da diese Fläche jederzeit von allen Brennraumzellen sichtbar ist. Die absorbierte Wandwärmestromdichte ist nach Gleichung (42) abhängig von der Rußoberflächentemperatur der angelagerten Rußschicht. In Bild 32 sind die

Temperaturverläufe der Rußschichtoberflächen an den einzelnen Teilwänden aufgetragen.

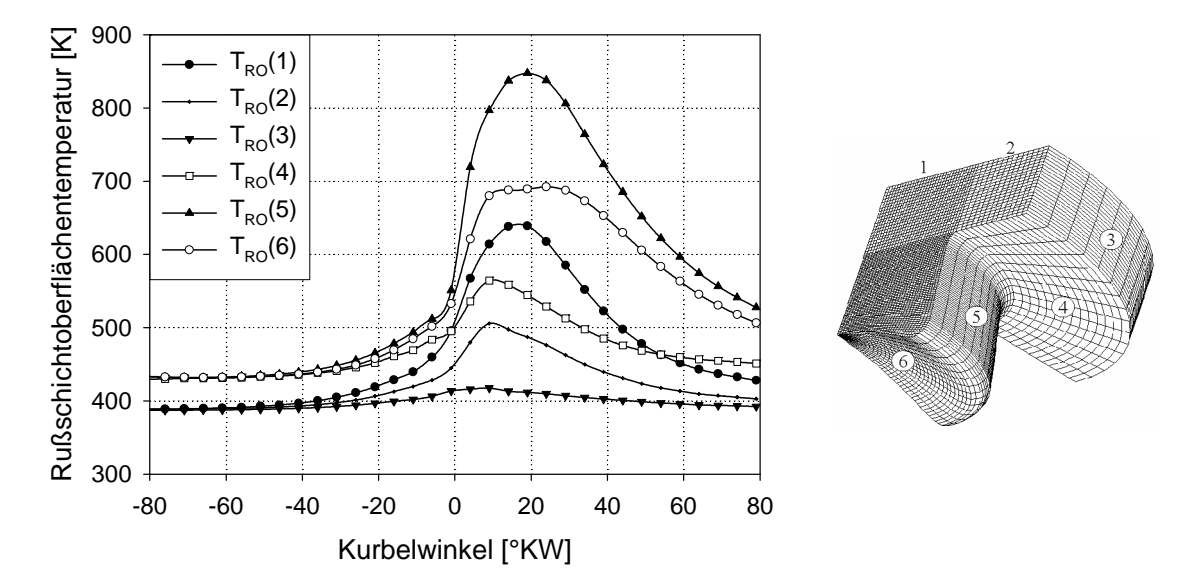

*Bild 32: Temperaturverläufe (Lastfall I) der Rußoberfläche an den einzelnen Brenn raumflächen 1-6* 

Neben dem Einfluss auf den Strahlungswärmestrom wird die Oberflächentemperatur auch für die Berechnung des Wärmeübergangskoeffizienten  $\alpha$  (Gl. (27)) bzw. zur Bestimmung des konvektiven Wandwärmeübergangs (Gl. (23)) benötigt. Die beschriebene Isolationswirkung der Rußschichten aufgrund der sehr feinen, porösen Struktur mit vielen Lufteinschlüssen [VOG95] hat zur Folge, dass die Rußoberflächentemperatur der Arbeitsgastemperatur schneller folgen kann. Dieses resultiert in einer kleineren treibenden Temperaturdifferenz und verursacht damit eine Dämpfung der Wärmestromdichte. Eine genaue Untersuchung erfolgt durch einen Vergleich der **Lastfälle IV** und **V**.

Die in Bild 32 dargestellten Temperaturverläufe resultieren aus den berechneten asymptotischen Rußschichtdicken, die sich bei stationärem Betrieb des Versuchsmotors in **Lastfall I** einstellen. Die Absolutwerte für die Rußschichten an den Teiloberflächen sind in Bild 33 dargestellt. Aufgrund der in der Kolbenmulde stattfindenden Verbrennung und der damit verbundenen Rußbildung ergeben sich an den angrenzenden Brennraumflächen der Kolbenmulde und des Zylinderkopfes oberhalb der Kolbenmulde die größten Schichtdicken. Durch den höheren Sauerstoffanteil und die geringere Rußkonzentration oberhalb der Kolbenkrone findet die Ablagerung durch Thermophorese hier in reduzierter Form statt.

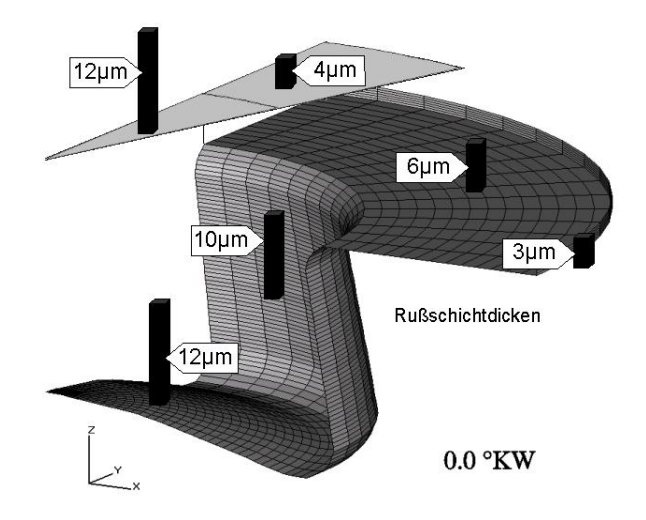

**Bild 33: Berechnete Rußschichtdicken an den Teiloberflächen für den Lastfall I** 

In Bild 34 sind die globalen Wandwärmestromdichten der einzelnen Modelle für den **Lastfall I** aufgetragen. Zusätzlich wird für den Vergleich der globalen Wandwärmestromdichte der nulldimensionale Woschni-Ansatz verwendet [WOS70].

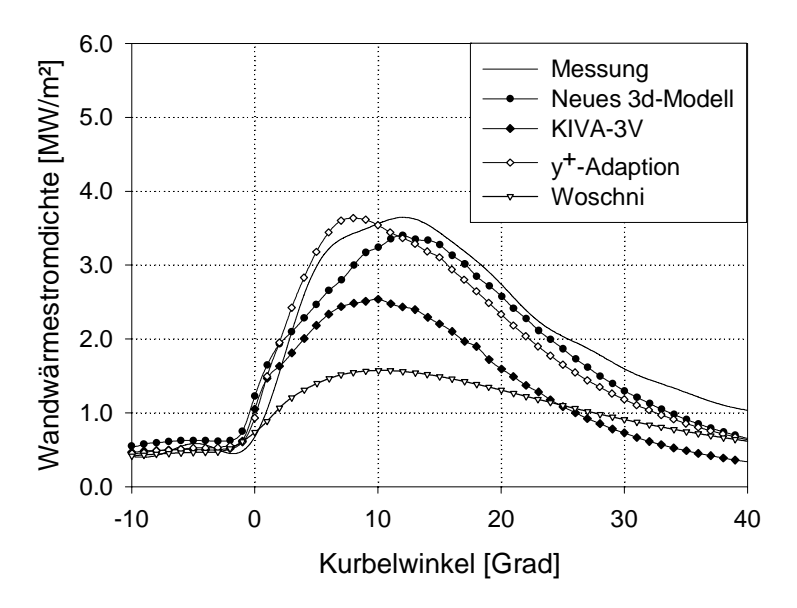

*Bild 34: Vergleich der globalen Wandwärmestromdichte mit unterschiedlichen Ansätzen* 

Das entwickelte 3d-Modell und das Modell nach Han und Reitz in Verbindung mit der Netzadaption beschreiben die Wärmestromverläufe in sehr guter Näherung zu den experimentell bestimmten Werten. Der Maximalwert wird nur bei der y<sup>+</sup>-Adaption richtig wiedergegeben. Dieser stimmt allerdings in der Phasenlage nicht mit dem Experiment überein. Hieraus ergibt sich die größere Abweichung zum Experiment im weiteren Verlauf. Das neue 3d-Modell unterschätzt den experimentellen Verlauf zwar insgesamt um ca. 5%, zeigt aber im qualitativen Verlauf die beste Übereinstimmung. Das in KIVA-3V standardmäßig verwendete Modell sowie das Modell nach Woschni unterschätzen die Wandwärmestromdichte deutlich. Die Abweichung der Maximalwerte zwischen Experiment und Modell betragen im Fall des KIVA-3V-Modells ca. 30% und bei dem Woschni-Modell ca. 55%. Insgesamt konnte eine gute Übereinstimmung zwischen Rechnung und Messung mit dem neuen 3d-Modell, aber auch mit der y<sup>+</sup>-Adaption erreicht werden.

Um das Verhalten der simulierten Wärmeströme an den einzelnen Teilwänden zu beschreiben, ist in Bild 36 ein Vergleich mit den experimentell, an den Teilwänden flächengemittelten Wandwärmestromdichten dargestellt. Auf den ersten Blick fällt der große Unterschied zwischen der gemessenen und der berechneten Wärmestromdichte am Zylinderkopf oberhalb der Kolbenkrone auf. Diese große Diskrepanz zwischen Messung und Simulation kann auf die geringe Anzahl an applizierten Thermoelementen im Zylinderkopf, die zudem nur eine räumlich konzentrierte Messung erlaubten, zurückgeführt werden (vgl. Bild 26). Zur Validierung der berechneten Wandwärmestromdichten am Zylinderkopf werden daher die lokal gemessenen, noch nicht flächengemittelten Wärmestromdichten des Ventil-Adapters herangezogen. Das linke Diagramm in Bild 35 zeigt die Verläufe der aus der Messung berechneten Wärmestromdichten der auf der rechten Seite dargestellten Thermoelemente Ve1, Ve2 und Ve3 des Ventil-Adapters.

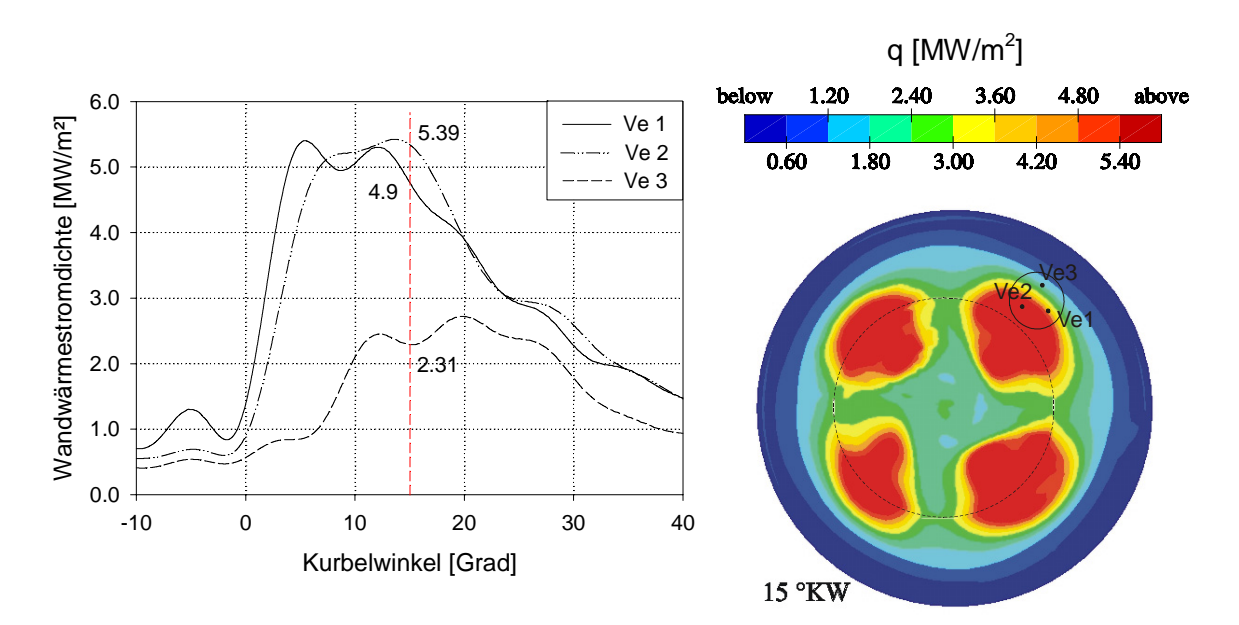

*Bild 35: Darstellung der lokalen Wärmestromdichten des Ventil-Adapters im Zylinderkopf, links: Wärmestromdichten über °KW, rechts: Mit dem neuen 3d-Modell berechnete lokale Wärmestromdichten* 

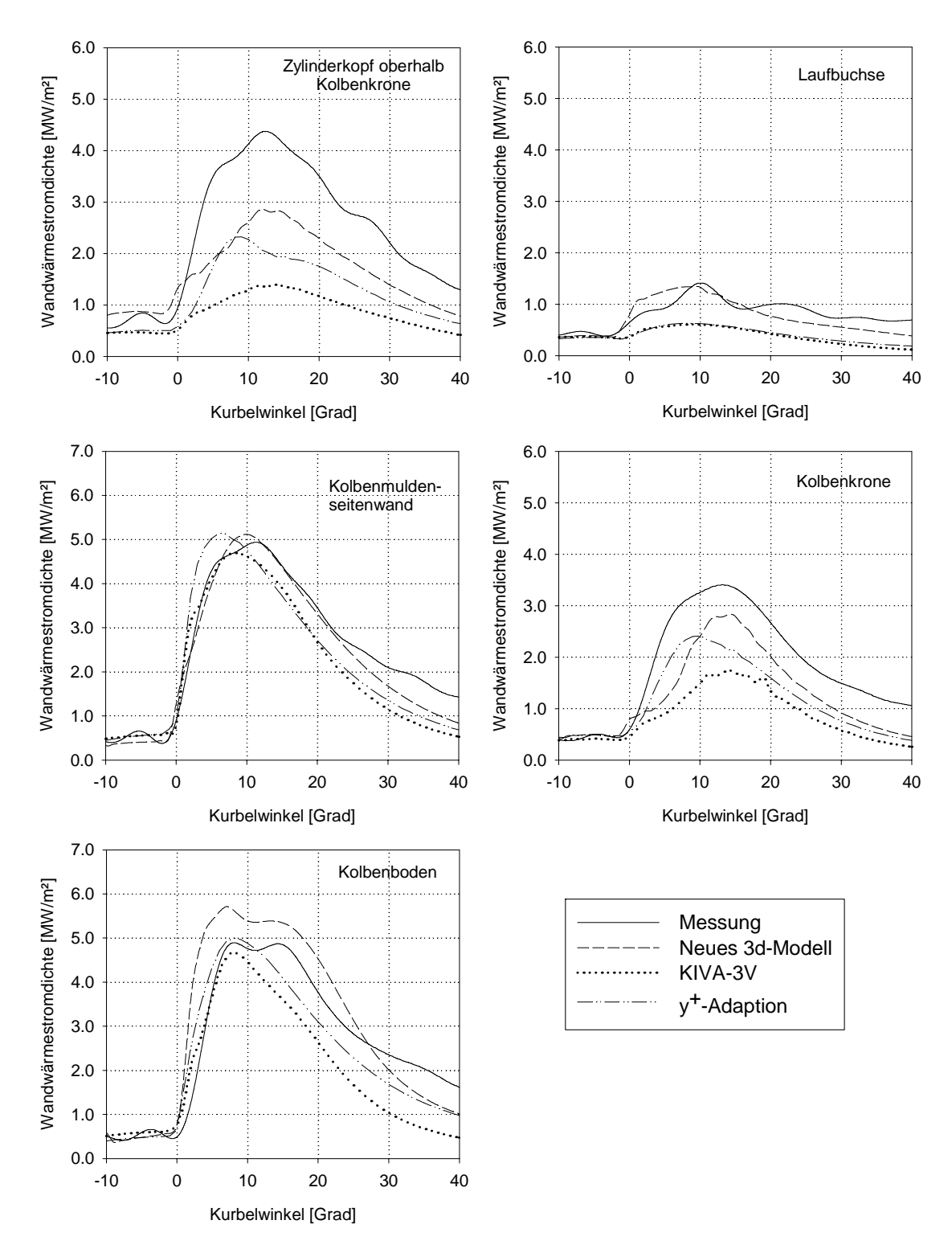

**Bild 36: Berechnete und gemessene Wärmestromdichten, Lastfall I** 

Die rechte Abbildung in Bild 35 zeigt die mit dem neuen 3d-Modell berechneten lokalen Wandwärmestromdichten am Zylinderkopf bei 15°KW n. OT. Es ist deutlich die sehr inhomogene Verteilung der Wärmestromdichten außerhalb der Kolbenmulde (gestrichelten Kreis) zu erkennen, so dass die auf die Gesamtfläche (Zylinderkopf oberhalb Kolbenkrone) gemittelte Wandwärmestromdichte je nach Messort den Wärmeübergang über-, bzw. unterschätzt. Unter Berücksichtigung des in der Oberflächentemperaturmethode angenommenen eindimensionalen Wärmestroms zeigen die berechneten Absolutwerte eine sehr gute Übereinstimmung mit den experimentellen Werten des Ventil-Adapters.

Aus den genannten Gründen wird für die weitere Untersuchung der Parametervariation auf die Darstellung der flächengemittelten Wärmestromdichten im Bereich des Zylinderkopfes verzichtet.

Ein Vergleich der Simulationsergebnisse mit der Messung an den anderen Teilwänden der Brennraumoberfläche zeigt die qualitativ sehr gute Übereinstimmung des neuen 3d-Modells in allen Bereichen. Lediglich im Fall der Kolbenkrone werden die Wärmeströme zu niedrig berechnet. Hierbei zeigt das neue Modell sowie der Ansatz mit Wandadaption im Vergleich zum Standard-KIVA-Modell jedoch schon deutlich verbesserte Verläufe.

Die Phasenlage der gemessenen Wandwärmeströme wird vom neuen 3d-Modell in allen Fällen gut wiedergegeben. So werden die zwei Maxima im gemessenen Verlauf am Kolbenboden einzig durch das neue Modell abgebildet. Die Amplituden werden hier allerdings im Vergleich zum experimentellen Verlauf jeweils leicht überschätzt; verbunden mit einem steileren Anstieg der Wärmestromdichte mit beginnender Verbrennung kurz vor dem OT. Eine Ursache hierfür könnte neben einer zu dünn berechneten Rußschichtdicke, ein von dem realen Motor abweichendes, durch den CFD-Code bestimmtes, Geschwindigkeits- und Turbulenzfeld sein. Dafür würden ebenfalls die an dieser Stelle hohen berechneten Werte der anderen Modelle sprechen, die die gemessenen Wärmeströme an anderen Teilwänden eher unterschätzen. Ein Beispiel hierfür ist die Laufbuchse. Eine sehr gute Annäherung konnte hier nur mit dem neuen 3d-Modell erreicht werden. Das Standard-Modell in KIVA-3V mit und ohne Randzellenadaption unterschätzen die experimentellen Ergebnisse an der Laufbuchse in der gesamten Verbrennungsphase um mehr als 50%.

Die Abweichungen in der Expansionsphase aller Modelle ist auf die Applizierung der Thermoelemente nur im oberen Laufbuchsenbereich zurückzuführen. Mit zunehmender Kolbenabwärtsbewegung werden jedoch weitere Laufbuchsenflächen freigegeben, die aufgrund der abnehmenden Gastemperatur und des eingeschränkten Strahlungsaustausches geringere Wärmeströme als die gemittelten aufnehmen.

Insgesamt kann durch Anpassung der KIVA-Modellkonstanten und Verwendung des neuen 3d-Modells für den Wandwärmeübergang eine sehr gute Übereinstimmung zwischen Rechnung und Messung erreicht werden. Insbesondere die Verbesserung zum Standard-KIVA-Modell wird in allen Brennraumbereichen deutlich.

Eine Verbesserung bezüglich der Vorhersage der Wandwärmestromdichten zeigen auch die Simulationsergebnisse mit der dynamischen Randzellenadaption.

Aufgrund der besten Annäherung der Messergebnisse im Referenzbetriebspunkt werden in den nachfolgenden Variationsuntersuchungen ausschließlich die experimentellen Ergebnisse mit dem neuen 3d-Modell verglichen. Zusätzlich sollen durch die Gegenüberstellung des 3d-Modells mit dem momentanen Standard-Modell in KIVA-3V die modellbedingten Vorteile des 3d-Ansatzes herausgestellt werden.

#### **6.5 Parametervariationen bei veränderten Randbedingungen**

#### **6.5.1 Lastfall II (Drehzahlvariation)**

Die Betriebsbedingungen für den **Lastfall II** sind in Tabelle 5 zusammengefasst und unterscheiden sich vom Referenzbetriebspunkt durch eine geringere Drehzahl von *n=600 U/min* und damit bei gleicher Einspritzmenge kürzerer Einspritzdauer. Ohne weitere Modifikationen der Modellkonstanten ergeben sich die in Bild 37 dargestellten Zylinderdruckverläufe.

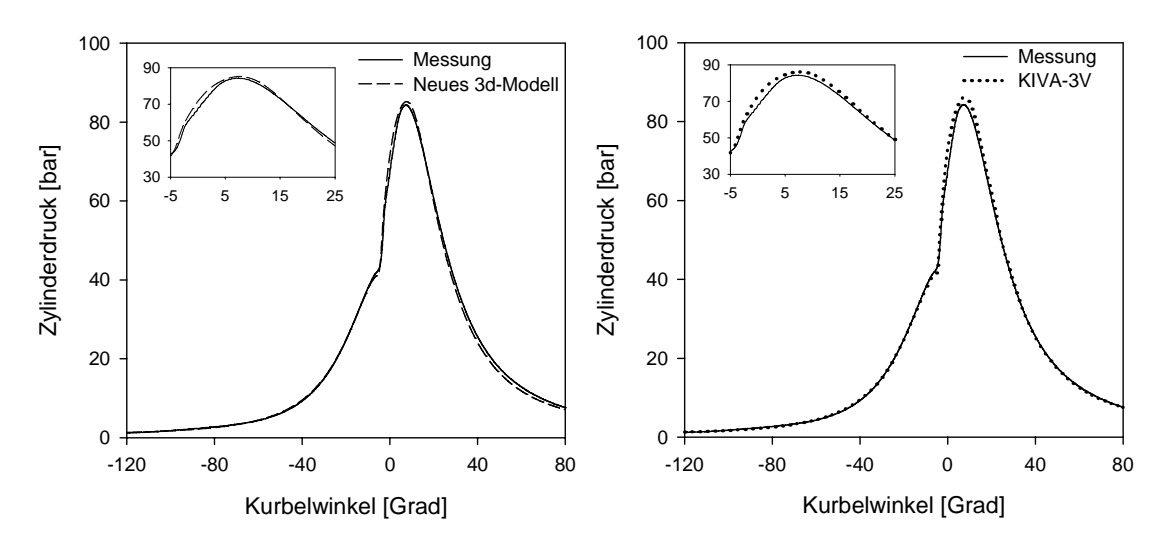

*Bild 37: Zylinderdruckverläufe Lastfall II, links: Messung / neues 3d-Modell,* 

 *rechts: Messung / KIVA-3V (Han u. Reitz)* 

Für beide Wärmeübergangsmodelle ergibt sich eine gute Übereinstimmung der Verläufe. Der maximale Verbrennungsenddruck wird zwar von dem 3d-Modell im Vergleich zum KIVA-Modell besser wiedergegeben, der anschließende Expansionsverlauf wird jedoch zum Ende hin unterschätzt. In diesem Bereich deckt sich der Verlauf des KIVA-Modells mit der Indizierung.

In Bild 38 sind die gemessenen und die vorausberechneten Wandwärmeströme für den **Lastfall II** dargestellt. Ein Vergleich der Absolutwerte der Wandwärmestromdichten mit denen des **Lastfalles I** zeigt die mit der Drehzahlabsenkung verbundene Reduzierung der Wärmeverluste. Die berechneten Wärmestromdichten beider Modelle können dieser Entwicklung folgen und zeigen eine dem **Lastfall I** sehr ähnliche Aufteilung der Wärmestromdichtenverläufe an den jeweiligen Teilwänden.

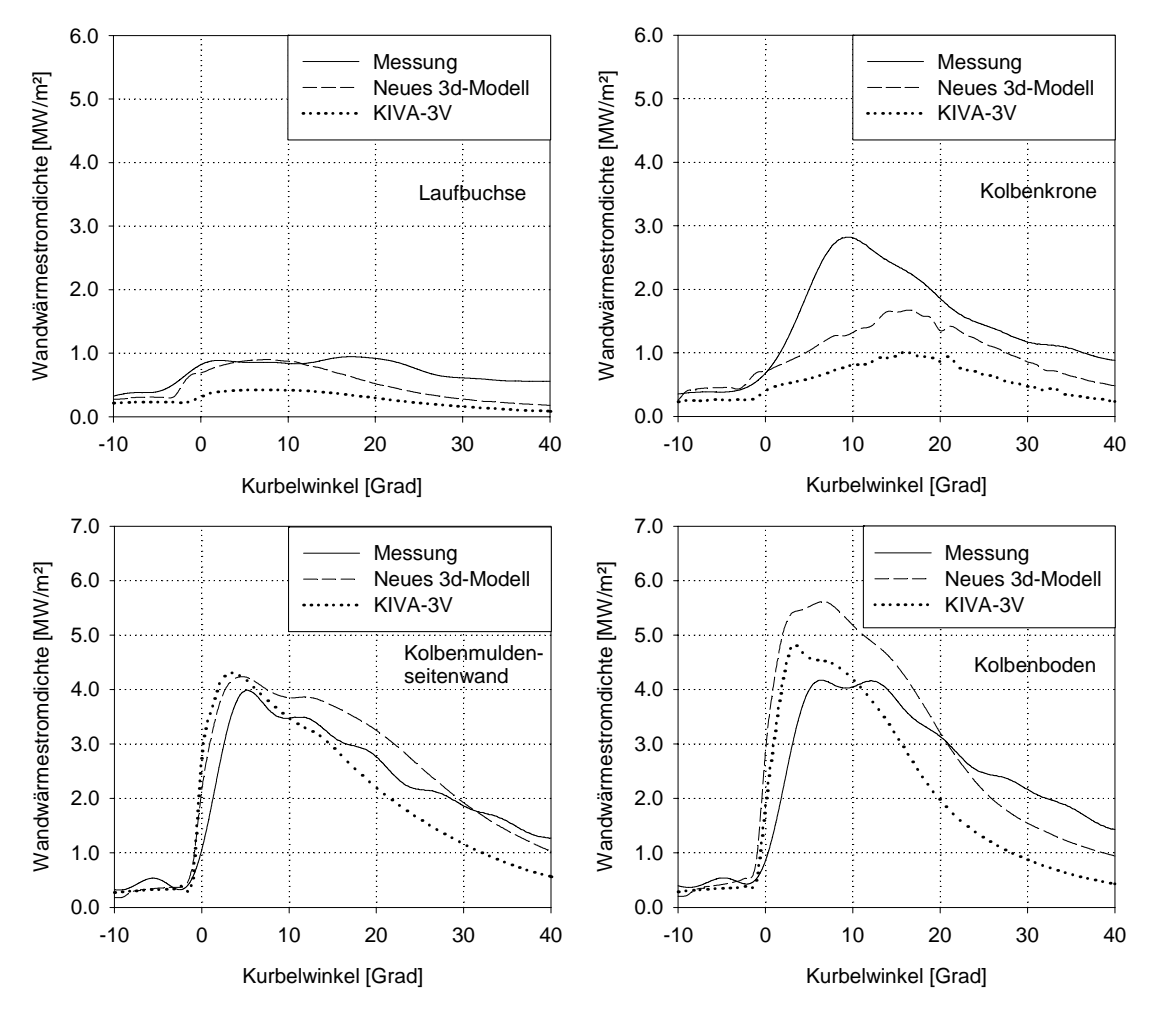

*Bild 38: Berechnete und gemessene Wärmestromdichten, Lastfall II* 

Entsprechend dem Referenzbetriebspunkt unterschätzt das KIVA-Modell die Wärmeverluste an der Laufbuchse und an der Kolbenkrone auch in diesem Lastfall deutlich. Die von dem 3d-Modell berechneten Wärmestromdichten weisen dagegen in diesen Bereichen eine sehr viel bessere Annäherung der Messwerte auf. Die späte Abweichung der Verläufe an der Laufbuchse ist auf die beschriebenen experimentellen Randbedingungen (vgl. Bild 26, Thermoelemente nur im oberen Bereich der Laufbuchse!) zurückzuführen.

Zusätzlich fällt auf, dass bei beiden Modellen die Phasenlage an der Kolbenkrone zwar untereinander, aber nicht mit der Messung übereinstimmen. Es wird ein deutlich früheres Ansteigen der Wandwärmestromdichten im Vergleich zur Simulation ermittelt. Die Ursache für dieses Phänomen könnte in einer zu "dick" angenommenen Rußschichtdicke begründet sein, die wie im **Lastfall I** eine asymptotische Schichtdicke von  $\delta_{RS} = 6 \mu m$  besitzt. Hierdurch würden sich sowohl die Phasenverschiebung sowie die geringe Amplitude in den Wärmestromdichten erklären. Zusätzlich ist es denkbar, dass die Bereiche der Verbrennungsprozesse in der Simulation mit denen im Experiment nicht übereinstimmen und damit der Einfluss der Verbrennungsturbulenz unterbewertet wird.

#### **6.5.2 Lastfall III (Lastvariation)**

Die Betriebsbedingungen von **Lastfall III** sind mit Ausnahme der um ein Drittel geringeren eingespritzten Kraftstoffmenge identisch mit dem **Lastfall I**. In Bild 39 sind für den **Lastfall III** die simulierten und gemessenen Zylinderdruckverläufe gegenübergestellt. Die Vorausberechnungen der Druckverläufe sind mit dem auf den Referenzbetriebspunkt angepassten Modellkonstanten-Satz in sehr guter Übereinstimmung mit dem gemessenen Zylinderdruck. Bei einer genauen Betrachtung zeigen sich dennoch leichte Unterschiede zwischen dem 3d-Modell auf der linken Seite in Bild 39 und dem KIVA-3V-Modell auf der rechten Seite.

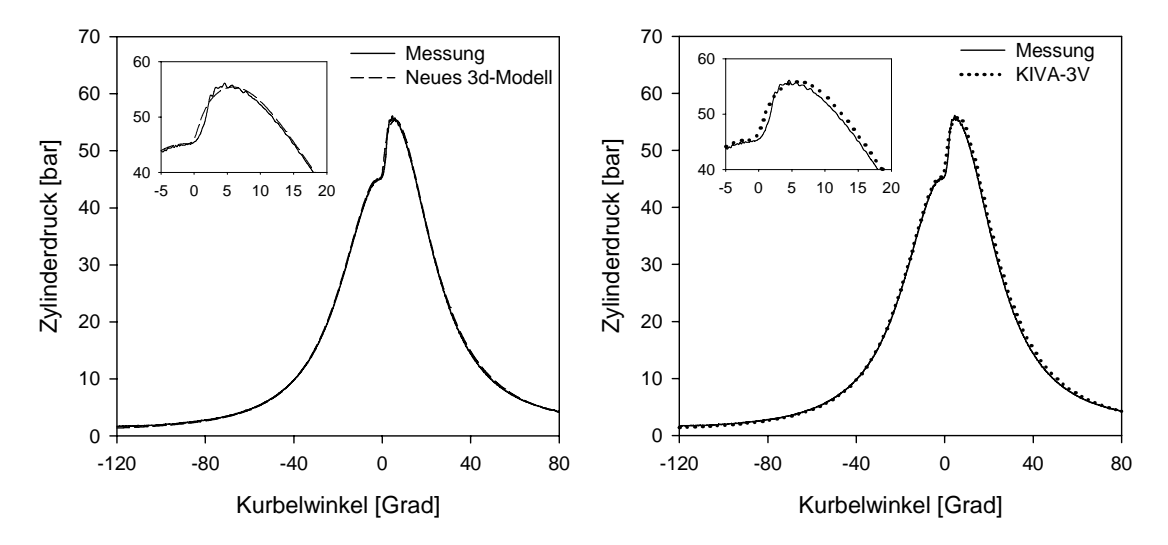

*Bild 39: Zylinderdruckverläufe Lastfall III, links: Messung / neues 3d-Modell,* 

 *rechts: Messung / KIVA-3V (Han u. Reitz)* 

Zeigt das 3d-Modell in nahezu allen Bereichen eine identische Übereinstimmung, überschätzt das KIVA-3V-Modell den Spitzendruck und die anschließende Expansionsphase und deutet damit bereits auf zu geringe Wärmeverluste im Vergleich zum Experiment hin. Aus dem Vergleich der Druckverläufe des **Lastfalls III** mit den vorherigen Lastfällen geht bereits anschaulich hervor, dass mit einem deutlich verringerten Wandwärmeübergang zu rechnen ist. Die Ursache hierfür liegt zum einen in der bei geringer Last reduzierten Verbrennungsturbulenz und zum anderen in den sehr geringen Strahlungswärmestromdichten, da mit abnehmender Last das Luftverhältnis und damit das Sauerstoffangebot ansteigt. Aufgrund der dadurch geringeren fetten Bereiche wird die Rußbildung herabgesetzt.

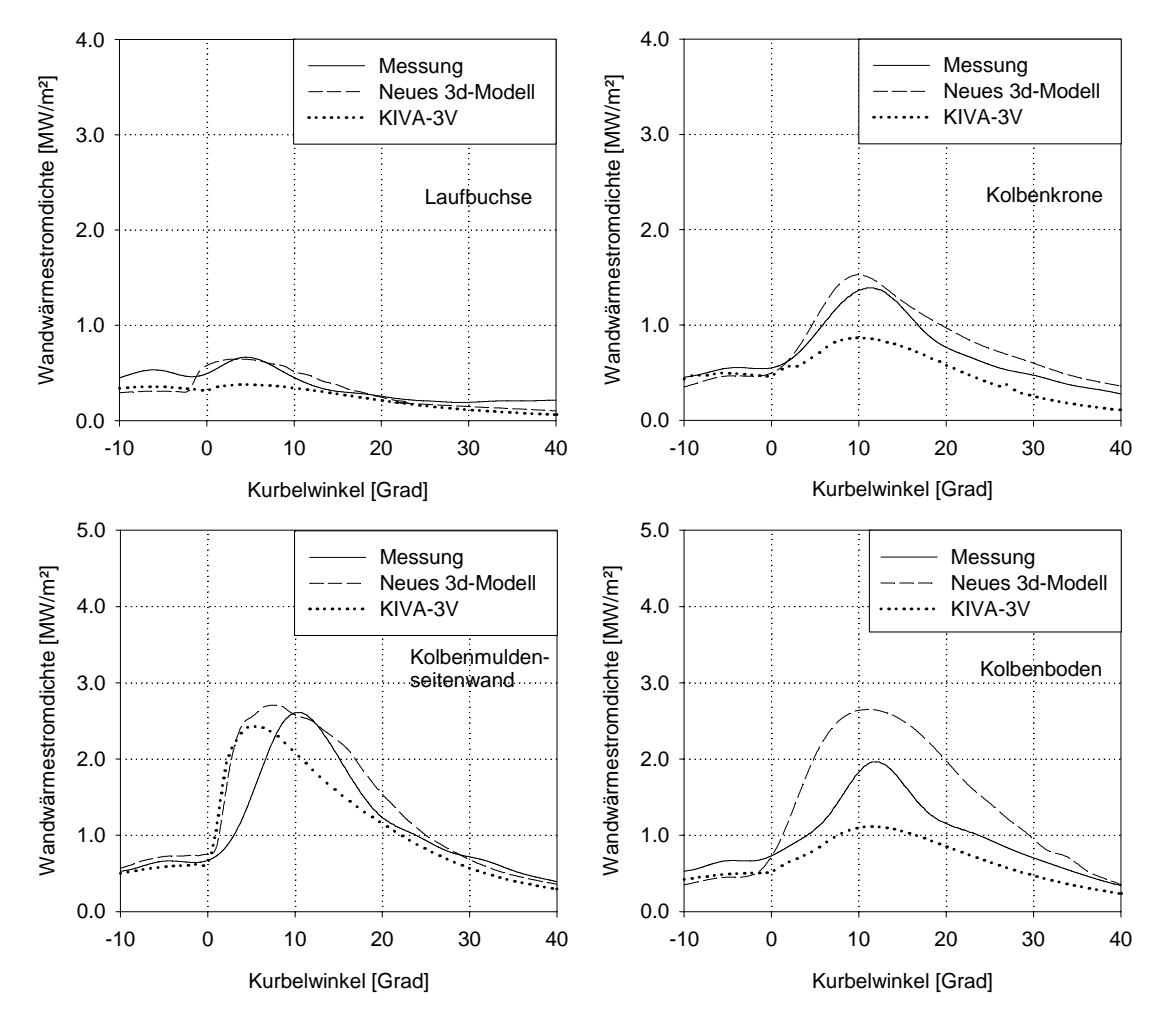

**Bild 40: Berechnete und gemessene Wärmestromdichten, Lastfall III** 

In Bild 40 sind die vorausberechneten und die gemessenen Wandwärmestromdichten für den Schwachlastpunkt dargestellt. Die theoretisch erwartete Reduzierung der Wandwärmestromdichten an den jeweiligen Teilwänden wird unter Berücksichtigung einer veränderten Skaleneinteilung deutlich. Es zeigt sich auch in diesem Lastfall eine gute Übereinstimmung zwischen den berechneten und den experimentell ermittelten Wandwärmestromdichten an fast allen Teilflächen bei Anwendung des 3d-Modells, wohingegen das KIVA-Modell die Messergebnisse deutlich unterschätzt. Lediglich im Fall der Kolbenmuldenseitenwand wird der Absolutwert der Messung erreicht. Das zu frühe Ansteigen der Wärmestromdichten beim Einsetzen der Verbrennung in der Kolbenmulde deutet darauf hin, dass in der Vorausberechnung die Sprayaufbereitung durch die auf den Referenzbetriebspunkt angepassten Modellkonstanten vom Realprozess abweichen.

# **6.5.3 Lastfall IV und V (Einfluss der Rußwandanlagerung)**

Um den Einfluss der isolierenden Rußschicht auf die Wärmeübergangsmodelle zu beschreiben, werden die **Lastfälle IV** und **V** miteinander verglichen. In beiden Fällen handelt es sich um geschleppte Motorbetriebspunkte, wobei der **Lastfall IV** mit gesäuberten Bauteiloberflächen betrieben wurde. Im Gegensatz dazu wurden für den **Lastfall V**, vor dem eigentlichen geschleppten Motorbetrieb, die Bauteile im gefeuerten Motorbetrieb des Referenzbetriebspunktes berußt. Die Rußschichtdicken der berußten Brennraumoberflächen entsprechen daher den in Bild 33 dargestellten Werten.

Zusätzlich soll mittels der geschleppten Betriebspunkte die Allgemeingültigkeit des neuen 3d-Ansatzes weiter untersucht werden.

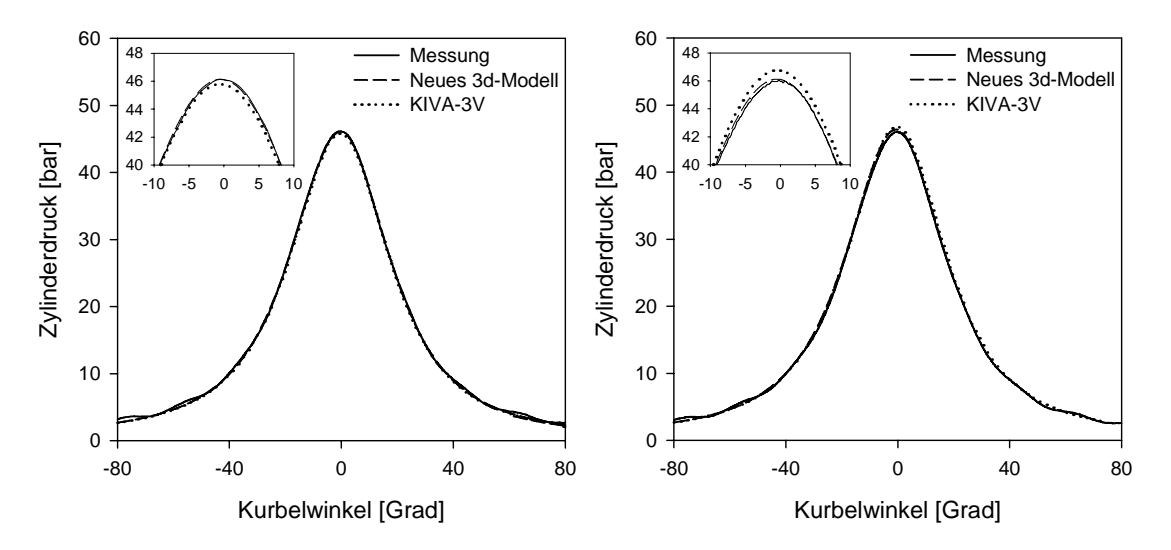

*Bild 41: geschleppte Zylinderdruckverläufe, links: Lastfall IV, rechts: Lastfall V*

Die geschleppten Zylinderdruckverläufe in Bild 41 sind in sehr guter Übereinstimmung mit den experimentellen Verläufen. Das 3d-Modell kann in beiden Anwendungen die Lage und den Absolutwert des Spitzendruckes sehr gut wiedergeben, wohingegen das KIVA-Modell im Fall des berußten Zustands den Kompressionsenddruck überhöht darstellt.

#### **Lastfall IV**

Bei einer vergleichenden Betrachtung der Simulationsergebnisse mit den experimentellen Ergebnissen in Bild 42 fällt zunächst auf, dass die berechneten Verläufe der Wärmestromdichten an der Laufbuchse und an der Kolbenkrone nicht symmetrisch zum OT ausgebildet sind. Dagegen zeigt sich für das 3d-Modell in der Kolbenmulde eine gute Übereinstimmung in der Phasenlage. Die Ursache hierfür ist in dem berechneten Strömungs- und Turbulenzfeld zu suchen.

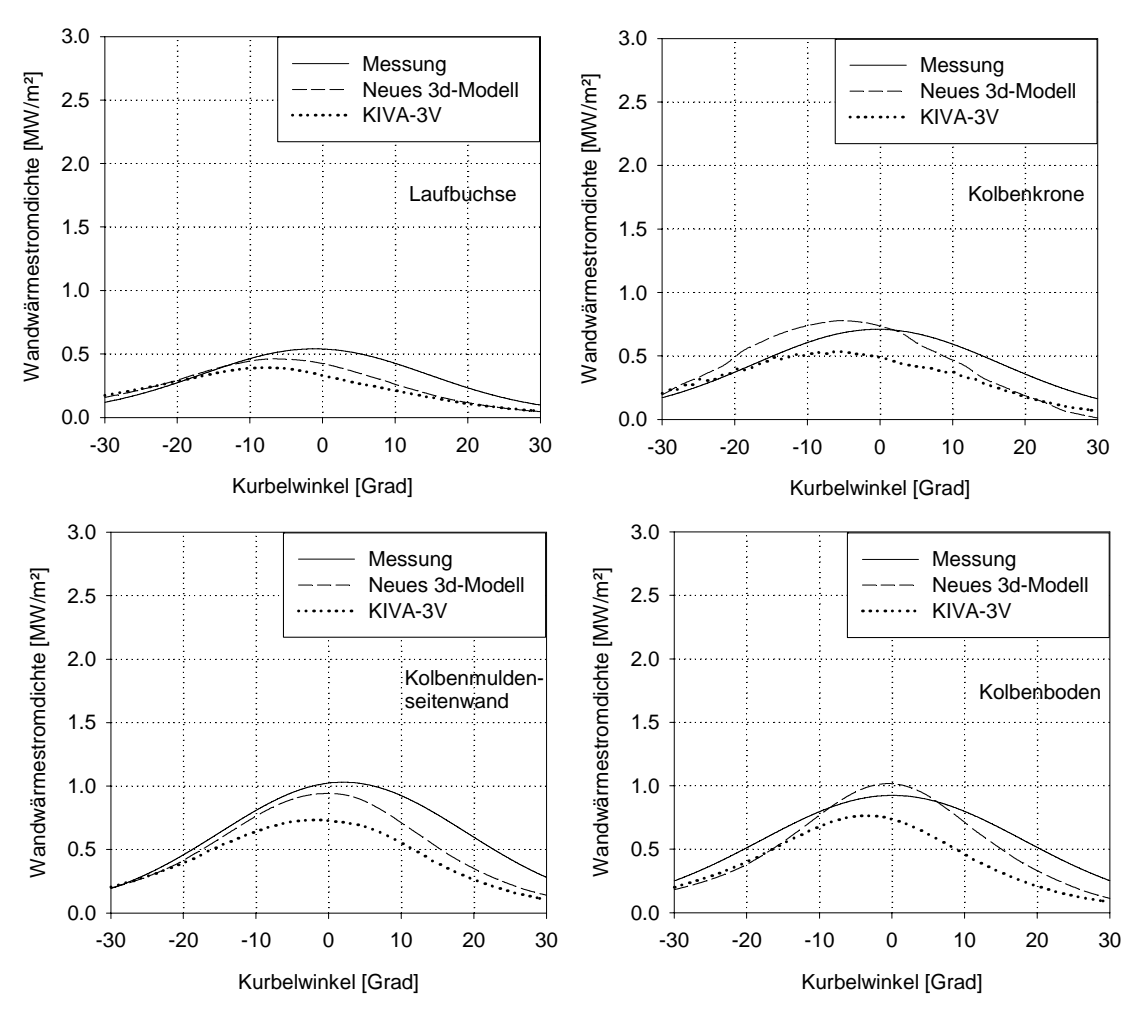

**Bild 42: Berechnete und gemessene Wärmestromdichten, Lastfall IV** 

Bild 43 stellt die Strömungskomponenten der verwendeten Modelle dar, die in den Modellierungen des Wärmeübergangs auftreten. Für das 3d-Modell sind das die effektiven Gasgeschwindigkeiten (vgl. Gl. (28)), die exemplarisch für die Laufbuchse und den Kolbenmuldenboden abgebildet sind.

Zur Berechnung des Wandwärmeübergangs mit dem KIVA-3V-Modell (Gl. (81)) wird die turbulente kinetische Energie in den Wandzellen nach Gleichung (82) verwendet. Betrachtet man zunächst die Laufbuchse, wird unter Berücksichtigung der Strömungsfelder deutlich, dass ein Maximum des konvektiven Wandwärmeübergangs in beiden Modellen vor dem OT liegen muss. Für den Kolbenmuldenboden zeigt sich im Fall des KIVA-Modells ein ähnlicher Verlauf der turbulenten kinetischen Energie. Die Wandwärmestromdichte ist daher ebenfalls in Richtung "früh" phasenverschoben. Im Gegensatz dazu zeigt die effektive Gasgeschwindigkeit des 3d-Modells am Kolbenboden ein zum OT symmetrischen Verlauf, was sich in den berechneten Wandwärmeströmen ebenfalls widerspiegelt.

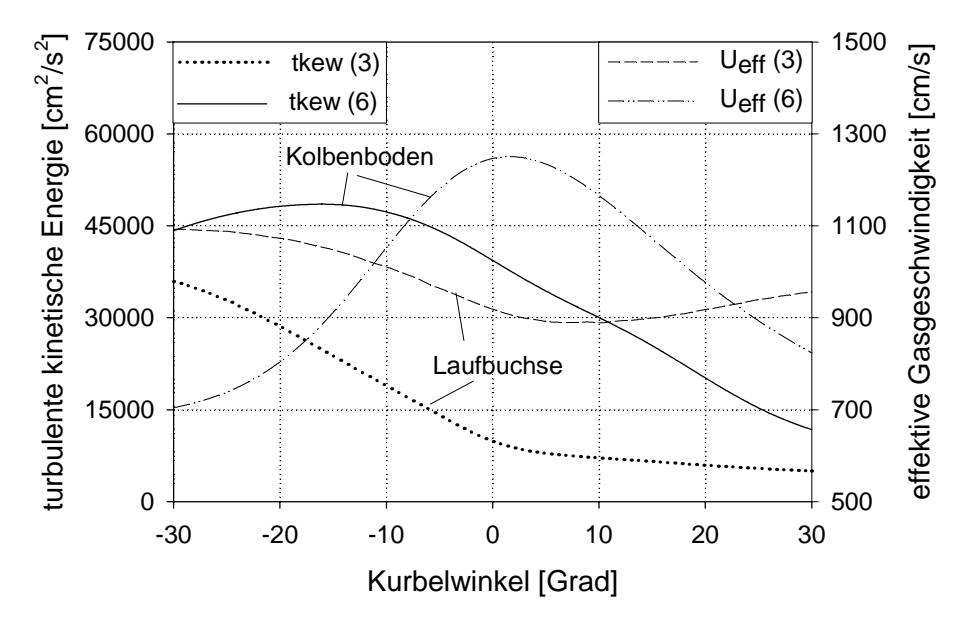

*Bild 43: Verläufe der turbulenten kinetischen Energie (tkew) in den Wandzellen und der effektiven Gasgeschwindigkeiten an der Laufbuchse und am Kolbenboden* 

Die Abweichung in der Expansionsphase, gekennzeichnet durch ein stärkeres Absinken der Wärmestromdichten im Vergleich zur Messung kann ebenfalls nur in Verbindung mit der Turbulenzmodellierung beurteilt werden.

Insgesamt zeigt sich eine qualitativ und quantitativ gute Übereinstimmung des 3d-Modells mit den Messergebnissen. Das KIVA-Modell unterschätzt dagegen die Amplituden der Messwerte an allen Teilwänden deutlich.

# *Lastfall V*

Bild 44 zeigt die Temperaturverläufe an den Rußschichtoberflächen für den geschleppten Motorbetrieb. Entsprechend der berechneten Rußschichtdicke folgen die Oberflächentemperaturen der Gastemperatur mehr oder weniger.

Bei einem Vergleich mit Bild 32, das die Oberflächentemperaturen im gefeuerten Betrieb darstellt, werden die geringeren Temperaturschwankungen im geschleppten Betrieb deutlich. Dennoch ergeben sich Temperaturdifferenzen von bis zu <sup>∆</sup>*TRO* ≈*70 K* im OT, so dass auch im geschleppten Motorbetrieb anstatt der üblichen Vorgabe einer konstanten Wandtemperatur die Wärmeleitung innerhalb der Rußschicht als sinnvoll erscheint.

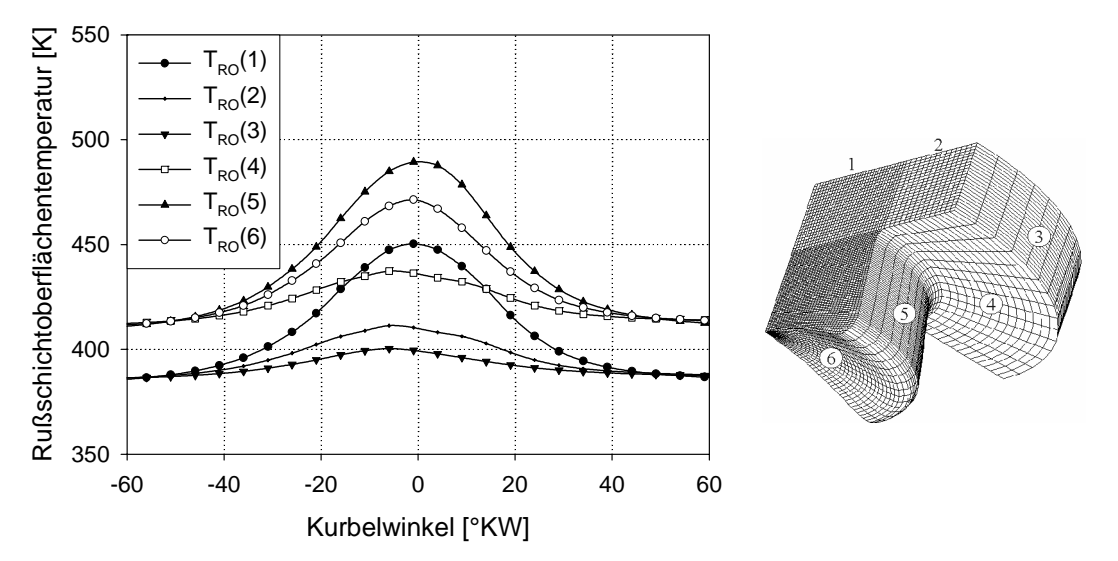

*Bild 44: Temperaturverläufe (Lastfall V) der Rußoberfläche über °KW an den einzelnen Brennraumflächen 1-6* 

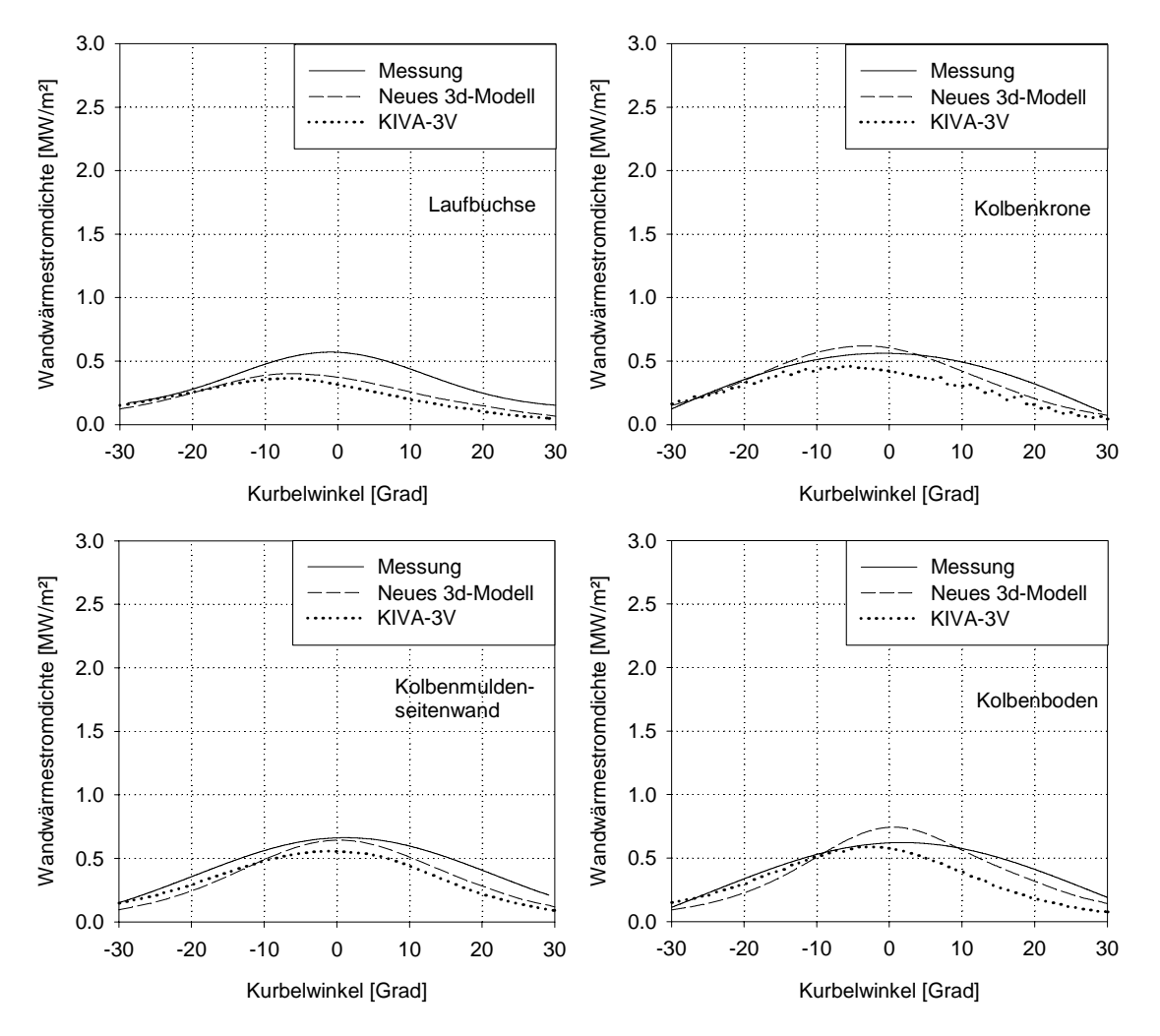

**Bild 45: Berechnete und gemessene Wärmestromdichten, Lastfall V** 

Bild 45 stellt die gemessenen und die berechneten Wandwärmestromdichten für den berußten **Lastfall V** dar. Ein Vergleich mit den Verläufen aus **Lastfall IV** (Bild 42) zeigt, dass die simulierten Wandwärmestromdichten der Amplitudendämpfung im berußten Zustand den Messergebnissen folgen.

Im Fall der Laufbuchse und der Kolbenkrone werden durch die geringen Rußschichtdicken erwartungsgemäß kleinere Dämpfungen hervorgerufen, als an den Kolbenmuldenwänden. Dennoch wird die Dämpfung an der Laufbuchse überschätzt, obwohl bereits ein sehr kleiner Wert für die Rußschichtdicke mit δ<sub>RS</sub> = *3µm* verwendet wird. Zu berücksichtigen ist, dass die Rußoxidation im motorischen Betrieb, verstärkt durch das Überstreichen der Kolbenringe, die Rußschichtdicke kontinuierlich reduziert. Bestätigt wird dies durch einen Vergleich der Messergebnisse der **Lastfälle IV** und **V** untereinander, die fast identische Verläufe zeigen.

# **6.6 Bewertung der Ergebnisse**

Im Folgenden sollen die Ergebnisse und die beobachteten Effekte der beschriebenen Untersuchungen stichwortartig zusammengefasst werden.

# *Auswahl der Lastfälle:*

- Die Auswahl der Betriebspunkte erfolgt entsprechend größtmöglicher Unterschiede der Betriebsrandbedingungen, um die Allgemeingültigkeit der Modelle möglichst detailliert zu überprüfen.
- Zur Anpassung der Modellkonstanten des CFD-Codes wird Lastfall I ausgewählt, da die Betriebsbedingungen ein nennenswertes Auftreten aller Teilprozesse (konvektiver Wärmeübergang, Rußstrahlung und Rußwandanlagerung) erwarten lässt.
- Es wird der Einfluss der Drehzahl, der Last und der Rußwandablagerung untersucht.
- Der Einfluss der Rußwandablagerung wird im geschleppten Motorbetrieb untersucht, da hier Messungen der Wandwärmestromdichten im berußten und unberußten Bauteilzustand möglich sind.

#### *Simulationsergebnisse Referenzbetriebspunkt:*

- Die Modellkonstanten können derart angepasst werden, dass die Druckverläufe in sehr guter Übereinstimmung mit der Druckindizierung liegen.
- Strahlungswärmestromdichten sind an den Flächen mit "direkter" Sicht zur Rußwolke (Kolbenmulde, Zylinderkopf oberhalb der Mulde) erwartungsgemäß am größten. <u>Höchstwert:</u> *q<sub>str</sub> ≈ 0.8 MW/m*<sup>2</sup> bei 10° KW n. OT.
- Die Rußschichtoberflächentemperaturen schwanken innerhalb des Hochdruckteils maximal um ∆*TRO* ≈ *450 K* und steigen an der Kolbenmuldenseitenwand auf den Höchstwert von  $T_{R0}(5) \approx 850$  K bei ca. 20° KW n. OT.
- Die Rußschichtdicken ergeben sich entsprechend der Rußverteilung und der Bauteiloberflächentemperaturen nach Gl. (48). Berechneter Höchstwert: δ*RS = 12µm* am Kolbenboden und am Zylinderkopf oberhalb der Kolbenmulde.
- Die globale Wandwärmestromdichte wird vom neuen 3d-Modell und dem entwickelten Ansatz der y<sup>+</sup>-Adaption qualitativ und quantitativ gut wiedergegeben. Das KIVA-3V-Modell unterschätzt den Maximalwert um ca. 30%.
- Eine räumlich aufgelöste Betrachtung an den Teilflächen zeigt das gleiche Ergebnis. Im Vergleich zur Messung ist das 3d-Modell die beste Alternative.

#### *Simulationsergebnisse Parametervariation:*

• Lastfall II (Drehzahleinfluss): Vorausberechnete Zylinderdruckverläufe sind, bei unverändertem Modellkonstanten-Satz, in guter Übereinstimmung mit den gemessenen Druckverläufen (leichte Abweichung beim KIVA-Modell).

 Die Wandwärmestromdichten werden vom 3d-Modell zufriedenstellend vorausberechnet. Im Vergleich zur Messung ist das 3d-Modell auch in diesem Lastfall die beste Alternative.

• Lastfall III (Lasteinfluss): Die Vorausberechnungen der Druckverläufe sind in bemerkenswerter Übereinstimmung mit dem gemessenen Zylinderdruck (gleicher Modellkonstanten-Satz).

 Das KIVA-3V-Modell unterschätzt den Wärmeübergang deutlich. Auch hier erzielt das neue 3d-Modell die beste Übereinstimmung.
• Lastfall IV und V (Einfluss der Rußwandanlagerung): Die berechneten Schleppdruckverläufe stimmen mit der Messung gut überein. Im berußten Fall (Lastfall V) überschätzt das KIVA-3V-Modell die isolierende Wirkung der Rußschichten.

 Die Rußschichtoberflächentemperaturen schwanken mit ∆*TRO*≈*70K*  deutlich weniger als im Lastfall I. Höchstwert:  $T_{RO}(5) \approx 490$  K im 0T.

 Die Wandwärmestromdichten folgen der Amplitudendämpfung im berußten Zustand und zeigen insgesamt eine gute Übereinstimmung.

 Das 3d-Modell zeigt im Vergleich zum Standard-Modell auch im geschlepp ten Motorbetrieb eine bessere Übereinstimmung mit den Messwerten.

## **7 Zusammenfassung und Ausblick**

Die Beschreibung der Wärmeverluste im Brennraum von Dieselmotoren ist für die Schadstoffbildung, die thermische Bauteilbelastung und den Wirkungsgrad von maßgebender Bedeutung. Der gasseitige Wandwärmeübergang stellt hierbei aufgrund des instationären Charakters der in direkter Nähe zur Brennraumwand auftretenden Prozesse im Strömungs- und Temperaturfeld, der Beeinflussung durch Rußanlagerungen und durch die auftretende Wärmestrahlung eine besondere Herausforderung dar.

Im Rahmen dieser Arbeit wurde deshalb ein Wärmeübergangsmodell für die 3d-CFD-Simulation entwickelt, das diese Prozesse separat voneinander abbildet. Dadurch besteht die Möglichkeit einer Kopplung mit unterschiedlichen Strahlungs- und konvektiven Wärmeübergangsmodellen. Zur Bestimmung des konvektiven Wandwärmeübergangs wurde zunächst eine bewertende Abschätzung darüber vorgenommen, welche vereinfachenden Annahmen für die instationäre, dreidimensionale Energiegleichung für kompressible Strömungen gerechtfertigt sind. Die Analyse ergab, dass eine eindimensionale Betrachtung und die Vernachlässigung des Druckgradienten in der Energiegleichung für motorische Strömungen eine akzeptable Vereinfachung darstellt. Durch die Integration der instationären, eindimensionalen Energiegleichung lässt sich damit eine direkte Abschätzung der thermischen Grenzschichtdicke vornehmen, die zur Bestimmung des konvektiven Wärmeübergangskoeffizienten verwendet wird.

Zur Berechnung der Rußstrahlung wird mittels eines Zonen-Modells die Strahlungstransportgleichung bei Vernachlässigung von Streuprozessen numerisch bestimmt. Des Weiteren wurde ein Modell zur Beschreibung der Rußanlagerung an die kalten Brennraumwände für 3d-CFD-Codes entwickelt. Dieses erklärt abhängig von der Gastemperatur und dem Temperaturgradienten in Wandnähe die sich einstellende Rußschicht.

Durch die Berechnung der eindimensionalen Wärmeleitung innerhalb der Rußschicht werden die stark schwankenden Rußschichtoberflächentemperaturen abgeschätzt. Dadurch wird die treibende Temperaturdifferenz zwischen den Brennraumwänden und dem Arbeitsgas realitätsnah vorhergesagt.

Zur vergleichenden Berechnung der Wärmeverluste wurde das bestehende, auf Wandfunktionen basierende Wärmeübergangsmodell in KIVA-3V [HAR97] verwendet. Eingehende Untersuchungen mit diesem Modell zeigten, dass bei Verwendung eines starren Gitters eine Verletzung der sogenannten y<sup>+</sup>-Bedingung der Wandfunktion in mehreren Randzellen während eines Arbeitsspiels vorliegt. Aus diesem Grund wurde eine dynamische Wandzellenadaption entwickelt, die die Netzgröße in Wandnähe variiert und dadurch die Wandzellen zu jedem Zeitpunkt in ihrer Größe an die geforderte Bedingung anpasst.

Die Modelle sind in den dreidimensionalen Mehrphasen-CFD-Code KIVA-3V, der speziell auf die Simulation von direkteinspritzenden Motoren zugeschnitten ist, implementiert worden. Die Allgemeingültigkeit der entwickelten Modelle wurde anhand von Wärmestrommessungen an einem Nfz-Dieselmotor nachgewiesen.

Ein Vergleich der berechneten und experimentell ermittelten Ergebnisse zeigte eine qualitative und quantitative gute Übereinstimmung der Wandwärmestromdichten durch die entwickelten Modelle. Durch die Erweiterung des Standard-Modells mit der entwickelten dynamischen Wandzellenadaption kann die Genauigkeit ebenfalls deutlich gesteigert werden.

Durch die Ergebnisse der Vorausberechnungen und einem Vergleich mit dem standardmäßig verwendeten Wärmeübergangsmodell aus KIVA-3V kann die Aussage untermauert werden, dass der Modellansatz zur Berechnung des Wärmeübergangskoeffizienten, über die in der jeweiligen Wandzelle bestimmte thermische Grenzschichtdicke, eine sinnvolle Alternative zur Bestimmung der Wandwärmeströme in CFD-Codes darstellt.

Ziel weiterer Forschungsarbeiten sollte aufgrund der starken Kopplung des Wandwärmeübergangs mit dem Strömungs- und Turbulenzfeld eine physikalisch fundiertere Turbulenzmodellierung, insbesondere bezüglich des wandnahen Bereiches sein. In diesem Zusammenhang sind z. B. sogenannte Zwei-Schichten Modelle zu nennen, die im wandnahen Bereich einen Ansatz verwenden, der low-Reynolds-Effekte berücksichtigt und in der Hauptströmung ein Turbulenzmodell für große Reynoldszahlen anwendet. Mit sog. Low-Reynolds-Turbulenzmodellen kann die wandnahe Schicht vollständig bis in die viskose Unterschicht diskretisiert werden. Dies erfordert zwar eine feinere Auflösung der Grenzschicht, es lassen sich aber physikalische Vorgänge wie Ablösung und Wiederanlegen einer Grenzschichtströmung beschreiben. Ein Nachteil dieser Zweigleichungs-Turbulenzmodelle bleibt jedoch die Annahme einer isotropen Verteilung der Geschwindigkeitsschwankungen. Daher sind insbesondere bei der Beschreibung der dreidimensionalen Brennraumströmung Verbesserungen von nichtlinearen Zweigleichungs-Turbulenzmodellen und von Reynolds-Spannungs-Modellen zu erwarten.

## **Literatur**

- [ABM97] Abraham, J.; Magi, V.: Modeling Radiant Heat Loss Characteristics in a Diesel Engine. SAE-Paper 970888, 1997
- [ABR85] Abraham, J.; Bracco, F.; Reitz, R.D.: Comparisons of Computed and Measured Premixed Charge Engine Combustion, Combustion and Flame 60, S. 309-322, 1985
- [ABR96] Abraham, J.: Thermophoretic Effects on Soot Distribution in a Direct-Injection Diesel Engine, SAE-Paper 960320, 1996
- [AMS97] Amsden, A.A.: KIVA-3V: A Block-Structured KIVA Program for Engines with Vertical or Canted Valves, Los Alamos Report LA-13313-MS, Los Alamos National Laboratory, 1997
- [AMS99] Amsden, A.A.: KIVA-3V, RELEASE 2, IMPROVEMENTS TO KIVA-3V, Los Alamos Report LA-UR-99-915, Los Alamos National Laboratory, 1999
- [AOB89] Amsden, A.A.; O'Rourke, P.J.; Butler, T.D.: KIVA-II: A Computer Program for Chemically Reactive Flows with Sprays, Los Alamos Report LA-11560-MS, Los Alamos National Laboratory, 1989
- [APD97] Angelberger, C.; Poinsot, T.; Delhay, B.: Improving Near-Wall Combustion and Wall Heat Transfer Modelling in SI Engine Computations, SAE-Paper 972881, 1997
- [BAR90] Bargende, M.: Ein Gleichungsansatz zur Berechnung der instationären Wandwärmeverluste im Hochdruckteil von Ottomotoren. Dissertation Technische Hochschule Darmstadt, 1990
- [BAS96] Baehr, H.D.; Stephan, K.: Wärme- und Stoffübergang, 2. Auflage, Springer Verlag, Berlin, 1996
- [BAU03] Baumgarten, C.: Modellierung des Kavitationseinflusses auf den primären Strahlzerfall bei der, Hochdruck-Dieseleinspritzung, Dissertation, Universität Hannover, 2003
- [BMD92] Blunsdon, C.A.; Malalasekera, W.M.G.; Dent, J.C.: Application of the Discrete Transfer Model of Thermal Radiation in a CFD Simulation of Diesel Engine Combustion an Heat Transfer. SAE-Paper 922305, 1992
- [BOU91] Boulouchos, K.: Instationärer Wärmetransport im Motor: Erkenntnisse, Fragestellungen, Aussichten. Konferenz ETH Zürich: Gedenkschrift zum 100. Geburtstag von Prof. Eichelberg, 1991
- [BPK01] Binder, K.; Prescher, K.; Polej, A.; Bach, E.; Kummer, C.-G.: Moderne Dieselbrennverfahren und deren Auswirkungen auf die thermische Bauteilbelastung, 3. Dresdner Motorenkolloquium 2001
- [BRO62] Brock, J.R.: On the Theoray of Thermal Forces Acting on Aerosol Particles, Journal of Colloid Science Nr. 17, 1962
- [CCL00] Chen, S.; Chan, T.L.; Leung, C.W.; Liu, M.A.; Pan, K.Y.; Zhou, L.B.: Multidimensional numerical simulation of heat radiation in direct injection diesel engines. Proc. Instn. Mech. Engrs, Vol 214, Part D, 2000
- [CEB88] Cebeci, T.; Bradshaw, P.: Physical and Computational Aspects of Convective Heat Transfer. Springer-Verlag, New York, 1988
- [CHA60] Chandrasekhar, S.: Radiative Transfer, Dover publications, Oxford, 1960
- [CHV92] Chen, C.; Veshagh, A.: A One-Dimensional Model for In-Cylinder Heat Convection Based on the Boundary Layer Theory. SAE-Paper 921733, 1992
- [CHV95] Chapman, K.S.; Vance, J.: Application of the Discrete Ordinates Radiation Model to Internal Combustion Engine Heat Transfer Calculations, ICE-Vol. 25-2, Fall Technical Conference, Vol. 2, ASME 1995
- [CLL94] Cheung, C.S.; Leung, C.W.; Leung, T.P.: Modeling Spatial Radiative Heat Flux Distribution in a Direct Injection Diesel Engine. Proc. Instn. Mech. Engrs. Vol. 208, S. 275 - 283, 1994
- [CUM95] Cumber, P.S.: Improvements to the Discrete Transfer Method of Calculating Radiative Heat Transfer. Int. J. Heat Mass Transfer, Vol. 38, No. 12, S. 2251-2258, 1995
- [DBM99] Dederichs, A.S.; Balthasar, M.; Mauß, F.: Modeling of Nox and Soot Formation in Diesel Combustion, Oil & Science and Technology 54, 246- 249
- [DES77] Dent, J.C.; Suliaman, S.J.: Convective and Radiative Heat Transfer in a High Swirl Direct Injection Diesel Engine, SAE-Paper 770407
- [EIG00] Eiglmeier, C.: Phänomenologische Modellbildung des gasseitigen Wandwärmeüberganges in Dieselmotoren, Dissertation Universität Hannover, 2000
- [ELM01] Eiglmeier, C.; Lettmann, H.; Merker, G. P.: A Detailed Phenomenological Model for Wall Heat Transfer Prediction in Diesel Engines. SAE Technical Paper 2001-01-3265
- [FAV69] Favre, A.: Statistical equations of turbulent gases, Problems of hydrodynamics and continuum mechanics, S. 231-266, 1969
- [FBW98] Furmanski, P.; Banaszek, J.; Wisniewski, T.S.: Radiation Heat Transfer in an Combustion Chamber of Diesel Engine with Partially Transparent Burnt Gas Zone, SAE-Paper 980504, 1998
- [FEL97] Feldmann, D.: Repetitorium der Ingenieurmathematik / Teil 2: Numerische Mathematik. 3. überarb. und erw. Auflage der Neubearb., Verlag Harri Deutsch, Thun 1997
- [FEP02] Ferziger, J.H.; Peric, M.: Computational Methods for Fluid Dynamics, Springer-Verlag, 3<sup>rd</sup> Edition, 2002
- [FIV84] Fiveland, W.A.: Discrete-Ordinates Solutions of the Radiative Transport Equation for Rectangular Enclosures, Journal of Heat Transfer, Vol.106, S. 699-706, 1984
- [FIV88] Fiveland, W.A.: Three-Dimensional Radiative Heat Transfer Solutions by the Discrete-Ordinates Method, Journal of Thermophysics, Vol. 2, No. 4, S. 309-316, 1988
- [FKF94] Fusco, A.; Knox-Kelecy, A.L.; Foster, D.E.: Application of a Phenomenological Soot Model to Diesel Engine Combustion, Int. Symp. COMO-DIA 94, 571-576
- [FUR98] Fuchs, T.R.; Rutland, C.J.: Intake Flow Effects on Combustion and Emissions in a Diesel Engine, SAE-Paper 980508, 1998
- [GÖD90] Görner, K.; Dietz, U.: Strahlungsaustauschrechnungen mit der Monte-Carlo-Methode. Chem.-Ing.-Tech. 62 (1990) Nr. 1, S. 23-33
- [HAC74] Hirt, C.W.; Amsden, A.A.; Cook, J.L.: Journal of Computational Physics, Vol. 14, No. 227, 1974.
- [HAR95] Han, Z.; Reitz, R.D.: Turbulence Modeling of Internal Combustion Engines Using k-ε Models, Combust. Sci. and Tech., Vol. 106, S. 267-295, 1995
- [HAR97] Han, Z.; Reitz, R.D.: A temperature wall function formulation for variabledensity turbulent flows with application to engine convective heat transfer modelling, Int. J. heat Mass Transfer, Vol. 40, No.3, S. 613-625, 1997
- [HCM90] Huh, K.Y.; Chang, I-P., Martin, J.K.: A Comparison of Boundary Layer Treatments for Heat Transfer in IC Engines. SAE-Paper 900252, 1990
- [HER95] Herrmann, N.: Höhere Mathematik für Ingenieure, Oldenbourg Verlag München Wien, 1995
- [HEY02] Heywood, J.B.: Internal Combustion Engine Fundamentals, McGraw-Hill, 2002
- [HKA83] Hiroyasu, H.; Kadota, T.; Arai, M.: Development and Use of a Spray Combustion Model to Predict Diesel Engine Efficiency and Pollutant Emissions, Part 1: Combustion Modelling, Bull JSME, Vol. 26, No. 214, pp. 569-575, 1983
- [HKQ77] Halstead, M.; Kirsch, L.; Quinn, C.: The Autoignition of Hydrocarbon Fuels at High Temperatures and Pressures-Fitting of a Mathematical Model, Combustion and Flame 30,pp. 45-60, 1977
- [HOH79] Hohenberg, G. F.: Advanced Approaches for Heat Transfer Calculations. SAE-Paper 790825, 1979
- [HOS67] Hottel, H. C.; Sarofim, A. F.: Radiative Transfer. McGraw-Hill Book Company, 1967
- [HOT54] Hottel, H. C.: Radiant-Heat Transmission. In: Heat Transmission, Herausgeber W.M. McAdams, McGraw-Hill, 1954
- [HRC96] Han, Z.; Reitz, R.D.; Corcione, F.E.; Valentino, G.: Interpretation of *k-*<sup>ε</sup> computed turbulence length-scale predictions for engine flows,  $26<sup>th</sup>$ Symposium on Combustion, 1996, S. 2717-2723
- [HUB90] Huber, K.: Der Wärmeübergang schnellaufender, direkteinspritzender Dieselmotoren. Dissertation, TU München, 1990
- [HUH96] Han, Z.; Uludogan, A.; Hampson, G.J.; Reitz, R.D.: Mechanism of Soot and Nox Emission Reduction Using Multiple-Injection in a Diesel Engine. SAE-Paper 960633, 1996
- [JJM96] Jenkin, R.J.; James, E.H.; Malalasekera, W.: Thermal Boundary Layer Modelling in 'Motored' Spark Ignition Engines. SAE-Paper 961965, 1996
- [KAH90] Kittelson, D. B.; Ambs, J. L.; Hadjkacem, H.: Particulate Emissions from Diesel Engines: Influence of In-Cylinder Surface, SAE-Paper 900645, 1990
- [KCW05] Kays, W.M.; Crawford, M.E.; Weigand, B.; Convetive Heat and Mass Transfer, McGraw-Hill, 4<sup>th</sup> Edition, 2005
- [KHR95] Kong, S.C.; Han, Z.; Reitz, R.D.: The Developement and Application of a Diesel Ignition and Combustion Model for Multidimensional Engine Simulation, SAE-Paper 950278, 1995
- [KLE01] Kleemann, A.P.: CFD Simulation of Advanced Diesel Engines, PhD. thesis, Imperial College London, 2001
- [KLH95] Kleinschmidt, W.; Hebel, M.: Instationäre Wärmeübertragung in Verbrennungsmotoren. Abschlussbericht Kl 600/1-2 der Deutschen Forschungsgemeinschaft, 1995
- [KSK02] Krüger, C.; Steiner, R.; Kraus, E.; Otto, F.: Demands on CFD models of mixture preparation and combustion in IC engines for industrial purposes, 5<sup>th</sup> World Congress on Computational Mechanics, July, 2002
- [KTK92] Kasagi, N.; Tomita, Y.;Kuroda, A.: Direct Numerical Simulation of Passive Scalar Field in a Turbulent Channel Flow, Journal of Heat Transfer, Vol. 114, S. 598-606, May 1992
- [KÜH98] Kühlert, K.: Modellbildung und Berechnung der Wärmestrahlung in Gasund Kohlestaubfeuerungen. Dissertation Aachen, Shaker-Verlag, Berichte aus der Energietechnik, 1998
- [KUL64] Kutateladze, S. S.; Leont'ev, A. I.: Turbulent Boundary Layers in Compressible Gases. Edward Arnold Ltd, 1964
- [LAS74] Launder, B.E.; Spalding, D.B.: The numerical computation of turbulent flows, Computer Methods in Applied Mechanics and Engineering, Vol. 3, S. 269-289, 1974
- [LEH93] Lepperhoff, G.; Houben, M.: Mechanisms of Deposit Formation in Internal Combustion Engines and Heat Exchangers, SAE-Paper 931032, 1993
- [LEB04] Lettmann, H.; Eckert, P.; Baumgarten, C.; Merker, G.P.: Assessment of Three-dimensional In-cylinder Heat Transfer Models in DI Diesel Engines, 4<sup>th</sup> European Thermal Sciences Conference, Birmingham, März 2004
- [LEM02] Lettmann, H.; Merker, G.P.: An Improved Convective and Radiative Heat Transfer Model for Multidimensional Engine Flow Calculations, 12<sup>th</sup> International Heat Transfer Conference, Grenoble, August 2002
- [LRM03] Lettmann, H.; Rakowski, S.; Merker, G.P.: Numerische Berechnung des Wärmeübergangs in Dieselmotoren mit dem CFD-Code KIVA-3V, Der Arbeitsprozess des Verbrennungsmotors, Graz, September 2003
- [LMW97] Limbach, S.; Meyer, J.; Wimmer, A.: Mehrdimensionale Simulation des konvektiven Wärmeübergangs in Verbrennungsmotoren. 6. Tagung "Der Arbeitsprozess des Verbrennungsmotors", Graz, Heft 70, S. 95 - 117, 1997
- [LOS81] Lockwood, F.C.; Shah, N.G.: A New Radiation Solution Method for Incorporation in General Combustion Prediction Procedures, 18<sup>th</sup> Symposium (int.) on Combustion, The Combustion Institute, S. 1405-1414, 1981
- [MEE99] Merker, G.P.; Eiglmeier, C.: Fluid- und Wärmetransport Wärmeübertragung. B.G. Teubner Verlag, Stuttgart, 1999
- [MER87] Merker, G.P.: Konvektive Wärmeübertragung, Springer-Verlag, 1987
- [MES99] Merker, G.P.; Stiesch, G.: Technische Verbrennung Motorische Verbrennung, B.G. Teubner Verlag, Stuttgart, 1999
- [MET96] McEligot, D.M.; Taylor, M.F.: The turbulent Prandtl number in the nearwall region for low-Prandtl-number gas mixtures, Int. J. Heat Mass Transfer, Vol. 39, No.6, S. 1287-1295, 1996
- [MOK85] Morel, T.; Keribar, R.: A Model for Predicting Spatially and Time Resolved Convective Heat Transfer in Bowl-in-Piston Combustion Chambers. SAE-Paper 850204, 1985
- [MOK86] Morel, T.; Keribar, R.: Heat Radiation in D.I. Diesel Engines. SAE-Paper 860445, 1986
- [MSS04] Merker, G.P.; Schwarz, C.; Stiesch, G.; Otto, F.: Verbrennungsmotoren Simulation der Verbrennung und Schadstoffbildung, 2. Auflage, B.G. Teubner Verlag, Stuttgart, 2004
- [MWT87] Morel, T.; Wahiduzzaman, S.; Tree, D.R.; DeWitt, D.P.: Effect of Speed, Load, and Location on Heat Transfer in a Diesel Engine - Measurements and Predictions, SAE-Paper 870154, 1987
- [NIK94] Nishiwaki, K.; Kojima, T.: A Numerical Model for Wall Heat Transfer Associated with Exothermic Reaction in Si Engine Combustion Chambers. International Symposium COMODIA 94, S. 595 - 600, 1994
- [NSC62] Nagle, J.; Strickland-Constable, R.F.: Oxidation of Carbon between 1000-2000 $^{\circ}$ C, Proc.  $5^{\text{th}}$  Conf. on Carbon, Vol. 1, S. 154-164, Pergamon Press, London, 1962
- [PAA99] Papageorgakis, G:C.; Assanis, D.N.: Comparison of Linear and Nonlinear -Based k-ε Models fpr Incompressible Turbulent Flows, Numerical Heat Transfer Part B, 35, S. 1-22, 1999
- [PFM77] Pflaum, W.; Mollenhauer, K.: Wärmeübergang in der Verbrennungskraftmaschine, Springer-Verlag, 1977
- [PRA75] Pracht, W.E.: Journal of Computational Physics, Vol. 17, No. 132, 1975
- [RED87] Reitz, R.D; Diwakar, R.: Structure of High-Pressure Fuel Sprays, SAE-Paper 870598, 1987
- [REI87] Reitz, R.D.: Modeling Atomization Processes in High-Pressure Vaporizing Sprays, Atomization and Spray Technology 3, pp. 309-337, 1987
- [REI91] Reitz, R.D.: Assessment of Wall Heat Transfer Models for Premixed-Charge Engine Combustion Computations. SAE-Paper 910267, 1991
- [RER95] Reitz, R.D.; Rutland, C.J.: Development and Testing of Diesel Engine CFD Models, Prog. Energy Combust. Sci. Vol.21, S. 173-196, 1995
- [REY95] Reynolds, O.: On the Dynamical Theory of Incompressible Viscous Fluids and the Determination of the Criterion, Philosophical Transactions of the Royal Society of London, Series A, Vol. 186, p. 123, 1895.
- [RMP03] Reipert, P.; Mirold, A.; Polej, A.: Verfahren zur Bestimmung der gasseitigen Oberflächentemperatur und Wärmeströme in Verbrennungsmotoren, 5. Dresdner Motorenkolloquium 2003
- [SCH79] Schlichting, H.: Boundary-Layer Theory. 7th edition, McGraw Hill New York, 1979
- [SHA79] Shah, N.G.: A New Method of Computation of Radiation Heat Transfer in Combustion Chambers, Ph.D. thesis, University of London, 1979
- [SIH81] Siegel, R.; Howell, J.R.: Thermal Radiation Heat Transfer, 2nd Edition, McGraw-Hill Book Company, New York, 1981
- [SLM99] Silva, M.C. ; De Lima, L.C. ; Miranda, R.F.: Comparative Analysis of Different Models for the Turbulent Prandtl Number, Journal of Heat Transfer, Vol. 121, S. 473-477, May 1999
- [STE04] Steiner, R.: Modellbildung und strömungsmechanische Simulation der dieselmotorischen Verbrennung, Dissertation, Universität Karlsruhe, 2004
- [STI03] Stiesch, G.: Modeling Engine Spray and Combustion Processes, Springer-Verlag, Berlin, Heidelberg, New York, 2003
- [SUF92] Suhre, B.; Foster, D. E.: "In-Cylinder Soot Deposition Rates Due to Thermophoresis in a Direct Injection Diesel Engine", SAE-Paper 921629, 1992
- [TAS02] Taskinen, P.: Effect of Soot Radiation on Flame Temperature, Nox-Emission and Wall Heat Transfer in a Medium Speed Diesel Engine, ICE-Vol. 39, Design, Application, Performance and Emissions of Modern Internal Combustion Engine Systems and Components, ASME, ICEF2002-535, 2002
- [TAU99] Taut, C.: Simulation turbulenter reaktiver Strömungen mittels Monte-Carlo-PDF-Methoden in drei Raumdimensionen am Beispiel motorischer Verbrennung, Dissertation, Universität Heidelberg, 1999
- [TAY63] Taylor, G.I.: The Instability of Liquid Surfaces when Accelerated in a Direction Perpendicular to their Planes, G.K. Batchelor: The Scientific Papers of Sir Geoffery Ingram Taylor, Volume 3, S. 532–536, Cambridge University Press, 1963
- [VEM02] Vieser, W.: Esch, T.; Menter, F.: Heat Transfer Predictions using Advanced Two-Equation Turbulence Models, CFX-VAL10/0602, 2002
- [VOG95] Vogel, C.: Einfluss von Wandablagerungen auf den Wärmeübergang im Verbrennungsmotor. Dissertation TU München, 1995
- [VOS97] Volino, R.J.; Simon, T.W.: Velocity and Temperature Profiles in Turbulent Boundary Layer Flows Experiencing Streamwise Pressure Gradients, Journal of Heat Transfer, Vol. 119, 1997
- [WAS66] Waldmann, H.; Schnitt, K.H.: Thermophoresis and Diffusiophoresis of aerosols, Aerosol Science, Ed. C.N. Davies, Academic Press, London, 1966
- [WBM97] Wolff, A.; Boulouchos, K.; Mueller, R. : Computational Investigation of Unsteady Heat Flux Through an I.C. Engine Wall Including Soot Layer Dynamics. SAE-Paper 970063, 1997
- [WHG79] Walker, K.L.; Homsy, G.M.; Geyling, F.T.: Thermophoretic Deposition of small Particles in Laminar Tube Flow, Journal of Colloid and Interface Science, Jg. 66, Nr. 1, 1979
- [WHS84] Whitehouse, N.D.; Shahad, H.A.: Radiative Heat Transfer Calculations from Soot Clouds for Quiescent Combustion Chamber Diesel Engine, Conf. On Flows in internal combustion engines-II, S. 89-97, ASME 1984
- [WIP94] Wimmer, A.; Pischinger, R.: Messsystem zur Erfassung instationärer Wandwärmeströme in Verbrennungsmotoren, MTZ, Band 55, Heft 1, 1994
- [WIR03] Wiedenhoefer, J.F.: A Computational Investigation on the Effects of Radiation and Wall Heat Transfer on Diesel Engine Performance, Ph.D. thesis, University of Wisconsin-Madison, 2002
- [WIR03] Wiedenhoefer, J.F.; Reitz, R.D.: A Multidimensional Radiation Model for Diesel Engine Simulation with Comparison to Experiment, Numerical Heat Transfer, Part A, Vol. 44, S. 665-682, 2003
- [WIR03] Wiedenhoefer, J.F.; Reitz, R.D.: Multidimensional Modeling of the Effects of Radiation and Soot Deposition in Heavy-Duty Diesel Engines, SAE-Paper 2003-01-0560, 2003
- [WOS70] Woschni, G: Die Berechnung der Wandverluste und der thermischen Belastung der Bauteile von Dieselmotoren. MTZ (31), 1970
- [WPS99] Wimmer, A.; Pivec, R.; Sams, T.: Messtechnische und numerische Untersuchungen zum gasseitigen Wärmeübergang. 7. Tagung "Der Arbeitsprozess des Verbrennungsmotors": Heft 77, S. 31-52, 1999
- [WUW98] Wu, K.H.; Wu, C.Y.: Transient two-dimensional and conductive heat transfer in an axis-symmetric medium, Heat and Mass Transfer, Vol. 33, S. 327-331, 1998
- [YAB88] Yan, J.; Borman, G.L.: Analysis and In-Cylinder Measurements of Particulate Radiant Emissions and Temperature in a Direct Injection Diesel Engine. SAE-Paper 881315, 1988
- [YAM90] Yang, J.; Martin, J.K.: Predictions of the Effects of High Temperature Walls, Combustion, and Knock on Heat Transfer in Engine-Type Flows. SAE-Paper 900690, 1990
- [YAO86] Yakhot, V.; Orszag, S.A.: Renormalization Group Analysis of Turbulence. I. Basic Theory, Journal of Scientific Computing, Vol. 1, No. 1, 1986
- [YCC01] Yan, Z.; Chen, H.; Cheung Chen, S.: A Multi-Zone Radiation Heat Transfer Model for a DI Diesel Engine, CIMAC Congress, Hamburg, 2001